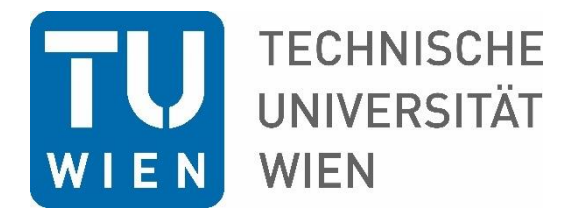

DIPLOMARBEIT

# **Synthetisierung und Charakterisierung metallischer Mehrelementschichten mit einer Schichtdicke von 10 Mikrometern**

Zur Erlangung des akademischen Grades

**Diplom-Ingenieur** 

Im Rahmen des Studiums

Physikalische Energie- und Messtechnik

Eingereicht von

**Georg Rasinger**  Matrikelnummer 01325762

Ausgeführt am Institut für Festkörperphysik der Fakultät für Physik der Technischen Universität Wien Karlsplatz 13, 1040 Wien

unter der Betreuung von Ao. Univ. Prof. Dipl.- Ing. Dr. Christoph Eisenmenger-Sittner Dipl. Ing. Johannes Kirschner

Wien, 29.01.2020

(Unterschrift Verfasser) (Unterschrift Betreuer)

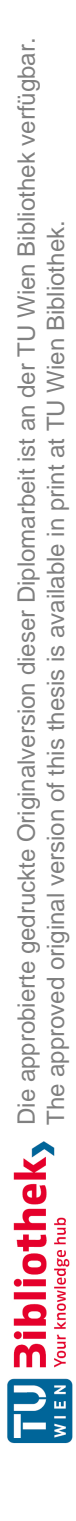

# **Statutory Declaration**

I declare that I have authored this thesis independently, that I have not used other than the declared sources/resources, and that I have explicitly marked all material which has been quoted either literally or by content from the used sources.

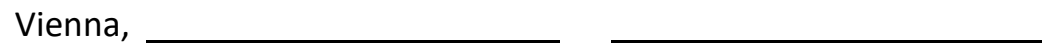

Date Signature

# **Eidesstattliche Erklärung**

Ich erkläre an Eides statt, dass ich die vorliegende Arbeit selbstständig verfasst, andere als die angegebenen Quellen/Hilfsmittel nicht benutzt, und die den benutzten Quellen wörtlich und inhaltlich entnommenen Stellen als solche kenntlich gemacht habe.

Wien, am

Datum Unterschrift

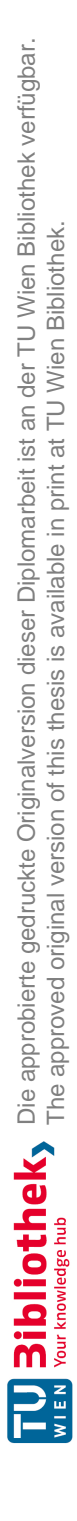

## Danksagung

Mein erster Dank gilt Herrn Professor Christoph Eisenmenger-Sittner, der mich bei der Durchführung dieser Arbeit mit fachlichem Rat und neuem gedanklichem Input unterstützt und mir ermöglichte, diese Diplomarbeit in seiner Arbeitsgruppe zu absolvieren.

Ein besonderer Dank gilt meinem Betreuer DI Johannes Kirschner. Ohne ihn, sein fachlich tiefes Verständnis für die Materie und seine ständige telefonische Erreichbarkeit, die Durchführung dieser Arbeit nicht möglich gewesen wäre.

Auch bei meiner Arbeitsgruppe möchte ich mich bedanken, die mir bei Fragen immer geholfen hat.

Großer Dank gilt auch der Arbeitsgruppe der universitären Service-Einrichtung für Transmissionselektronenmikroskopie (USTEM), im Speziellen Frau Karin Whitmore, die mich am Elektronenmikroskop eingeschult hat.

Des Weiteren möchte ich mich bei dem Röntgenzentrum der TU Wien, besonders bei Herrn DI Werner Artner bedanken, der bei Fragen zur Analyse von Röntgendiffraktogrammen immer ein offenes Ohr und Antworten für mich hatte. Ebenfalls hervorheben möchte ich Frau Angelika Graumann, die mir nach einigen Schwierigkeiten den Zutritt zum Röntgenzentrum ermöglicht hat.

Ebenso möchte ich mich bei meinen Kommilitonen und Freunden, allen voran Lukas Achatz und Sebastian Kalista, für wunderschöne Freundschaften und 6 sehr schöne Jahre des Studiums an der TU Wien bedanken.

Zuletzt möchte ich mich vor allem bei meiner gesamten Familie bedanken, meinem Vater Fritz Rasinger, Matthias Merth, meiner Schwester Katharina Rasinger und insbesondere meiner Mutter Sibylle Rasinger durch deren finanzielle und vorrangig mentale Unterstützung in schlechten Momenten der Abschluss dieses Studiums und Lebensabschnitts überhaupt erst möglich war.

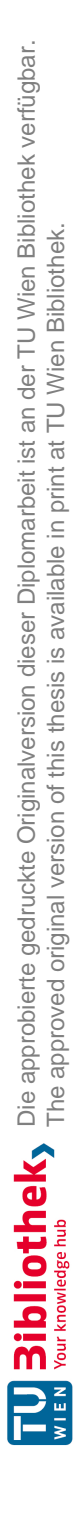

# Abstract

In the world of material-science and material-technology the requirements for the used materials are rising constantly. To fulfill these high needs new research areas are opening continuously. This decade an intensive research on High Entropy Alloys began. High Entropy Alloys consist, in comparison to normal alloys, which usually consist of two Elements, of at least four or even more elements.

The aim of this thesis is the production of a metallic multicomponent system made of copper, aluminum, zinc and magnesium, to analyze it systematically and form conclusions about the principle of High Entropy Alloys. The multicomponent system was produced using magnetron sputtering and characterized using energy-dispersive X-ray spectroscopy, X-ray powder diffractometry and Vickers indentation hardness measurement.

It could be shown that it is possible to produce and conclusively characterize a metallic multicomponent system. Furthermore conclusions, about how varying proportions of the different components influence the system, could be made.

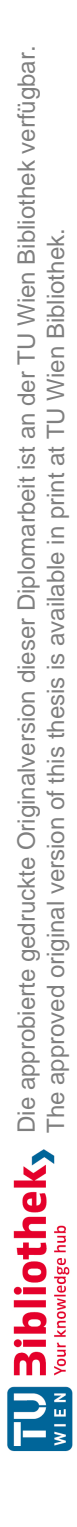

## Kurzfassung

In der Materialwissenschaft und der Werkstofftechnik steigen stets die Anforderungen an die verwendeten Materialen. Um diesen Anforderungen gerecht zu werden, öffnen sich ständig neue Forschungsgebiete. In diesem Jahrzehnt begann die intensive Forschung an Hoch Entropie Legierungen. Dabei handelt es sich um Legierungen, die sich, im Unterschied zu klassischen, nicht nur aus zwei, sondern aus mindestens vier oder mehr Elementen zusammensetzen.

Ziel dieser Arbeit ist die Herstellung eines metallischen Mehrkomponentensystems aus Kupfer, Aluminium, Zink und Magnesium, dieses schlüssig zu charakterisieren und Aussagen über das Prinzip von Hoch Entropie Legierungen zu treffen. Das Mehrkomponentensystem wurde mittels Magnetronsputtern hergestellt und anhand von Energiedispersiver Röntgenspektroskopie, Röntgen-Pulverdiffraktometrie und Vickershärte Messung charakterisiert.

Es konnte gezeigt werden, dass es möglich ist, ein metallisches Mehrkomponentensystem zu produzieren, systematisch zu charakterisieren und Aussagen über die Auswirkung von unterschiedlichen Materialanteilen auf das System zu treffen.

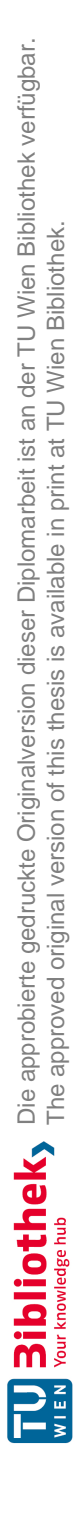

# Inhaltsverzeichnis

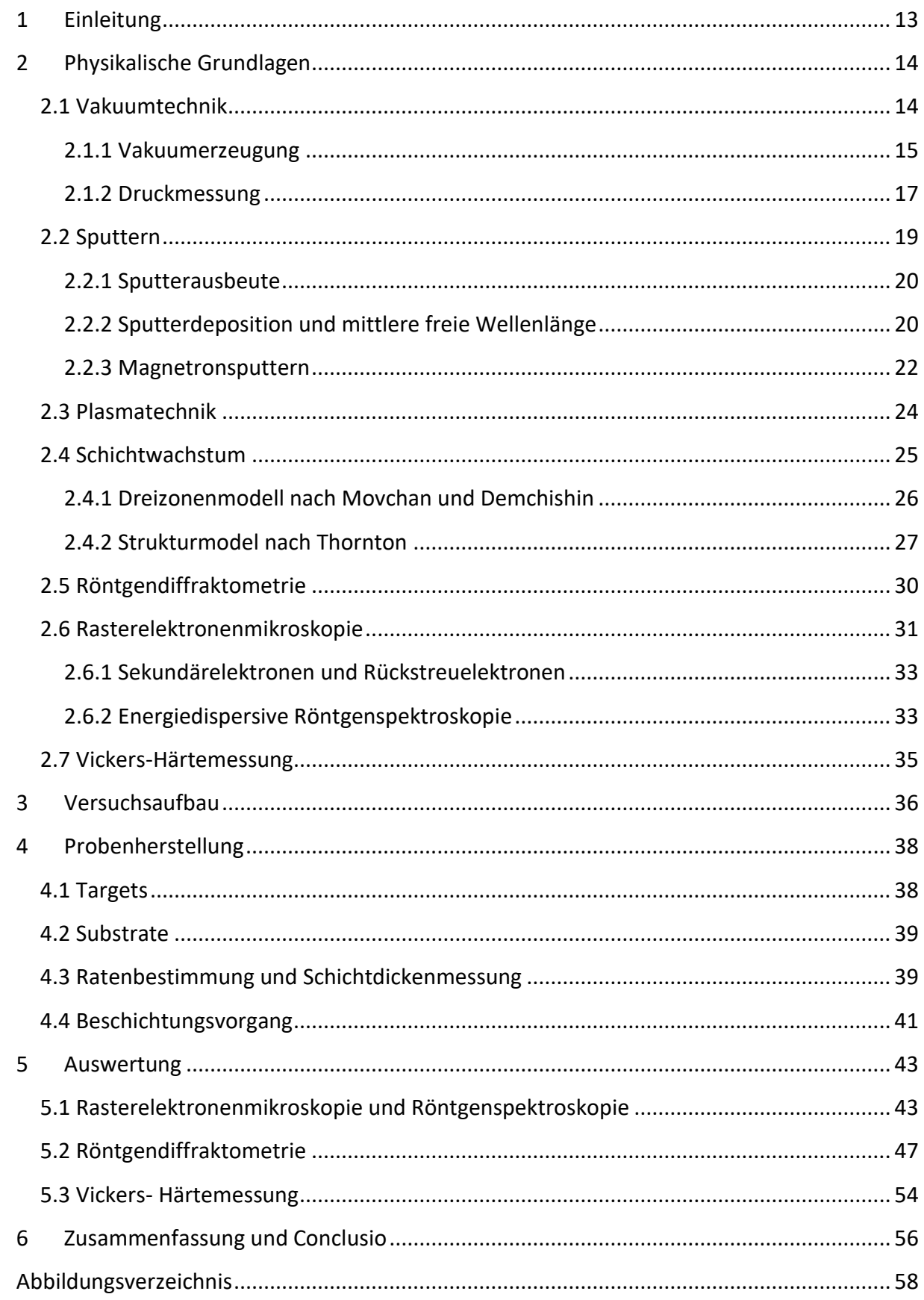

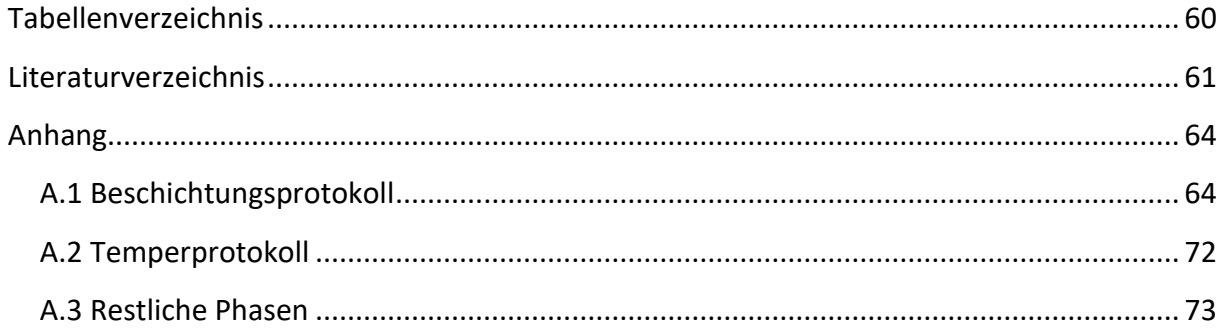

# <span id="page-12-0"></span>**1 Einleitung**

Aufgrund von ständig steigenden Ansprüchen an Materialien, seien es elektronische Bauteile oder Werkstoffe, öffnen sich kontinuierliche neue Forschungsgebiete um diese Materialen energieeffizienter, leichter und stärker zu machen.

In der Materialwissenschaft und Werkstofftechnik wird daher derzeit intensiv an Hoch Entropie Legierungen (HEL) geforscht. Im Unterschied zu klassischen Legierungen, welche normalerweise aus mindestens einem Metall und einem anderen Element bestehen, setzen sich HELs aus mehreren Elementen zusammen.

Ebenfalls existiert derzeit noch keine einheitlich anerkannte Definition von HELs. Einige Autoren bezeichnen eine Legierung, welche aus vier Elementen besteht, bereits als HEL. F. Otto schlug vor, dass nur Legierungen mit Mischkristallen ohne intermetallische Phasen als HELs bezeichnet werden sollten, da bei der Ausbildung geordneter Phasen die Entropie in einer Legierung sinkt [1].

Das weitgehend unerforschte Gebiet der Hoch Entropie Legierungen birgt zahlreiche Möglichkeiten für Nachforschungen im Bereich der Materialsynthese. Herkömmliche Legierungen machen sich Stärkungsmechanismen wie Mischkristallbildung, bestimmte Korngrößen, Versetzungsinteraktionen oder Dual-Phasen zunutze, während HELs viele dieser Mechanismen vereinen, wodurch sich theoretisch alle vorstellbaren Materialeigenschaften, wie zum Beispiel hohe Härte bei geringem Gewicht oder ein außerordentliches Härte-Duktilitäts Verhältnis, verwirklichen lassen. Dadurch sind HELs für die Werkstoffindustrie und viele andere Anwendungsbereiche interessant [2].

Das Ziel dieser Arbeit ist die Synthetisierung und Charakterisierung eines metallischen Mehrkomponentensystems aus 4 verschiedenen Elementen: Kupfer, Aluminium, Zink und Magnesium. Dieses systematisch zu analysieren und Aussagen über den Ansatz des Prinzips von Hoch Entropie Legierungen treffen zu können.

Die Schichten werden mittels Magnetron-Sputterings hergestellt und mithilfe von Elektronenmikroskopie, Energiedispersiver Röntgenspektroskopie, Röntgenpulverdiffraktometrie, Schichtdickenmessung und Vickershärte Messung charakterisiert.

Es kann gezeigt werden, dass es möglich ist, metallische Mehrkomponentensysteme mittels Magnetron-Sputterings herzustellen, diese systematisch zu charakterisieren und Aussagen über die Auswirkung von einzelnen Materialanteilen auf das System zu treffen.

# <span id="page-13-0"></span>**2 Physikalische Grundlagen**

Ziel dieses Kapitels ist es, einen Überblick über die relevante Physik, und die in dieser Arbeit zur Herstellung und Charakterisierung der metallischen Mehrkomponentensysteme zugrunde liegenden Techniken, zu geben.

## <span id="page-13-1"></span>**2.1 Vakuumtechnik**

Vakuumbeschichtungsprozesse bieten eine große Anzahl an Vorteilen, wie zum Beispiel: Reproduzierbarkeit der Schichtparameter, Variation der Schichtmaterialen und eine große Reinheit der produzierten Schichten [3]. Die Reinheit dieser hängt davon ab, wie viel Restgas in der Vakuumumgebung noch vorhanden ist, also vom partialen Restgasdruck. Wird dieser gering gehalten, kann ein Einschluss dieser Gase in die Schicht vermieden werden. Daher ist die Planung von Vakuumanlagen für Vakuumbeschichtungssysteme für physikalische Gasphasenabscheidungsanlagen von höchster Bedeutung.

Grundsätzlich wird zwischen vier Arten von Vakuum unterschieden, welche durch den Restgasdruck charakterisiert sind. Diese sind in Tabelle 2.1 angegeben.

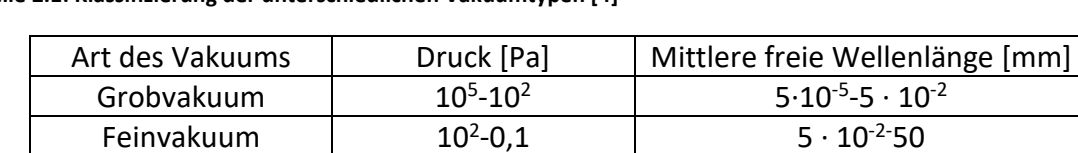

Hochvakuum  $0.1 - 10^{-5}$  50-5 ·  $10^{5}$ Ultrahochvakuum  $\vert$  <  $10^{-5}$   $\vert$  > 5 ·  $10^{5}$ 

**Tabelle 2.1: Klassifizierung der unterschiedlichen Vakuumtypen [4]** 

Verunreinigungen können auftreten, wenn Targetatome auf dem Weg vom Target zur Oberfläche des Substrats mit Partikeln des Restgases kollidieren oder wenn Restgaspartikel auf die Oberfläche des Substrats treffen. Die Frequenz dieser Stöße nimmt mit größerer Anzahl von Restgaspartikeln, also einem höheren Druck in der Vakuumkammer, zu.

Die mittlere freie Wellenlänge ist invers proportional zum Druck. Diese gibt an, wie weit sich ein Restgasatom oder Molekül im statistischen Mittel fortbewegen kann, ohne dass es eine Kollision mit einem anderen Teilchen erfährt. Sie hängt von der Art des Gases, der Temperatur und dem Druck ab. Für Luft, mit einer Temperatur von *T* = 20°C und einem Druck von *p* = 6,65  $\cdot$  10<sup>-3</sup> mbar, beträgt diese 1 cm, für  $p = 6,65 \cdot 10^{-5}$  mbar, 1 m. Siehe Formel 2.1:

$$
\overline{\lambda} = \frac{6,65 \cdot 10^{-3}}{p[mbar]} \ . \tag{2.1}
$$

*p*…Restgasdruck [mbar] *λ*… mittlere freie Wellenlänge [cm]

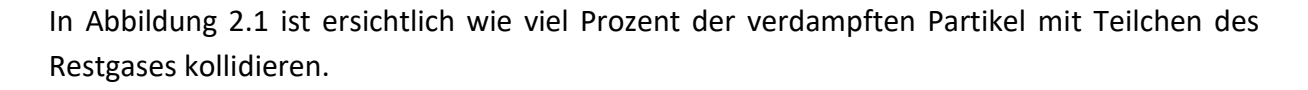

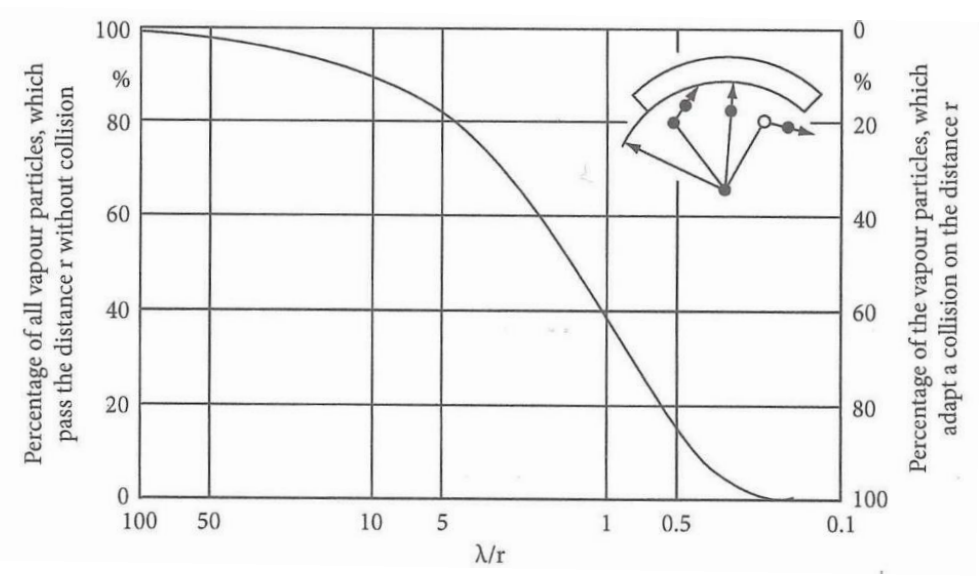

**Abbildung 2.1: Prozentsatz der nicht kollidierenden Teilchen [5]** 

<span id="page-14-1"></span>Entspricht die mittlere freie Wellenlänge ungefähr dem Abstand zwischen Quelle und Substrat, so kollidieren ca. 60% der verdampften Partikel mit Partikeln des Restgases. Glücklicherweise reagieren die Teilchen nicht bei jeder Kollision miteinander, wodurch die Verunreinigungen durch Kollisionen weit niedriger sind, als durch [Abbildung 2.1](#page-14-1) zuerwarten ist.

### <span id="page-14-0"></span>**2.1.1 Vakuumerzeugung**

Für die im Zuge dieser Arbeit produzierten Schichten wurde Hochvakuum (HV) benötigt. Um ein HV zu realisieren ist die Verwendung einer Kombination mehrerer unterschiedlicher Vakuumpumpen unabdingbar, da keine Pumpe existiert, welche ein Volumen von Atmosphärendruck auf HV abpumpen kann. Die unterschiedlichen Pumpen werden durch ihren maximal realisierbaren Enddruck und der verwendeten Technik unterschieden. Grundsätzlich werden die verschiedenen Pumpentypen in drei Klassen unterteilt [\(Abbildung](#page-14-2)  [2.2\)](#page-14-2).

- Mechanische Pumpen
- Treibmittelpumpen
- <span id="page-14-2"></span>• Kondensations- und Sorptionspumpen

| Mechanische Pumpen                 | Treibmittelpumpen              | Kondensations- und<br>Sorptionspumpen |
|------------------------------------|--------------------------------|---------------------------------------|
| Hubkolbenpumpen                    | Flüssigkeitsstrahl-<br>pumpen  | Kühlfallen                            |
| Drehschieber-Pumpen                | Dampfstrahlpumpen<br>(Booster) | Kryopumpen<br>Sorptionspumpen         |
| Wälzkolbenpumpen<br>(Roots-Pumpen) | Diffusionspumpen               | Getter-Pumpen                         |
| Turbopumpen                        |                                |                                       |

**Abbildung 2.2: Klassifizierung Vakuumpumpen [6]** 

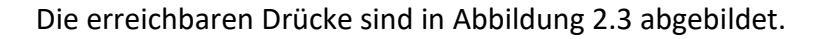

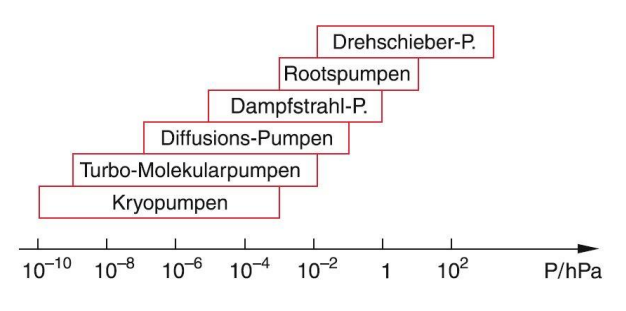

**Abbildung 2.3: Erreichbare Drücke je nach Pumpentyp [7]** 

<span id="page-15-0"></span>**Mechanische Pumpen:** Bei mechanischen Pumpen wird das Vakuum durch rotierende mechanische Bauteile, welche durch Elektromotoren angetrieben werden, realisiert.

**Drehschieberpumpe**: Hier befindet sich ein exzentrisch gelagerter Rotor in einer zylindrischen Bohrung. Im Rotor befindet sich eine weitere Bohrung, in welcher zwei Schieber durch eine Feder auseinandergedrückt werden und dadurch immer die Innenwand der Bohrung berühren. Rotiert dieser Rotor gleiten die Schieber an der Innenwand entlang und schieben das durch eine Saugöffnung ins System gelangte Gas zu einem Auslasskanal. Mit Drehschieberpumpen kann ein Enddruck zwischen 10<sup>-1</sup> und 10<sup>-3</sup> mbar erzielt werden, da durch das Druckgefälle zwischen Saugöffnung und Auslasskanal und dem nicht völlig dicht schließenden Rotor immer etwas Gasgemisch zurückfliesen kann. Um dies möglichst zu vermeiden kann die Pumpe mit Öl gefüllt werden, was auch gleichzeitig der Schmierung dient. In [Abbildung 2.4a](#page-15-1) ist das Funktionsschema einer Drehschieberpumpe abgebildet.

<span id="page-15-1"></span>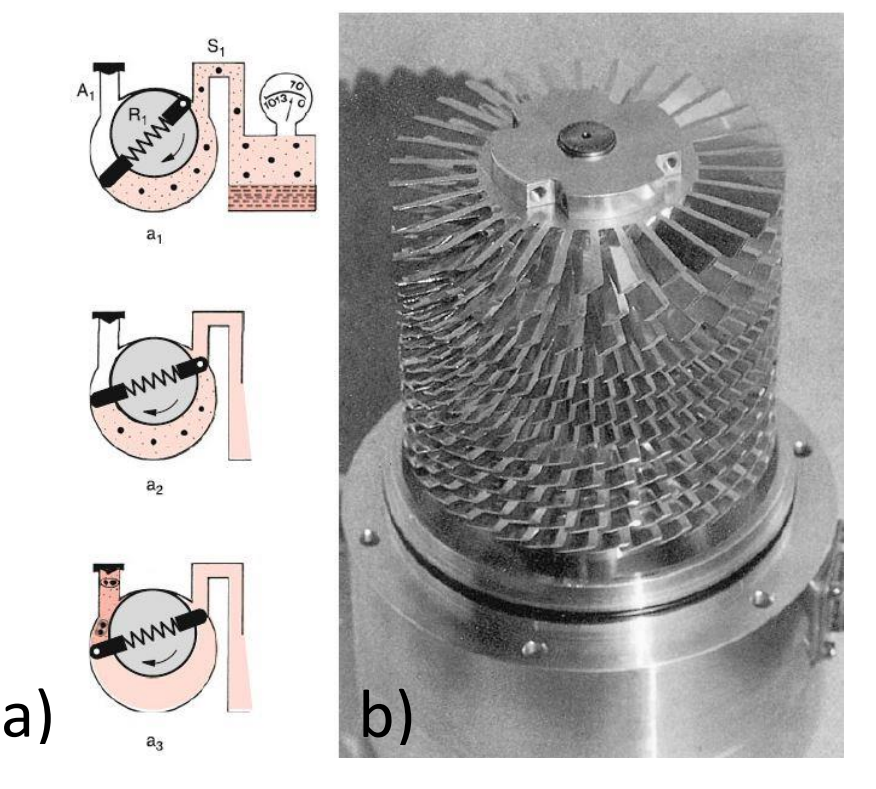

**Abbildung 2.4a: Funktionsschema Drehschieberpumpe [8]; 2.4b: Rotor einer Turbomolekularpumpe [9]** 

**Turbomolekularpumpen**: Turbomolekularpumpen bedienen sich dem Prinzip der Impulsübertragung. Ein Rotor, welcher üblicherweise durch einen Elektromotor betrieben wird, besitzt viele Rotorflächen [\(Abbildung 2.4b](#page-15-1)). Trifft ein Molekül auf eine dieser Rotorflächen, kommt es zu einem Stoß und das Molekül wird in Drehrichtung beschleunigt. Durch die schnelle Drehung des Rotors in eine Richtung ist die Zahl der auftreffenden Moleküle im ersten Halbraum größer als im zweiten und durch die angeschrägten Rotorflächen ergibt sich ein resultierender Geschwindigkeitsvektor in Richtung des Auslasskanals. Die Drehgeschwindigkeit des Rotors muss dabei der Geschwindigkeit der Gasatome entsprechen und beträgt bis zu 60000 Umdrehungen pro Minute.

Die in dieser Arbeit verwendete Sputterkammer benutzt zur Erzeugung des notwenigen HV eine Drehschieberpumpe als Vorpumpe und eine Turbomolekularpumpe als Hauptpumpe. Mit dieser Kombination werden Druckbereiche von bis zu 10<sup>-7</sup> mbar erreicht.

### <span id="page-16-0"></span>**2.1.2 Druckmessung**

Je nach Druckbereich, müssen in der Vakuumtechnik unterschiedliche Druckmessgeräte gewählt werden. Im Folgenden wird ein kurzer Überblick über verschiedene und die in dieser Arbeit verwendeten Messgeräte gegeben [10]:

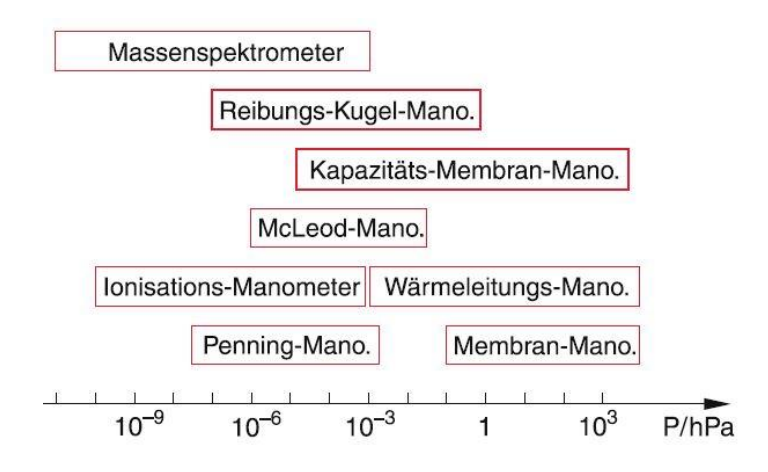

**Abbildung 2.5: Druckbereiche der verschiedenen Messgeräte [11]** 

<span id="page-16-1"></span>**Kapazitäts-/Membranmanometer:** Für den Grobvakuumbereich eignen sich robuste und einfache Membranmanometer. Eine kreisförmige elastische Membran ist durch einen einfachen Hebelmechanismus mit einem Zeiger verbunden und befindet sich in einer evakuierten Umgebung. Die andere Seite der Membran ist mit dem zu messenden Bereich verbunden und je nach Ausdehnung der Membran wird der entsprechende Druck angezeigt. Empfindliche Membranmanometer eignen sich für Druckbereiche bis zu > 1 mbar.

Für tiefere Druckbereiche, von Fein- bis Hochvakuum, werden häufig Kapazitätsmembranmanometer verwendet. Hier bildet eine Seite der Membran einen Kondensator. Eine Ausdehnung der Membran führt damit zu einer Kapazitätsänderung, welche elektrisch, mittels Abgleiches einer Brückenschaltung, gemessen werden kann. Es können Drücke von < 10-3 mbar aufgelöst werden.

**Wärmeleitungsmanometer:** Die Wärmeleitung von Gasen ist in einem gewissen Bereich druckabhängig. Dies macht sich ein bekannter Vertreter der Wärmeleitungsmanometer, die Pirani Messzelle, zu Nutze. Ein dünner Draht wird durch einen Strom I beheizt. Gemessen wird die durch Wärmeleitung des Gases, Wärmestrahlung und Konvektion abgegebene Wärme. Typische Druckbereiche sind  $0.1 - 10^{-3}$  mbar.

**Ionisations- und Penning-Vakuummeter:** Durch den simplen Aufbau und relativ niedrigen Preis sind Ionisations-Vakuummeter die am häufigsten verwendeten Messgeräte für den Hochvakuumbereich. Elektronen (*Nel*) werden von einer Glühkathode zu einer Anode beschleunigt und können auf ihrem Weg mit Restgasatomen zusammenstoßen und diese ionisieren. Wenn gilt, dass die mittlere freie Wellenlänge groß gegen den Abstand zwischen Glühkathode und Anode ist, dann sind die gebildeten Ionen (*Nion*) proportional zur Dichte n der im Manometer vorhanden Restatome

$$
N_{ion} = N_{el} \cdot \sum_{i} n_i \cdot \alpha_i(E_{el})
$$
 (2.2)

*n<sup>i</sup>* ist die Partialdichte der vorhandenen Moleküle und *αi* (*Eel*) die Ionisationswahrscheinlichkeit. Beide Größen hängen von der Art der Moleküle und von der Elektronenenergie ab. Typische Druckbereiche, in denen Ionisations-Vakuummeter verwendet werden, liegen zwischen 10-3-10-12 mbar.

Bei einem Penning-Vakuummeter wird für die Elektronenemission, anstelle einer normalen Glühkathode, kalte Elektronenemission verwendet. Dazu wird zwischen zwei Metallplatten eine Hochspannung (1-2kV) angelegt und die bereits im Gas vorhandenen Elektronen beschleunigt, welche durch Stöße andere Gasteilchen ionisieren. Gemessen wird der dabei freigesetzte Entladungsstrom, der von der Anzahl der Restgasteilchen und somit vom Druck abhängig ist. Der Messbereich liegt zwischen  $10^{-2}$  und  $10^{-9}$  mbar.

Bei dem in dieser Arbeit verwendeten Versuchsaufbau wird zur Druckmessung eine Pirani- /Kaltkathode-Messröhre der Firma "adixen" des Types ACC 2009 genutzt. Der Wechsel zwischen Pirani- und Penningelement erfolgt abhängig vom jeweiligen Druckbereich automatisch (zwischen  $10^{-3}$  und  $10^{-2}$  mbar). Des Weiteren wird ein Kapazitäts-Membran Vakuummeter, ein Baratron der Firma MKS vom Typ 122A, zur Absolutdruckmessung verwendet, da das Umschalten des Pirani-/Penningelemts in einem für das Sputtern wichtigem Druckbereich erfolgt. In [Abbildung 2.5](#page-16-1) sind die verschiedenen Druckbereiche der Messgeräte abgebildet [12].

### <span id="page-18-0"></span>**2.2 Sputtern**

Die physikalische Gasphasenabscheidung ist ein Teilgebiet der Materialwissenschaft, welche zahlreiche Anwendungsgebiete in der Physik hat. In diesem Kapitel soll speziell auf das Sputtern, auch Kathodenzerstäubung genannt, eingegangen werden und die Grundlagen dieses Verfahrens erklärt werden [13].

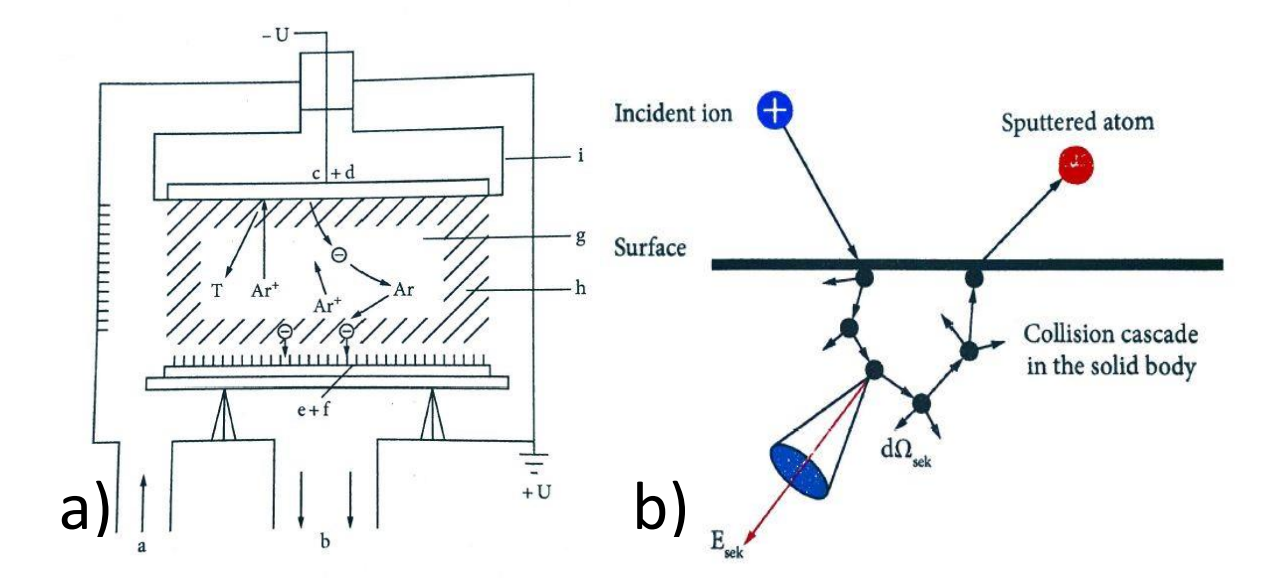

<span id="page-18-1"></span>**Abbildung 2.6a: Schematischer Aufbau einer Sputteranlage; a: Gaszufuhr, b: Auslasskanal, c: Kathode, d: Target, e: Anode, f: gesputterte Schicht, g: Kathoden Dunkelbereich, l: Abschirmung (geerdet) [14]; 2.6b: Sputter Prinzip [15]** 

I[n Abbildung 2.6a](#page-18-1) ist der schematische Aufbau einer Sputteranlage abgebildet. In der Kammer befinden sich zwei parallele Elektroden, eine bestehend aus dem Quellmaterial (Target) und ein Substrat (Schichtträger), welches beschichtet werden soll. Durch Anlegen eines Potentialunterschieds von mehreren kV und einer Argon-Gasatmosphäre zwischen 10<sup>-1</sup> und  $10^{-3}$  mbar wird ein Plasma erzeugt (nähere Erklärung siehe Abschnitt 2.[32.3 Plasmatechnik\)](#page-23-0), welches durch einen Dunkelbereich getrennt ist. Das Plasma besteht aus Argon-Atomen, positiv geladenen Argon-Ionen und freien Elektronen. Durch Stöße der Elektronen mit Argon-Atomen werden kontinuierlich positiv geladene Argon-Ionen erzeugt. Diese Argon-Ionen werden durch die angelegte Spannung zur negativ geladenen Kathode (Target) beschleunigt, schlagen auf dieser auf und übertragen ihre kinetische Energie auf die Targetoberfläche. Vorwiegend ungeladene Teilchen werden aus dem Target herausgeschlagen und treffen schließlich auf das Substrat, wo die Targetatome kondensieren und eine neue Schicht bilden.

In [Abbildung 2.6b](#page-18-1) ist das Prinzip des Sputterns ersichtlich. Ein Ion schlägt auf eine Oberfläche und löst dabei eine Kollisionskaskade aus, in welcher sekundäre Partikel mit der Energie *Esec* und einem bestimmten Winkel erzeugt werden. Diese Sekundärteilchen lösen schließlich Atome, Moleküle aber auch ganze Cluster vom Target.

Da die Freisetzung der Targetpartikel nicht durch thermische Anregung, wie zum Beispiel beim thermischen Aufdampfen, sondern durch Impulsübertragung erfolgt, ergibt sich ein breites Spektrum an Anwendungsbereichen. Oberflächen können durch Ionenbeschuss auch gereinigt bzw. geätzt werden.

#### <span id="page-19-0"></span>**2.2.1 Sputterausbeute**

Unter Sputterausbeute, auch Sputter Yield genannt, versteht man die mittlere Anzahl emittierter Targetatome pro aufschlagendem Ion. Sie ist abhängig von der Art, der Energie und dem Winkel der aufschlagenden Ionen auf das Target. Die Berechnung des Sputter Yields eines einatomigen Materials wird durch folgende empirische Formel [16]

$$
Y(E) = 0.42 \frac{\alpha \ Q \ K \ s_n \ (\epsilon)}{U_S \ [1 + 0.35 \ U_S s_e \ (\epsilon)]} \ [1 - \left(\frac{E_{th}}{E}\right)^{\frac{1}{2}}]^{2.8} \tag{2.3}
$$

beschrieben*. Y(E)* ist der Sputter Yield von Ionen mit der Energie *E*; *α*, *Q* und *Eth* sind empirische Parameter; *Us* ist die Sublimationsenergie in eV. Bei *S<sup>n</sup>* und *se* handelt es sich um elastische und inelastische Bremsfunktionen nach dem Lindhard Model. Diese werden über die reduzierte Energie wie folgt

<span id="page-19-2"></span>
$$
\epsilon = \frac{0.03255}{Z_1 Z_2 (Z_1^{\frac{2}{3}} + Z_2^{\frac{2}{3}})^{1/2}} \frac{M_2}{M_1 + M_2} E(eV) \tag{2.4}
$$

berechnet*. K* stellt einen Konversionsfaktor zwischen der elastischen Bremsfunktion *sn* und der Bremskraft *Sn* dar

$$
K = \frac{S_n}{S_n} = 8.478 \frac{Z_1 Z_2}{(Z_1^{\frac{2}{3}} + Z_2^{\frac{2}{3}})^{1/2}} \frac{M_2}{M_1 + M_2}
$$
 (2.5)

*Z<sup>1</sup>* ist die Ordnungszahl der Ionen und *Z2* jene des Targetmaterials, *M<sup>1</sup>* und *M<sup>2</sup>* sind ihre Massenzahlen. *Eth* beschreibt die Schwellenenergie.

Der größte Vorteil von Formel 2.3**[\(2.3\)](#page-19-2)** ist, dass sie für alle möglichen Ionen-Target Kombinationen angewendet werden kann.

#### <span id="page-19-1"></span>**2.2.2 Sputterdeposition und mittlere freie Wellenlänge**

Beim Sputtern ist es wichtig, dass in die Gasphase überführte Atome den Weg zwischen Target und Substrat ungestört zurücklegen, auf dem Substrat kondensieren und so eine neue Schicht bilden können [17]. Dieser Prozess wird Sputterdeposition genannt.

Die mittlere freie Wellenlänge  $\lambda$  ist eine statistische Größe, die angibt, welche Distanzen ein Teilchen in einem Medium zurücklegen kann, ohne Kollision mit einem anderen Teilchen. Sie ist abhängig von der Teilchenanzahl n und dem Stoßquerschnitt *σ*

$$
\lambda = \frac{1}{n \cdot \sigma} \quad . \tag{2.6}
$$

Im idealen Gas Modell werden Atome als kleine starre Kugeln mit Radius r angenommen. Ein Stoß findet dann statt, wenn der mittlere Abstand zweier Kugeln < *r<sup>1</sup>* + *r2* ist. Man bezeichnet diesen Parameter als Stoßparameter b. Bei einem Stoß ist der Abstand beider Teilchen *r* = *r<sup>1</sup>* + *r2*. Der Stoßquerschnitt, welcher in zweidimensionaler Betrachtung zu einem Kreis wird, wird somit zu

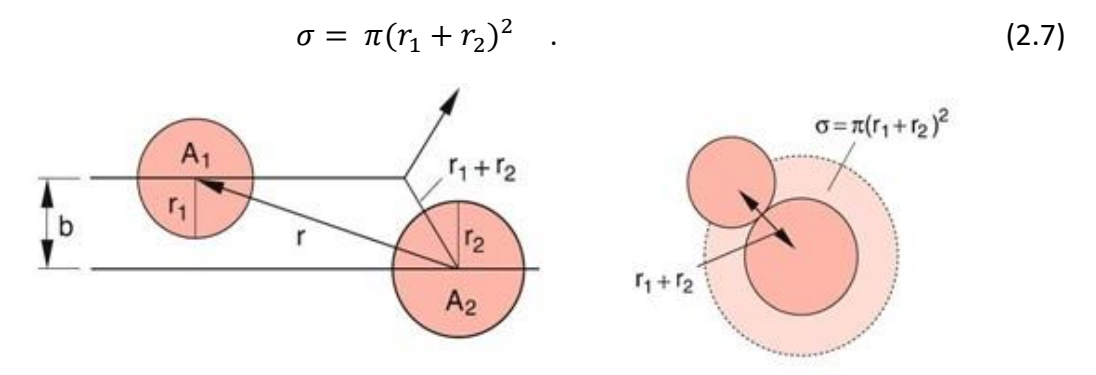

**Abbildung 2.7: Stoßparameter b und Stoßquerschnitt σ zwischen 2 Kugeln mit r1 und r2 [18]** 

Mit Formel 2.6 ergibt sich

$$
\lambda = \frac{1}{n \cdot \pi (r_1 + r_2)^2} \quad . \tag{2.8}
$$

Treffen *N* Teilchen in Richtung *x* pro Zeitintervall auf die Fläche *A*, so erleiden im Mittel

$$
\Delta N = N \cdot n \cdot \sigma \cdot \Delta x \tag{2.9}
$$

Teilchen einen Stoß. Mit *∆N* als differentielle Größe, Division durch *N* und anschließende Integration, ergibt sich

$$
\frac{dN}{N} = -n \cdot \sigma \cdot dx \quad , \tag{2.10}
$$

$$
N(x) = N_0 \cdot e^{-n\sigma x} \quad . \tag{2.11}
$$

Damit die vom Target gelösten Atome eine Schicht bilden können, ist es notwendig in Nähe des Targets ein Substrat einzubringen auf welchem diese Atome kondensieren können. Dabei ist zu berücksichtigen, dass die mittlere freie Wellenlänge der Atome groß genug sein muss, damit diese das Substrat relativ stoßfrei erreichen können [19]. Daher ist es notwendig die mittlere freie Wellenlänge richtig zu wählen. Die mittlere freie Wellenlänge lässt sich durch Parameter, wie Temperatur und Druck beeinflussen. Um diesen Druck näherungsweise zu berechnen, geht man von der allgemeinen Gasgleichung aus

$$
pV = Nk_b T \tag{2.12}
$$

Mit *n* = *N/V* und einsetzen in Formel 2.6 bringt man den Druck mit der mittleren freien Wellenlänge in Beziehung

#### 2 Physikalische Grundlagen

$$
p = \frac{k_b T}{\lambda \sigma} \quad . \tag{2.13}
$$

#### <span id="page-21-0"></span>**2.2.3 Magnetronsputtern**

Beim Magnetronsputtern handelt es sich um eine spezielle Konfiguration des Sputterns, durch welche sehr hohe Beschichtungsraten erzielt werden können. Eine schematische Anordnung eines planaren Magnetrons ist in [Abbildung 2.8](#page-21-1) ersichtlich.

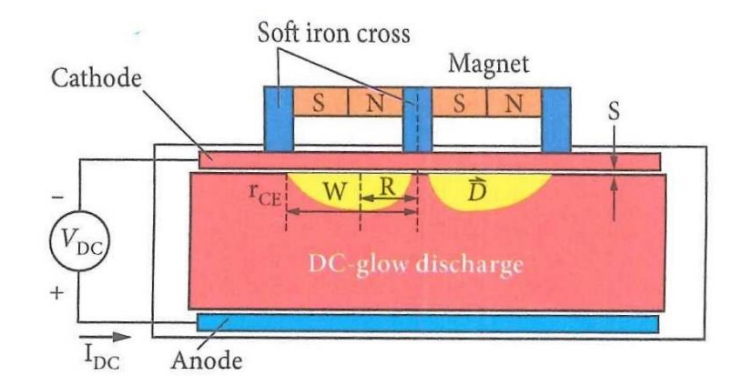

**Abbildung 2.8: planares Magnetron [20]** 

<span id="page-21-1"></span>Diese besteht aus Elektroden, welche mit einer Gleichspannung *V<sub>DC</sub>* versorgt werden. Über der Kathode wird ein System aus Permanentmagneten platziert, so dass Magnetfeldlinien über dem Target verlaufen. In [Abbildung 2.8](#page-21-1) beschreibt *R* den Radius der zylindersymmetrischen Magnetanordnung mit der Breite *w* und der Höhe *rce*. Wird eine Spannung *VDC* angelegt und eine Glimmentladung in Gang gesetzt, wird ein hochdichtes Plasma im Bereich der Magnetfeldlinien erzeugt. Außerhalb des magnetischen Feldes ist die Dichte des Plasmas geringer [21].

Durch die Überlagerung der  $\vec{E}$  und  $\vec{B}$  Felder und auf Grund der Lorenzkraft bildet sich über dem Target ein Elektronenringstrom aus und die Elektronen bewegen sich nicht mehr parallel zu den elektrischen Feldlinien [\(Abbildung 2.9\)](#page-21-2), sondern folgen einer Spiralbahn.

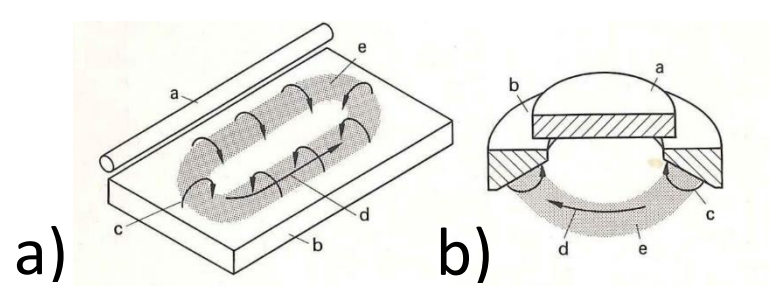

<span id="page-21-2"></span>**Abbildung 2.9a und 2.9b: Elektronenbewegung: a: Anode; b: Kathode; c: magnetische Feldlinien; d: Elektronendrift; e: Plasmaring [22]** 

Durch das zusätzliche Magnetfeld bildet sich eine Art Elektronenfalle aus und die Elektronenkonzentration nahe der Targetoberfläche ist größer als im Rest des Plasmas. Die Elektronenkonzentration ist dort am größten, wo die Magnetfeldlinien parallel zur Targetoberfläche laufen. Die Wahrscheinlichkeit, dass es zur Stoßionisation des Arbeitsgases kommt, steigt dadurch drastisch an, wodurch der Arbeitsdruck in der Sputterkammer reduziert werden kann. Da Ionen eine deutlich höhere Masse als Elektronen besitzen, werden diese kaum durch das zusätzliche Magnetfeld beeinflusst.

Es gibt verschiedene Bauformen von Magnetrons und in der Konzipierung gibt es quasi keine Grenzen. Üblich sind planare, runde und koaxiale Bauformen [\(Abbildung 2.10\)](#page-22-0). In dieser Arbeit wird ein kreisförmiges Magnetron verwendet.

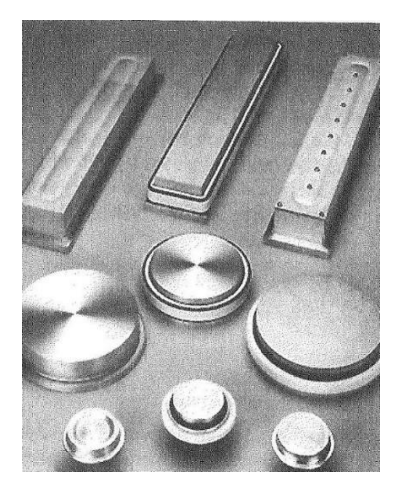

**Abbildung 2.10: Bauformen verschiedener Targets. vor und nach Gebrauch [23]** 

<span id="page-22-0"></span>Neben den Vorteilen, wie den höheren Beschichtungsraten und der Möglichkeit den Arbeitsdruck zu reduzieren, birgt die Verwendung eines Magnetronsystems auch einen gravierenden Nachteil. Auf Grund der stark unterschiedlichen Elektronendichte vor der Targetoberfläche und dem damit verbundenen unterschiedlichen Ionisierungsgrad des Plasmas, kommt es zur Ausbildung von Erosionsgräben auf der Targetoberfläche. Das Target wird somit ungleichmäßig abgenützt. In [Abbildung 4.1](#page-37-2) sind diese Erosionsgräben ersichtlich. Dies ist insofern problematisch, da sich durch diese Erosionsgräben die wirksame magnetische Induktion verändert und dadurch auch das Beschichtungsprofil. Durch Verschieben der Permanentmagnete ist es möglich, die Targetausnutzung auf bis zu 80% zu erhöhen [\(Abbildung 2.11\)](#page-22-1). Sind die Erosionsgräben auf einem Target zu weit fortgeschritten, werden die Magnete verschoben, wodurch sich das Ionisierungsmaximum auf eine andere Stelle des Targets verschiebt und es somit möglich ist, das Target gleichmäßig abzunutzen [24].

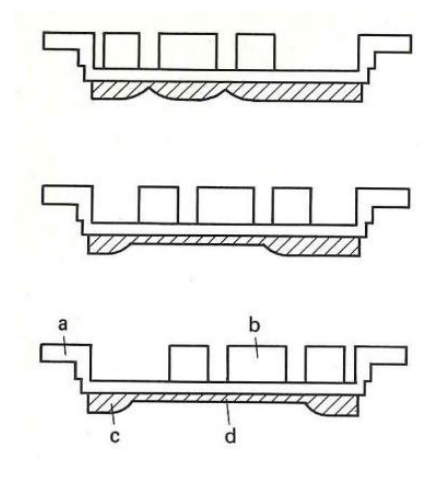

<span id="page-22-1"></span>**Abbildung 2.11: Bessere Target Ausnutzung: a: Kathodenaufhängung; b: Dauermagnet; c: Target; d: erodierte Zone [25]** 

### <span id="page-23-0"></span>**2.3 Plasmatechnik**

Im Bereich der Dünnschicht-Technologie nimmt die Plasmatechnologie einen immer breiteren Platz ein [26]. Prozesse, welche sich die Eigenschaften von Plasma zu Nutze machen, haben in den letzten Jahren stark zugenommen. Kathodenzerstäubung, Ionenplattieren und Plasmaätzen sind nur einige Beispiele. Von einem Plasma spricht man, wenn:

- in einer Flüssigkeit oder in einem Gas die Anzahl der freien Ladungsträger so groß ist, dass sie die physikalischen Eigenschaften des Mediums beeinflussen,
- es zu elektromagnetischen Wechselwirkungen zwischen geladenen Teilchen kommt,
- die Anzahl der positiven und negativen Ladungsträger je Volumeneinheit jeweils gleich groß ist. Die Gesamtmenge kann aber beliebig sein.

Plasma enthält freie Ladungsträger und ist daher stromleitend. Es erzeugt selbst elektrische und magnetische Felder und ist somit auch von externen Feldern beeinflussbar.

Ein Kriterium, das Plasma erfüllen muss, um so genannt zu werden, ist Quasineutralität. Plasma ist nach außen elektrisch neutral, da im Mittel die Anzahl der positiven und negativen Ladungsträger je Volumeneinheit gleich groß ist. Starke elektrische Felder sorgen dafür, dass dieses elektrische Gleichgewicht, die Quasineutralität, aufrechtgehalten wird. Die in einer Kugel, mit Radius *r*, enthaltene Gesamtladung mit *n<sup>e</sup>* Elektronen lässt sich durch

$$
Q = \frac{-4\pi r^3 n_e e}{4\pi 3 \varepsilon_0} \tag{2.14}
$$

beschreiben, wobei *e* die Elementarladung und *Ɛ0* die elektrische Feldkonstante ist. Geht man von einer zentralsymmetrischen Verteilung aus, befindet sie die gesamte Ladung *Q* im Mittelpunkt der Kugel und erzeugt im Abstand *r* ein elektrisches Feld der Stärke

$$
E = \frac{Q}{r^2} \tag{2.15}
$$

Wählt man  $r = 1$ cm und  $n_e = 10^{15}$  cm<sup>-3</sup>, so erhält man  $E = 6 \cdot 10^8$  V/cm. Befindet sich eine Ladungsverteilung jedoch im Zustand der Quasineutralität, sind positive und negative Ladungen je Volumenseinheit gleich groß. Die Bedingung der Quasineutralität lautet mathematisch

$$
n_e = Z n_i \tag{2.16}
$$

wobei *n<sup>i</sup>* die Anzahl und *+Ze* die Einzelladungen der Z-fach positiv geladenen Ionen sind.

Ein weiteres Kriterium für Plasma bezieht sich auf die Anzahl der Teilchen, welche sich in einer Kugel, mit dem Radius *λD* (Debye-Länge), also der Debye-Kugel, um das Testteilchen befinden. Die Debye-Länge, auch Abschirmlänge, ist die charakteristische Länge auf welcher das elektrische Potential einer lokalen Überschussladung auf das *1/e*-fache abgefallen ist. Es muss gelten, dass die Anzahl *N* der Teilchen in dieser Kugel *N* » 1 ist. Für *N* « 1 muss man zu quantenmechanischen Betrachtungen übergehen.

Zuletzt muss noch erfüllt sein, dass die mittlere Zeit von Stößen zwischen Elektronen und Neutralteilchen viel größer als jene zwischen Stößen von Elektronen und Ionen ist. Mathematisch formuliert durch

$$
\tau_{eN} \gg \tau_{eI} \quad . \tag{2.17}
$$

## <span id="page-24-0"></span>**2.4 Schichtwachstum**

Die Gefügestruktur dünner Schichten lässt sich durch die Einstellung von verschiedensten Beschichtungsparametern gezielt beeinflussen, was einen der wesentlichen Vorteile von PVD-Beschichtungsverfahren darstellt. Härte, Rauheit, Dichte, Schichtspannung, Farbton und Korrosionsschutzeigenschaften sind dabei nur einige Beispiele. Voraussetzung dafür ist die Kenntnis der jeweiligen Einflussgrößen, wie zum Beispiel Restgasdruck, Restgaszusammensetzung, Substrattemperatur, Energie der auf die Substratoberfläche auftreffenden Teilchen, Kondensationsgeschwindigkeit und geometrischer Parameter.

Im Wesentlichen setzt sich der Kondensationsvorgang ausfolgenden drei Schritten zusammen:

- 1. Beim Auftreffen eines in die Dampfphase überführten Atoms wird kinetische Energie auf die Substratoberfläche übertragen und es lagert sich als lose gebundenes Adatom ab.
- 2. Dieses diffundiert auf der Oberfläche und tauscht seine Energie mit den Gitterbausteinen aus, bis das Adatom schließlich den energetisch niedrigsten Zustand einnimmt oder durch Desorption die Oberfläche des Substrats wieder verlässt.
- 3. Kondensierte Atome diffundieren innerhalb des Gitters der Oberflächenadsorptionsplätze.

Der Ablauf wird dabei von der Rauheit der Substratoberfläche, von den Aktivierungsenergien, der Oberflächendiffusion und von der Bindungsenergie der Adatome beeinflusst [27]. Die Bildung einer durchgängigen Schicht durchläuft dabei folgende Stadien [28]:

- 1. Adsorbierte Monomere bilden sich. Monomere sind die kleinsten Bausteine im Prozess des Schichtwachstums. Dabei handelt es sich um Atome, Moleküle oder Atomcluster.
- 2. Bildung von unterkritischen Keimen verschiedener Größen.
- 3. Bildung von kritischen Keimen. Die Keime haben eine Größe erreicht, ab der es für sie energetisch günstiger ist, weiter zu wachsen, als durch Desorption wieder zu schrumpfen. Dieser Schritt wird auch Nukleation genannt.
- 4. Die Keime wachsen auf überkritische Größe. Dies führt zur Verarmung von Monomeren in Adsorptionszonen um diese herum.
- 5. Gleichzeitig zu 4. bilden sich in Zonen, in denen es nicht zur Verarmung von Monomeren kommt, neue kritische Keime.
- 6. Cluster berühren sich und verschmelzen, um eine neue Insel zu bilden, die eine Fläche einnimmt, die kleiner ist als die Summe der ursprünglichen beiden und geben somit neue Nukleationspunkte frei.
- 7. Monomere adsorbieren auf diesen frei gewordenen Punkten und sekundäre Nukleation findet statt.
- 8. Große Inseln verschmelzen und lassen dabei Kanäle oder Löcher an der Substratoberfläche frei.
- 9. Die Kanäle und Löcher füllen sich durch sekundäre Nukleation auf bis eine durchgängige Schicht entsteht.

Der Verlauf dieser Schritte ist in [Abbildung 2.12](#page-25-1) dargestellt.

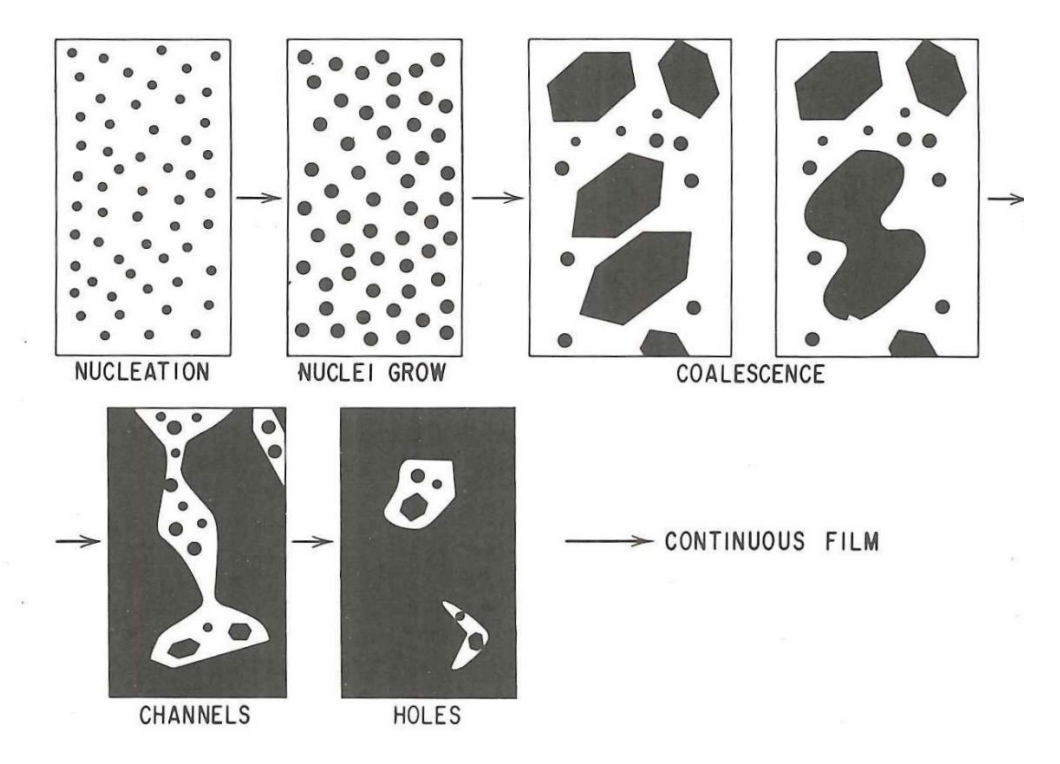

**Abbildung 2.12: Stadien der Schichtbildung [29]** 

### <span id="page-25-1"></span><span id="page-25-0"></span>**2.4.1 Dreizonenmodell nach Movchan und Demchishin**

Der Schmelzpunkt des Beschichtungsmaterials und die Substrattemperatur beeinflussen den Beschichtungsprozess [30]. Nach dem Dreizonenmodell, welches von B.A. Movchan und A.V. Demchishin aufgestellt wurde, bilden sich abhängig von der Substrattemperatur T<sub>s</sub> und der Schmelztemperatur des Beschichtungsmaterials  $T_m$  unterschiedliche Gefügestrukturen aus. Diese können in drei Zonen eingeteilt werden.

Zone 1: Sollte das Verhältnis von T<sub>s</sub> / T<sub>m</sub> < 0,25 für Metalle bzw. < 0,3 für chemische Verbindungen sein, ist die Bewegungsfreiheit der Adatome stark eingeschränkt und reicht nicht aus, um die auftretenden Abschattungen auszugleichen. Die entstehende Gefügestruktur in dieser Zone ist durch stengelförmige Kristallite mit kuppenförmigen Enden gekennzeichnet. Des Weiteren ist sie sehr porös und enthält in Schichtwachstumsrichtung zwischen den Kristalliten Hohlräume. Dichte und Härte solcher Schichten sind ebenfalls geringer als bei einem aus demselben Materialen bestehenden Festkörper. Mit steigender Substrattemperatur steigt auch der Durchmesser der Kristallite.

Zone 2: Das Verhältnis T<sub>s</sub> / T<sub>m</sub> liegt in Zone 2 in einem Bereich von 0,26 bis 0,45. Durch die höhere Oberflächenbeweglichkeit bilden sich stengelförmige Strukturen mit größerer Packungsdichte und die Oberflächen sind glatter. Damit sich solche Schichten ausbilden können sind Beschichtungsmaterialien mit einem relativ niedrigen Schmelzpunkt und hoher Substrattemperatur notwendig.

Zone 3: In einem Bereich von  $T_s/T_m$  > 0,45 ist die Volumendiffusion die treibende Kraft für die Bildung der Gefügestruktur. Schichten in dieser Zone haben hohe Dichten und sehr glatte Oberflächen [31].

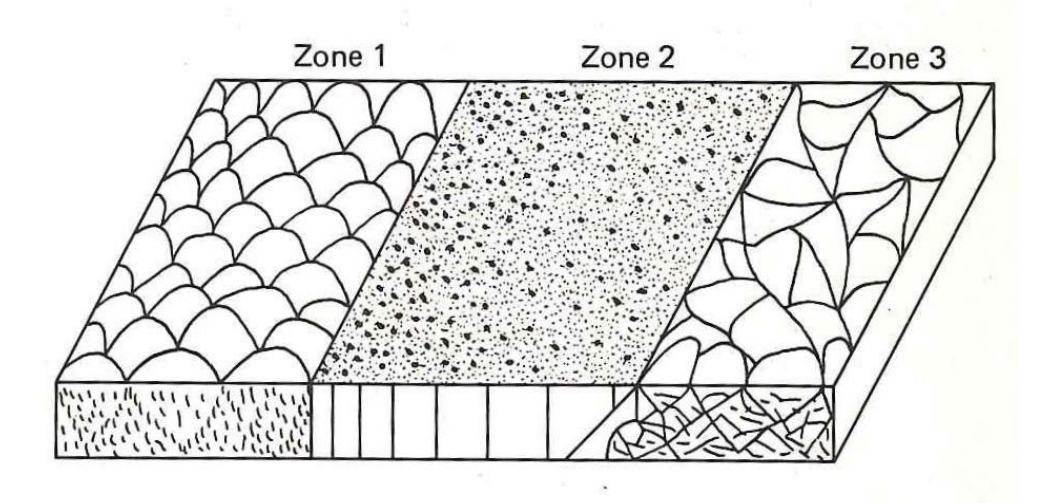

**Abbildung 2.13: Dreizonenmodell nach Movchan und Demchishin [32]** 

### <span id="page-26-0"></span>**2.4.2 Strukturmodel nach Thornton**

Die bisher angestellten Betrachtungen gelten nur für aufgedampfte Schichten und nicht für Schichten, welche mittels Sputtern hergestellt wurden [33]. Das Dreizonenmodell wurde von J. A. Thornton weiterentwickelt und weitere Einflussfaktoren, die beim Aufstäuben wichtig sind, wurden berücksichtigt:

- 1. Abgestäubte Teilchen besitzen gegenüber aufgedampften Atomen eine um etwa einen Faktor von 40-200 höhere Energie.
- 2. Auf Grund von Stoßeffekten treffen die abgestäubten Atome die Substratoberfläche aus unterschiedlichen Richtungen.
- 3. Die Rauheit der Oberfläche kann durch Anlegen einer Bias-Spannung beeinflusst werden. Im Gegensatz zu auftreffenden Elektronen, welche nur zur Erhöhung der Substrattemperatur führen, induzieren auf das Substrat beschleunigte Ionen eine hohe Oberflächenbeweglichkeit und beeinflussen das Schichtwachstum somit essenziell.
- 4. Die Anzahl der auf das Substrat treffenden Ionen ist um ein Vielfaches höher als beim Aufdampfen.

Dieses von J. A. Thornton entwickelte Model setzt das Schichtwachstum mit dem vorhandenen Restgasdruck in Zusammenhang. Die Ursache für diese Abhängigkeit ist der Energieverlust der abgestäubten Atome durch Stöße mit Restgasatomen. Daher ist die Wahl des richtigen Gasdrucks von hoher Bedeutung: je höher dieser, umso niedriger die Energie der Atome und damit auch deren Oberflächenbeweglichkeit. Dieses Modell teilt die produzierte Schicht ebenfalls in mehrere Zonen [\(Abbildung 2.14\)](#page-27-0).

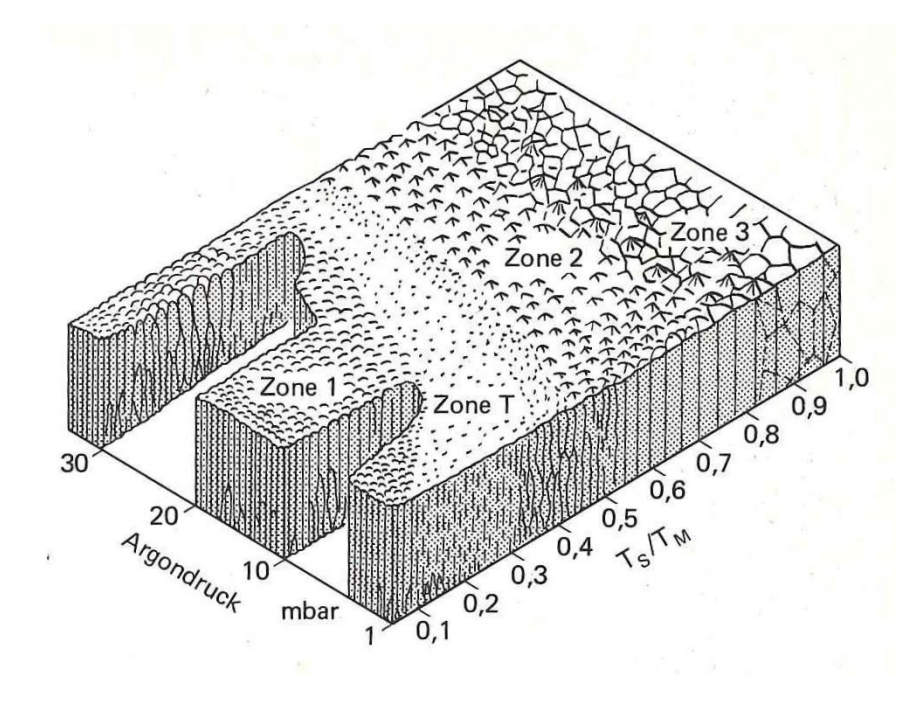

**Abbildung 2.14: Dreizonenmodell nach Thornton [34]** 

<span id="page-27-0"></span>Ein weiterer Unterschied der beiden Modelle ist die von J. A. Thornton eingeführte Übergangszone zwischen Zone 1 und 2, die Zone T. Diese Zone nimmt mit steigendem Druck und höheren Substrattemperaturen ab und weist eine dichte Gefügestruktur und glatte Oberfläche auf [\(Abbildung 2.14\)](#page-27-0).

Neben dem Restgasdruck beeinflussen Verunreinigungen anderen Ursprungs, wie zum Bespiel Restgasatome auf Grund eines nicht perfekten Vakuums oder Fremdatome im Targetmaterial, ebenfalls die Schichtstruktur und vor allem das Schichtwachstum. Diese aktiven Verunreinigungen können das Schichtwachstum sowohl hemmen als auch fördern. Die Auswirkung dieser Verunreinigungen ist so gravierend, dass die Konzentration der Verunreinigungen in Realstrukturzonenmodellen als neuer Abscheidungsparameter berücksichtigt wird. Treffen Verunreinigungen auf die Schichtoberfläche, können diese auf den wachsenden Kristallflächen adsorbiert und getrennt oder im Kristallgitter gelöst werden. Experimentelle Ergebnisse zeigen, dass diese aktiven Verunreinigungen entweder als Hemmstoff oder Promotor wirken. Als Hemmstoff führen diese zur Verkleinerung der Korngrößen und Schwächung der Schichtstruktur, als Promotor zur Vergrößerung der Korngrößen und damit zur Stärkung der Schichtstruktur. Ein Beispiel, wie die Konzentration von Verunreinigungen das Schichtwachstum verändert, wird in einem Experiment von Barna und Adamik gezeigt [35]. In diesem speziellen Fall wurde untersucht, wie die Sauerstoffkonzentration die Beschichtung eines Substrats mit Aluminium bei Raumtemperatur beeinflusst. Bei niedrigen Sauerstoffkonzentrationen

#### 2 Physikalische Grundlagen

wird das Keimwachstum in der Koaleszenzphase kaum beeinflusst. Dies entspricht der Bildung von Strukturen der Zone 2 [\(Abbildung 2.15a](#page-28-0)). Bei mittlerer Sauerstoffkonzentration ist dieses Wachstum in der Koaleszenzphase bereits limitiert und auf Grund der zufälligen Orientierung der Kristalle kommt es zu einem unterschiedlichen Wachstum dieser Kristalle, abhängig von dem Sauerstoff-Haftkoeffizienten der jeweiligen Kristalloberfläche. Es bilden sich Strukturen der Zone T [\(Abbildung 2.15c](#page-28-0)). Bei hohen Sauerstoffkonzentrationen wird das Wachstum von Kristallen periodisch blockiert, da sich entwickelnde flächendeckende Schichten über die Kristalle legen. Es bilden sich dreidimensionale gleichachsige Körner. Dies entspricht Strukturen der Zone 3 [\(Abbildung](#page-28-0)  [2.15d](#page-28-0)). In diesem Fall wirken die Verunreinigungen als Hemmstoff.

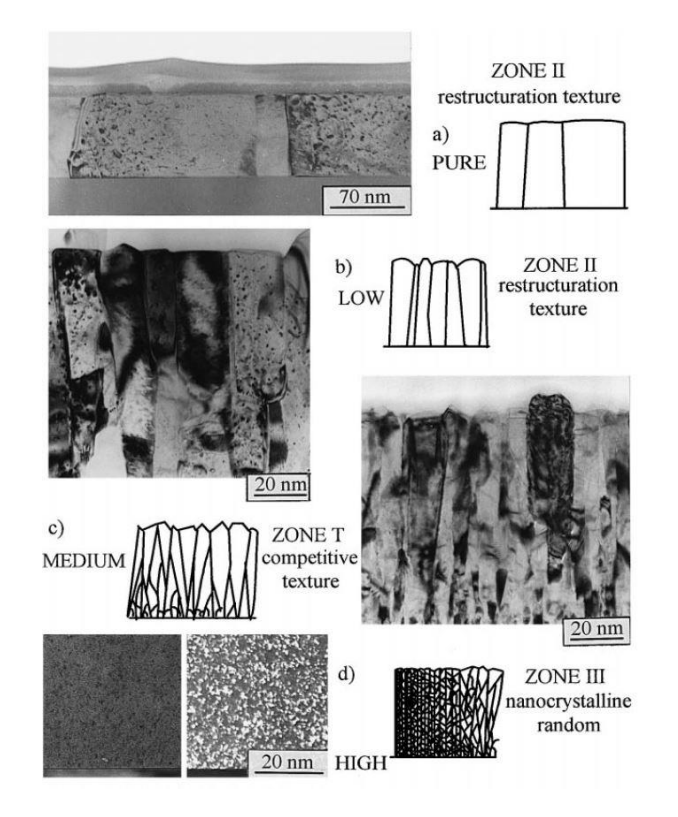

**Abbildung 2.15: Struktur Charakteristiken von Aluminiumschichten produziert bei Raumtemperatur und 2.15a: niedrigen; 2.15b: mittleren; 2.15c: hohen; 2.15d: sehr hohen Sauerstoffkonzentrationen [36]** 

<span id="page-28-0"></span>Als Beispiel, wo Verunreinigungen als Promotor wirken, kann ein Experiment angeführt werden, in welchem die Beweglichkeit von Aluminium-Atomen bei der Beschichtung mit Aluminium und Zink, abhängig von der Sn-Konzentration, gesteigert werden kann [37].

Der vorhergehende Abschnitt zeigt, dass sich durch Zugabe von Fremdmaterialen die kristallographische Struktur einer Schicht massiv ändern kann, was im Zusammenhang mit Mehrkomponentensystemen eine wesentliche Rolle spielt.

Weiters lässt sich das Schichtwachstum durch Bombardement mit energiereichen Teilchen beeinflussen. Dabei wird das Substrat nicht auf Masse gehalten, sondern ein negatives Potential von bis zu -1000 Volt angelegt. Dies führt zu einem erhöhten Ionenbeschuss, es wird also mehr Energie in die Schicht eingebracht und dadurch vergrößert sich die T-Zone. Somit ist es möglich bereits bei niedrigeren Temperaturen Materialen mit hohem Schmelzpunkt zu verarbeiten und entsprechende Strukturen herzustellen. Ohne Beschuss ist diese Zone sehr schmal oder ist nicht vorhanden [\(Abbildung 2.16\)](#page-29-1).

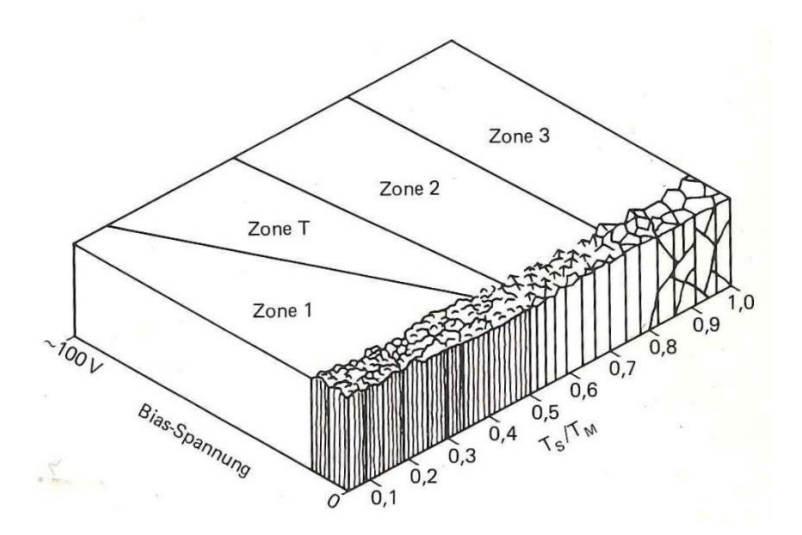

**Abbildung 2.16: 4 Zonen-Abhängigkeit zwischen Schmelzpunkt und Bias-Spannung [38]** 

## <span id="page-29-1"></span><span id="page-29-0"></span>**2.5 Röntgendiffraktometrie**

Die Röntgendiffraktometrie, oder auch Röntgenbeugung, beschreibt die Beugung von Röntgenstrahlen an geordneten Strukturen, wie zum Beispiel Kristallen [39]. Bei diesem Verfahren wird die niedrige Wechselwirkung von Röntgenstrahlung mit Materie, die Wechselwirkung mit dem Kristallgitter und der Fakt, dass die Wellenlänge dieser Strahlung im Bereich der kristallinen Abmessungen liegt, ausgenutzt.

Bei dieser Untersuchungsmethode wird eine Probe in der Mitte eines imaginären Kreises platziert und die Probe durch eine Röntgenquelle mit Röntgenstrahlen beschossen, welche mit dieser wechselwirken, dadurch gebeugt werden und anschließend auf einen Detektor treffen. Dabei gibt es unterschiedliche geometrische Anordnungen und Messverfahren. Eine wichtige Formel, die hierbei berücksichtig werden muss, ist die sogenannte Bragg Bedingung

$$
2 \cdot d_{hkl} \cdot \sin \theta_{hkl} = n \cdot \lambda \quad . \tag{2.17}
$$

W. L. Bragg führte die Röntgenbeugung darauf zurück, dass die Röntgenstrahlen unterschiedlich tief in die Probe eindringen können und an unterschiedlichen Netzebenen selektiv reflektiert werden.

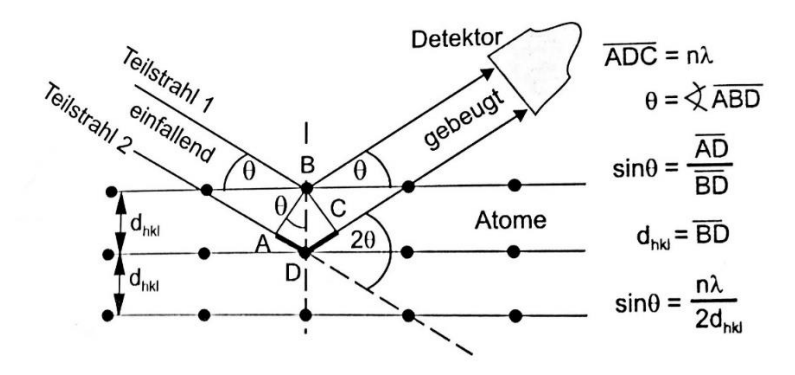

**Abbildung 2.17: Reflexion von Röntgenstrahlen an Netzebenen [40]** 

<span id="page-30-1"></span>I[n Abbildung 2.17 i](#page-30-1)st das Prinzip abgebildet. Zwei einfallende Teilstrahlen treffen auf die Probe und werden an unterschiedlichen Netzebenen reflektiert. Teilstrahl 2 legt, bezogen auf Teilstrahl 1, einen längeren Weg zurück und dadurch sind die beiden Teilstrahlen phasenverschoben. Die Teilstrahlen interferieren nach der Beugung miteinander und sobald die längere Wegstrecke ADC des Teilstrahls 2 ein ganzzahliges Vielfaches der Wellenlänge ist, interferieren diese Strahlen konstruktiv (Formel 2.17). Damit findet Reflexion nur dann statt, wenn der Winkel zwischen einfallendem Strahl und der Netzebene ganz bestimmte Werte hat, die vom Netzebenenabstand und der Wellenlänge des Strahls abhängen. Im Röntgendiffraktogramm entstehen nur dann Peaks, wenn die Braggbedingung erfüllt ist. Durch die Winkelposition dieser Peaks können Rückschlüsse über den Netzebenenabstand und damit über die Kristallografie der Probe getroffen werden. In dieser Arbeit wurde ein Diffraktometer mit der Bezeichnung "Empyrean" der Firma Panalytical verwendet.

### <span id="page-30-0"></span>**2.6 Rasterelektronenmikroskopie**

Der schematische Aufbau eines Rasterelektronenmikroskops ist i[n Abbildung 2.18](#page-31-0) dargestellt. Eine Elektronenkanone erzeugt einen Elektronenstrahl, welcher durch eine Anode angezogen, eine Kondensatorlinse gebündelt und eine Objektivlinse auf einen kleinen Punkt der Probe fokussiert wird. Auf dem Weg des Elektronenstrahls befinden sich zwei Ablenkspulen, welche den Elektronenstrahl durch magnetische Felder in verschiedene Richtungen krümmen. Somit ist es möglich den Strahl die Probe abrastern zu lassen, daher auch der Name Rasterelektronenmikroskopie (REM). Trifft der Elektronenstrahl auf die Oberfläche der Probe, kommt es zu einer Reihe von Wechselwirkungen, wodurch Sekundärelektronen aus der Probe emittiert, von einem Detektor detektiert und in Spannung umgewandelt werden. Der Strahl fährt die Probe kontinuierlich ab und liefert an jedem Punkt Information über die Anzahl der erzeugten Sekundärelektronen. Ein heller Punkt entsteht, sobald sich der Strahl auf einer Erhebung der Oberfläche befindet und viele Sekundärelektronen emittiert werden. Bei dunklen Punkten verhält sich dies genau umgekehrt und schließlich entsteht durch Zusammenführung all dieser Punktinformationen ein REM-Bild, das der Topografie der Probe entspricht.

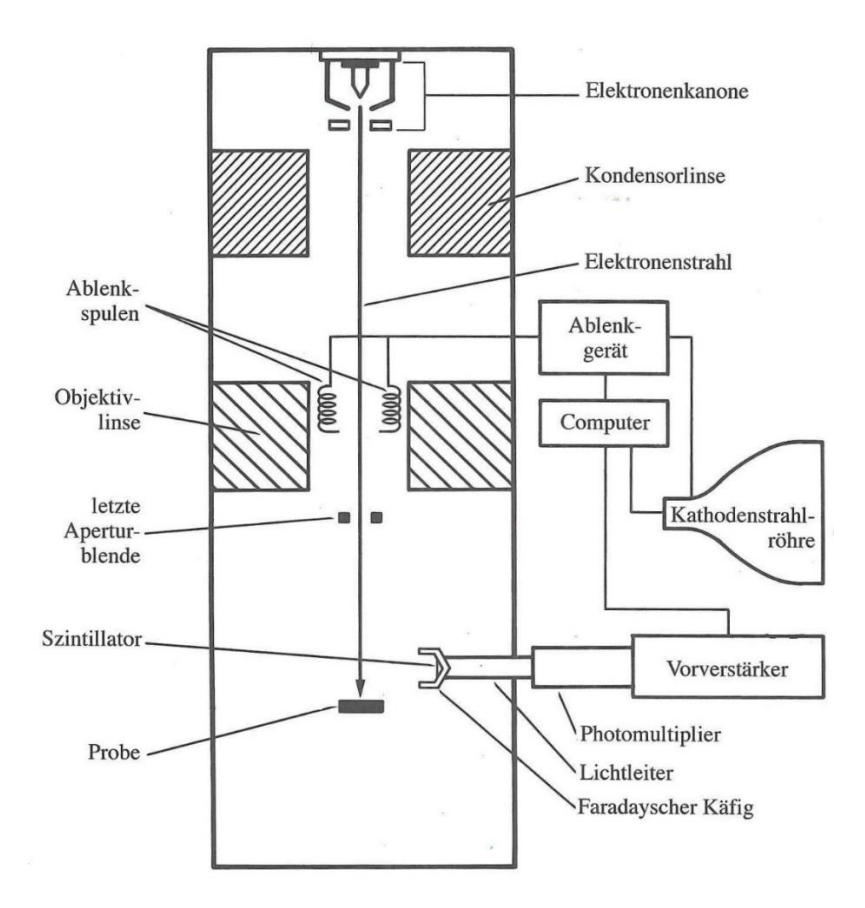

**Abbildung 2.18: Schematischer Aufbau Elektronenmikroskop [41]** 

<span id="page-31-0"></span>Heutzutage werden fast ausschließlich digitale Elektronenmikroskope verwendet. Die Bildaufnahme und Auswertung erfolgt mittels eines Computers und bietet gegenüber der analogen Elektronenmikroskopie erhebliche Vorteile. Der wohl gravierendste ist die Möglichkeit das Bild zu mitteln und so aus einem relativ verrauschten Bild klare Aufnahmen erhalten zu können. Diese Mittelung kann auf 2 Arten erfolgen: Entweder wird jeder Pixel länger gemessen, wodurch ein besseres Signal/Rausch-Verhältnis erreicht wird, oder es werden mehrere Bilder von einer Aufnahme gemacht und anschließend über alle diese Bilder gemittelt [42]. I[n Abbildung 2.19a](#page-31-1) ist eine Aufnahme ohne, in [Abbildung 2.19b](#page-31-1) eine Aufnahme mit Mittelung abgebildet.

<span id="page-31-1"></span>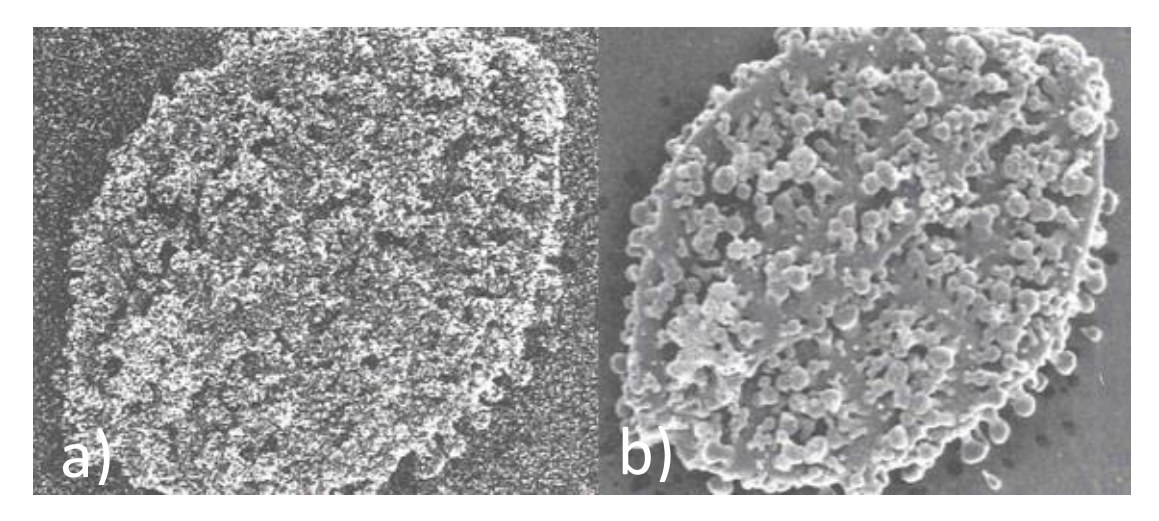

**Abbildung 2.19a: Ohne Mittelung; 2.19b: Mit Mittelung [43]** 

### <span id="page-32-0"></span>**2.6.1 Sekundärelektronen und Rückstreuelektronen**

Bei der Elektronenmikroskopie muss zwischen Sekundärelektronen (SE), welche durch Wechselwirkung des Leitungsbandes der Probe mit dem Elektronenstrahl emittiert werden, und Elektronen, welche von der Probe zurück gestreut werden, sogenannte Rückstreuelektronen (RE), unterschieden werden. Sekundärelektronen (SE) können auf vier unterschiedliche Arten entstehen [44]:

- 1. Einige Sekundärelektronen stammen direkt aus dem oberen Probenbereich. Diese Elektronen besitzen das größte Auflösungsvermögen und besitzen eine Energie von einigen eV.
- 2. Rückgestreute Elektronen, aus tieferen Bereichen der Probe, stoßen auf ihrem Weg aus der Probe hinaus gegen Probenatome und erzeugen wiederum Sekundärelektronen. Diese SE besitzen ein geringeres Auflösungsvermögen als jene des Typ 1.
- 3. SE vom Typ 3 werden dadurch erzeugt, dass Rückstreuelektronen die Probe verlassen und auf die Polschuhe der Objektivlinse oder einen anderen Teil der Probenkammer treffen.
- 4. Der letzte Typ von SE wird bereits beim Durchtreten des Elektronenstrahls durch die Aperturblende erzeugt und trägt nur zum allgemeinen Hintergrundrauschen bei und begrenzt die Auflösung.

Der Detektor kann nicht zwischen diesen vier unterschiedlichen Typen von SE unterscheiden und somit setzt sich ein SE-Bild aus all diesen verschiedenen Typen von SE zusammen.

Dem gegenüber steht die Detektion von Rückstreuelektronen. Es kommt zur direkten Rückstreuung von Elektronen sobald diese auf Atomkerne der Probenatome treffen. Diese zurückgestreuten Primärelektronen besitzen eine Energie von einigen keV und werden in einem großen Winkelbereich zwischen Strahl und Probe erzeugt. Um diese Elektronen effizient nachweisen zu können, ist die Verwendung eines Halbleiterdetektors unerlässlich. Diese Methode kann zur qualitativen chemischen Analyse und auch dazu verwendet werden, um die Verteilung verschiedener Materialien in der Probe herauszufinden. Denn Elektronen mit höherer mittlerer Ordnungszahl erzeugen mehr RE als Elemente mit niedriger Ordnungszahl.

Bei dem in dieser Arbeit verwendeten Rasterelektronenmikroskop handelt es sich um das Model Quanta FEG 250 der Firma FEI.

### <span id="page-32-1"></span>**2.6.2 Energiedispersive Röntgenspektroskopie**

Dieses Verfahren, kurz EDX genannt, kann im Zuge der Elektronenmikroskopie verwendet werden, um die chemische Zusammensetzung einer Probe quantitativ zu analysieren. Trifft der Elektronenstrahl auf die Probe, kann es zu einem Stoß zwischen den Primärelektronen des Strahls und den Elektronen der Probenatome kommen. Die beim Stoß freigegebene Energie wird zum Teil in Wärme umgewandelt, aber durch den Stoß wird das getroffene Elektron angeregt und auf eine höhere Schale gehoben. In das vorhandene Loch der tieferen Schale

fallen Elektronen aus höheren Schalen zurück und geben die überschüssige Energie nach der Formel

$$
h\nu = E_i - E_a \tag{2.16}
$$

ab. Die emittierte Röntgenstrahlung ist dabei charakteristisch für das jeweilige Material, auf welches die Elektronen treffen, daher auch der Name charakteristische Röntgenstrahlung.

Trifft diese ionisierende Strahlung auf halbleitendes Material, werden Elektronen aus einem Kristall befreit und erzeugen Elektronen-Loch-Paare. Halbleiterdetektoren verfügen über ein größeres Energieauflösungsvermögen als andere Detektoren, da die Anzahl von Resultierenden geladener Partikel proportional zu der Energie der absorbierten ionisierenden Strahlung ist. Dadurch ist es möglich, die chemische Zusammensetzung der gesamten Probe auf einmal zu detektieren. Die Nachweisgrenze liegt bei ca. 0,1 at% [45].

### <span id="page-34-0"></span>**2.7 Vickers-Härtemessung**

Bei der Vickers Härtemessung handelt es sich um ein optisches Verfahren zur Überprüfung der Härte eines Werkstoffs oder, wie in diesem Fall, um eine durch Magnetronsputtern hergestellte Schicht. Das Verfahren wurde 1925 von Robert L. Smith und George E. Sandland im Auftrag der Firma Vickers entwickelt. In [Abbildung 2.20a](#page-34-1) ist der schematische Aufbau abgebildet.

Dabei wird ein Prüfkopf, auf welchem ein Diamant mit der Form einer geraden Pyramide befestigt ist, unter der Wirkung einer genau gewählten Prüfkraft, in einen Werkstoff gedrückt. Durch plastische Verformung entsteht ein Abdruck in dem Prüfmedium [\(Abbildung 2.20b](#page-34-1)). Über die Diagonalen des entstandenen Abdrucks kann anschließend mit folgender Formel die Vickers Härte errechnet werden

$$
HV = 0,1891 \cdot \frac{F}{d^2} \left[ \frac{N}{mm^2} \right] \quad . \tag{2.18}
$$

Dabei muss jedoch berücksichtigt werden, dass die Diagonalen in der Realität nicht die exakt selben Werte haben. Daher muss noch über die Längen der Diagonalen eines Eindrucks gemittelt werden. Im Zuge dieser Arbeit wurden Härtemessungen durchgeführt, um die Ergebnisse der Röntgendiffraktometrieuntersuchungen und energiedispersiven Röntgenspektroskopie in Verbindung setzen zu können. Der Vorfaktor ist charakteristisch für die Vickers-Härtemessung und von der verwendeten Geometrie abhängig. Weiters betrug die Prüfkraft 10 Pond (1kp = 9,806 N) und der Prüfkopf wurde nach Erreichen der Prüfkraft für 5 Sekunden im Werkstoff gehalten. In dieser Arbeit wurde ein Vickershärte-Prüfkopf mit der Bezeichnung "MD 4000 V" der Firma Anton Paar verwendet [46].

<span id="page-34-1"></span>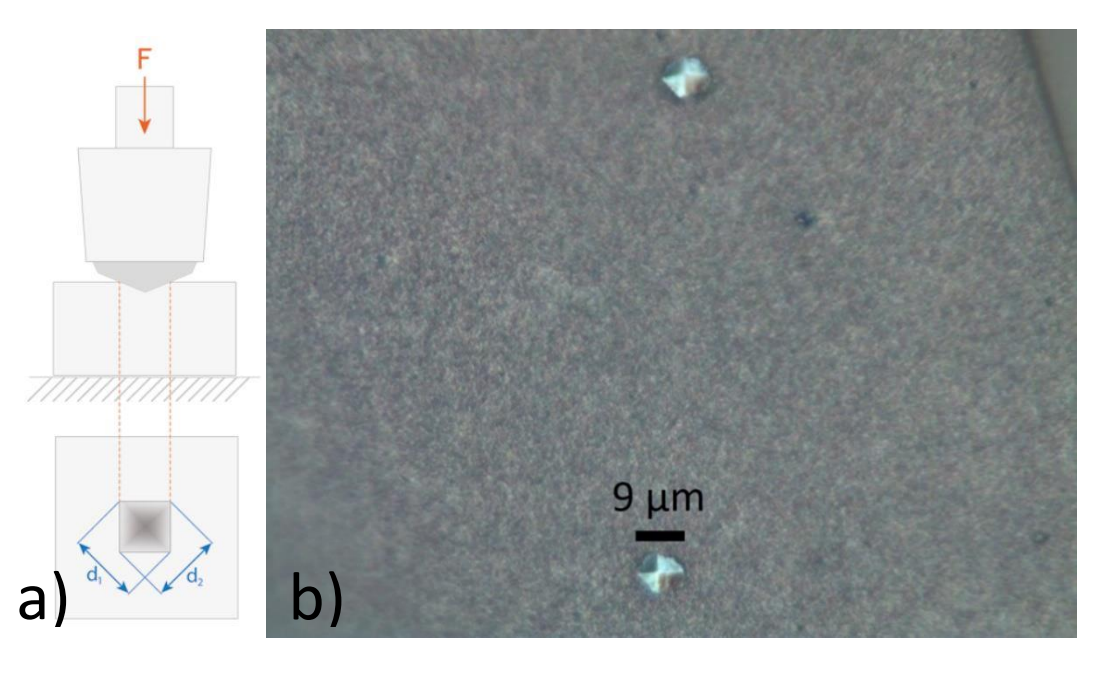

**Abbildung 2.20a: Schematischer Aufbau der Vickers Härtemessung [47]; 2.20b: Abdrücke nach durchgeführter Härtemessung** 

## <span id="page-35-0"></span>**3 Versuchsaufbau**

Die in dieser Arbeit hergestellten Schichten werden mit einer Sputterkammer synthetisiert, welche im Zuge der Diplomarbeit von Dipl. Ing. Johannes Kirschner entwickelt wurde. Grundsätzlich wurde diese Anlage dazu entwickelt, die Auswirkungen von Verunreinigungen während des Sputtervorganges bei der Kondensation von AlSn20Cu1 Schichten zu untersuchen.

Sie besitzt zwei Targets, die jeweils auf zwei kreisförmigen Magnetronquellen mit einem Durchmesser von 5 cm montiert sind: Target 1, welches in der Arbeit von Dipl. Ing. Kirschner als Hauptquelle und Target 2, welches als Verunreinigungsquelle diente. In dieser Arbeit gibt es per se kein Haupttarget, beide Targets sind von gleicher Bedeutung und der Abstand zwischen Targets und Substrat wird konstant auf 70 mm gehalten. Die Targets werden in einem relativen Winkel von 90 ° zueinander an die Vakuumkammer angeschlossen. Über eine Vakuumschleuse wird der Substrathalter in die Anlage eingebracht und ist frei drehbar. Dies ist insofern von Bedeutung, da in dieser Arbeit unterschiedliche Beschichtungswinkel zwischen den Targets gewählt werden, um einen Konzentrationsgradienten auf den Proben zu realisieren. Die Vakuumschleuse bietet den Vorteil, dass das Substrat in die Anlage eingebracht werden kann, ohne dass die gesamte Kammer belüftet und anschließend wieder evakuiert werden muss, was einer Zeitersparnis von einem Tag pro hergestellter Probe entspricht.

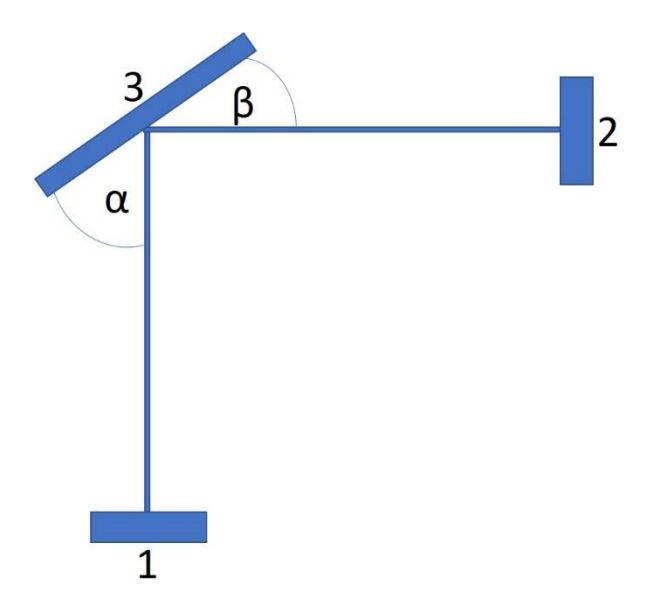

<span id="page-35-1"></span>**Abbildung 3.1: Schematischer Versuchsaufbau; 1: Target 1; 2: Target 2; 3: Substrat; α und β: Winkel zwischen Targets und Substrat** 

In [Abbildung 3.1](#page-35-1) ist der schematische Aufbau der Sputteranlage abgebildet. Vor der Ratenbestimmung und Herstellung einer Probe (Abschnitt 4) muss jeweils der korrekte Winkel zwischen den Targets und dem Substrat eingestellt werden. Die Winkel *α* und *β* wurden dabei so variiert, dass die Winkelsumme von *α* + *β* immer 90 ° entspricht. In [Tabelle 3.1](#page-36-0) sind die unterschiedlichen Positionen und Winkel für die jeweilige Einstellung angeführt.
Ein Bild der gesamten Anlage ist in [Abbildung 3.2](#page-36-0) ersichtlich.

#### <span id="page-36-1"></span>**Tabelle 3.1: Winkeleinstellungen**

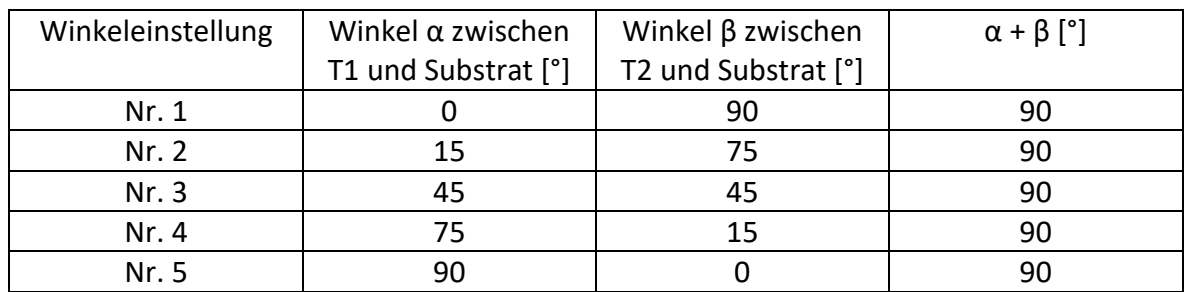

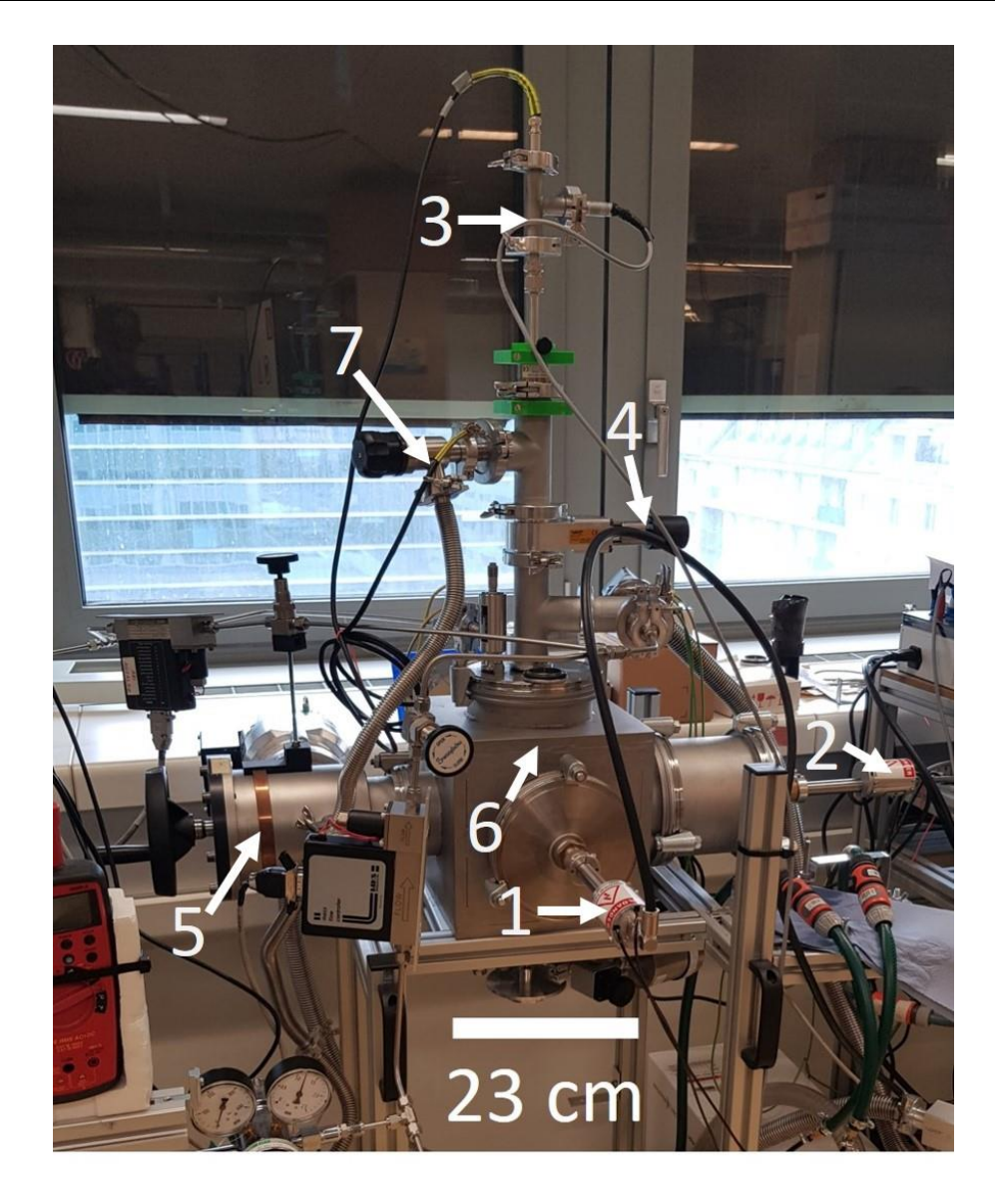

**Abbildung 3.2: Magnetronsputteranlage: 1: Target 1; 2: Target 2; 3: Probenstab; 4: Probenschleuse; 5: Ventil Turbopumpe: 6: Substratkammer; 7: Ventil Vorpumpe** 

<span id="page-36-0"></span>Die für den Bau notwendigen Komponenten wurden von unterschiedlichen Firmen zugekauft: Flansche und Drehschiebedurchführung von der Firma Pfeiffer Vacuum, Druckmessgeräte von Adixen und MKS Instruments, Vakuumpumpen von Alcatel und Edwards, Ventile von der Firma VAT und die Magnetron Targets von der Firma AJA International.

## **4 Probenherstellung**

Ziel der Beschichtungsvorgänge ist, eine Probenserie mit einem im Idealfall stetig verlaufendem Konzentrationsgradienten herzustellen. Es werden jeweils pro gewähltem Winkel zwei Proben synthetisiert, wobei jeweils eine Probe anschließend thermisch nachbehandelt wird. Ziel der thermischen Nachbehandlung ist das Erreichen des thermodynamischen Gleichgewichts. Dies wird durchgeführt, um einen Vergleich zwischen ungetemperten und getemperten Proben anstellen zu können. Es werden insgesamt fünf verschiedene Winkelpositionen zwischen den beiden Targets gewählt, was insgesamt zehn gefertigten Schichten entspricht.

## **4.1 Targets**

Bei den verwendeten Targets handelt es sich bei Target 1 um eine MgZn2 Legierung, bei Target 2 um eine Al2Cu Legierung. Die Targets wurden vom Austrian Institute of Technology hergestellt und haben folgende Zusammensetzung:

Target 1: MgZn2

<span id="page-37-1"></span>**Tabelle 4.1: Nominelle chemische Zusammensetzung der Target 1 in at%**

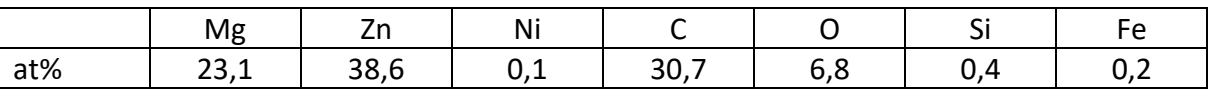

#### Target 2: Al2Cu

#### <span id="page-37-2"></span>**Tabelle 4.2: Nominelle chemische Zusammensetzung der Target 2 in at%**

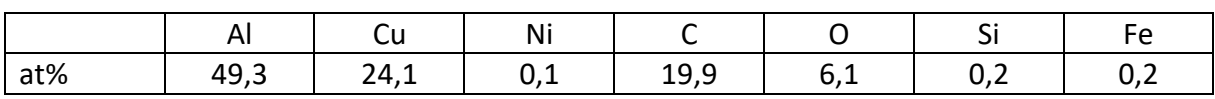

<span id="page-37-0"></span>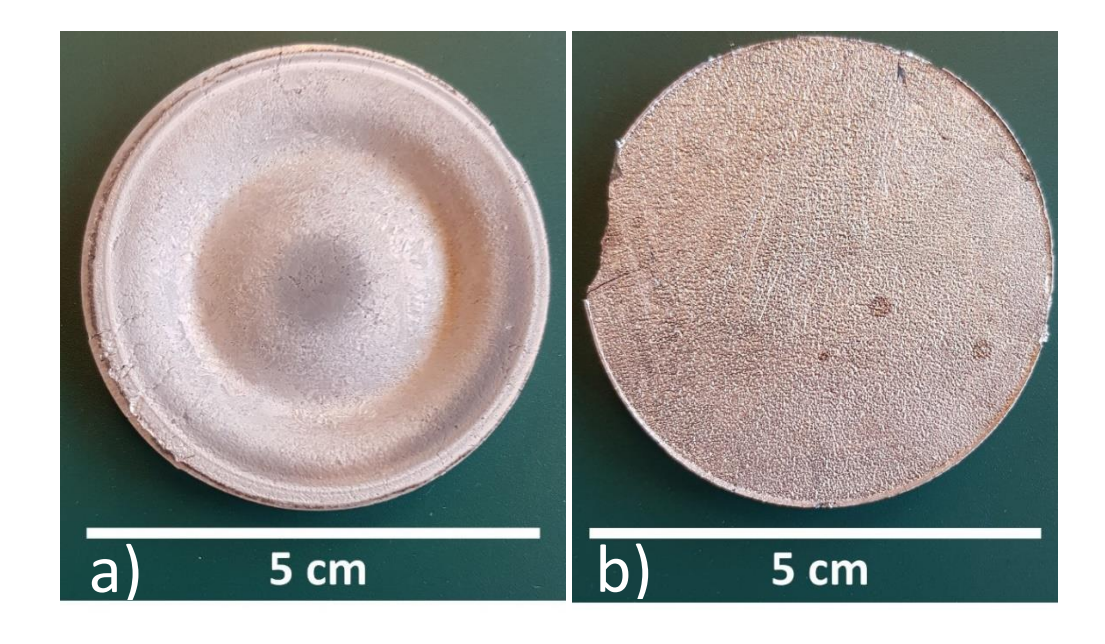

**Abbildung 4.1a: Target 1 mit Erosionsgräben; 4.1b: Target 2 ohne Erosionsgräben** 

## **4.2 Substrate**

Die Wahl eines geeigneten Substrats stellte sich als schwierige Aufgabe heraus. Zuerst wurden Siliziumwafer als Substrate verwendet. Für die in dieser Arbeit hergestellten Proben mit einer Schichtdicke von 10 µm erwiesen sich die Siliziumwafer als zu glatt. Die aufgesputterte Schicht platzte bereits in der Sputterkammer vom Wafer ab. Nach dem Tempern war die Schicht komplett unbrauchbar und zerstört.

Danach wurden Glas-Objektträger als Substrat verwendet, bei diesen kam es jedoch zu demselben Problem. Als finale Lösung werden schließlich raue Objektträger mit einem Mittenrauwert von *Ra =* 1,12 ± 0,18 µm und einer quadratischen Rauheit von *Rq* = 1,08 ± 0,15 µm verwendet, auf diesen haften die Schichten sowohl ungetempert als auch getempert. In [Abbildung 4.2a](#page-38-0) ist jenes Substrat angeführt, mit welchem die Ratenbestimmung durchgeführt wird und in [Abbildung 4.2b](#page-38-0) das zur Probenherstellung verwendete. Der Grund für die unterschiedlichen Substrate ist, dass sich mit dem Substrat in [Abbildung 4.2b](#page-38-0) keine Ratenbestimmung durchführen lässt, da es nach der Beschichtung keine ordentliche Kante gibt und die Rauheit der Beschichtung eine klar definierte Stufe unmöglich macht (Abschnitt 4.3[\)4.3 Ratenbestimmung und Schichtdickenmessung.](#page-38-1)

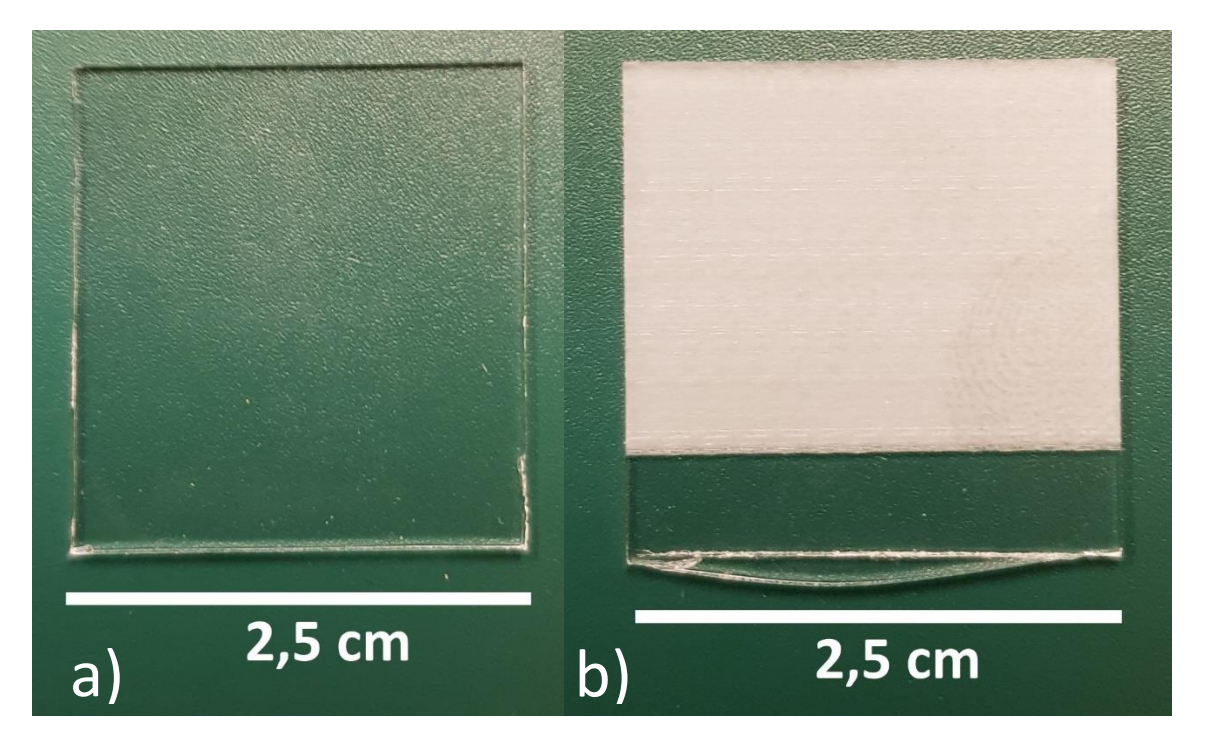

**Abbildung 4.2a: Substrat für Ratenbestimmung; 4.2b: Substrat für Probenherstellung** 

## <span id="page-38-1"></span><span id="page-38-0"></span>**4.3 Ratenbestimmung und Schichtdickenmessung**

Die beiden Targets besitzen auf Grund der unterschiedlichen Zusammensetzung, unterschiedliche Sputterausbeuten. Des Weiteren treffen auf Grund der verschiedenen Winkeleinstellungen immer unterschiedlich viele Targetatome auf das Substrat. Um die Dauer des jeweiligen Beschichtungsvorganges zu bestimmen, ist es daher notwendig, für jede Winkeleinstellung eine Ratenbestimmung durchzuführen, um eine Schichtdicke von 10 µm gewährleisten zu können.

Für die Ratenbestimmung wird ein glattes Substrat verwendet, der jeweils zu untersuchende Winkel sowie die angelegte Leistung eingestellt und ein Beschichtungsvorgang mit beiden Targets für eine Dauer von 10 Minuten gestartet. Anschließend wird das Substrat ausgeschleust und mittels Schichtdickenmessung die mittlere Beschichtungsrate bestimmt.

Die Schichtdicke der Ratenbestimmungsprobe wird durch das Gerät Surtronic 3+ durchgeführt. Dabei handelt es sich um ein Profilometer der Firma Taylor Hobson Pneumo. Hierbei wird eine feine Spitze über die Probe gezogen und das Messgerät zeichnet den Höhenunterschied über einen vorher definierten Bereich auf. Aufgrund des Mechanismus, mit welchem das Substrat am Substrathalter befestigt wird, entsteht auf der Probe ein abgeschatteter Bereich, welcher nicht beschichtet wird. Fährt die Spitze des Profilometers über jene Kante, kommt es zur Auszeichnung eines Höhenunterschieds. Mit Hilfe der Messsoftware TalyProfile des Profilometers kann der Höhenunterschied zwischen diesen beiden Ebenen bestimmt werden, welcher der Sputterrate an diesem Messpunkt entspricht.

In [Abbildung 4.3](#page-39-0) ist eine typische Schichtdickenmessung abgebildet: Zwischen den Punkten 0 und 1 befindet sich die Nadel auf der Probe und fährt im Bereich zwischen den Punkten 1 und 2 auf den nicht beschichteten Bereich (Punkte 2-3). Anschließend wurde der Höhenunterschied zwischen den beiden mittleren Niveaus der Schicht ausgewertet und damit die Schichtdicke bestimmt.

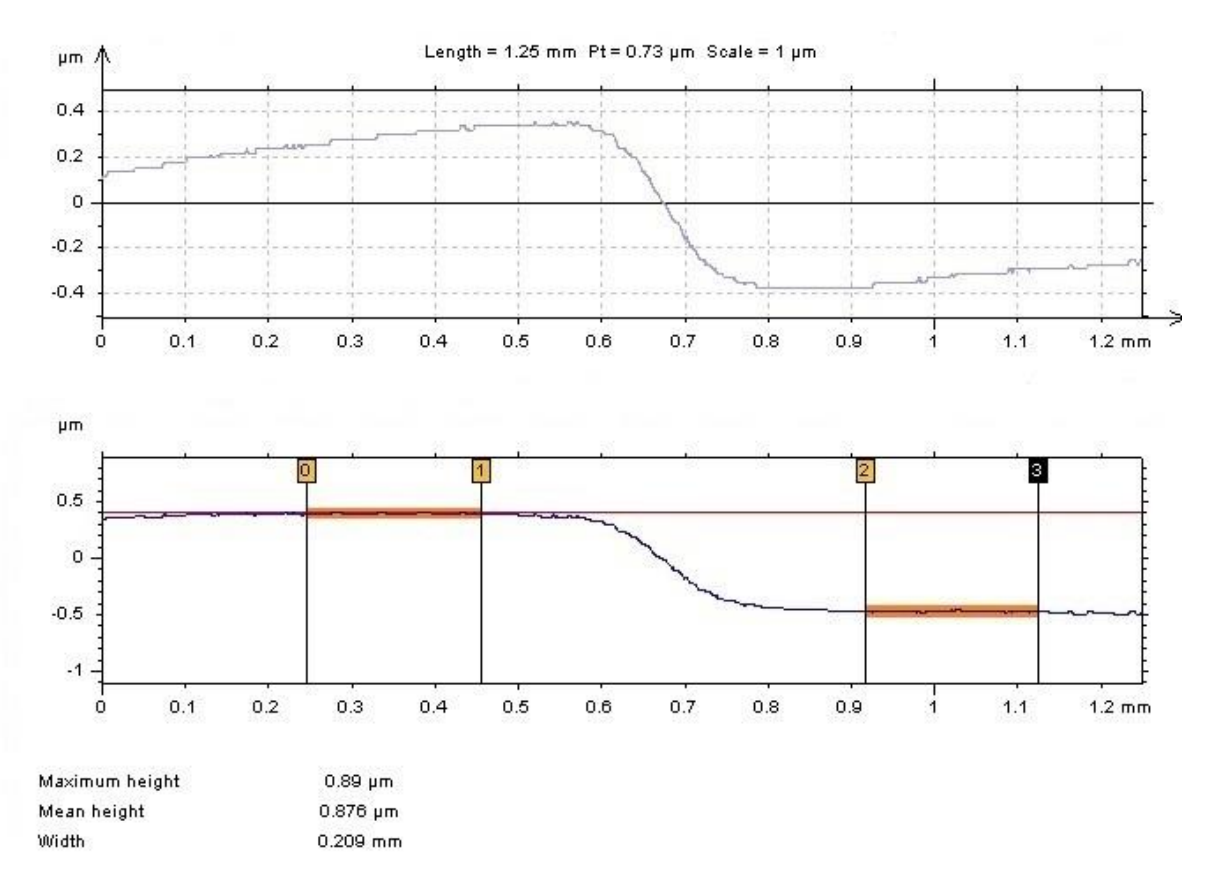

#### **Abbildung 4.3: Schichtdickenmessung**

<span id="page-39-0"></span>Es werden Schichtdickenmessungen über die gesamte Breite jeder Ratenbestimmungsprobe durchgeführt und aus diesen Werten die mittlere Beschichtungsrate in µm/min bestimmt.

Dabei ergeben sich folgende Beschichtungsraten:

| Winkel-     | Winkel                 | Winkel                 | Mittlere   | Leistung T1 | Leistung T2 |
|-------------|------------------------|------------------------|------------|-------------|-------------|
| einstellung | zwischen T1            | zwischen T2            | Beschicht- | [Watt]      | [Watt]      |
|             | und Substrat           | und Substrat           | ungsrate   |             |             |
|             | $\alpha$ [ $\degree$ ] | $\beta$ [ $^{\circ}$ ] | [µm/min]   |             |             |
| Nr. 1       | 90                     | 0                      | 0,145      | 75          | 150         |
| Nr. 2       | 75                     | 15                     | 0,185      | 75          | 150         |
| Nr. 3       | 45                     | 45                     | 0,2        | 75          | 150         |
| Nr. 4       | 15                     | 75                     | 0,129      | 75          | 150         |
| Nr. 5       | 0                      | 90                     | 0,091      | 75          | 150         |

<span id="page-40-1"></span>**Tabelle 4.3: Mittlere Beschichtungsraten** 

Wie bereits in Abschnitt 3 erwähnt beträgt die Winkelsumme *α* + *β* = 90°. Die Ratenbestimmung muss immer unmittelbar vor der Beschichtung der tatsächlichen Probe stattfinden, da sich auf Grund der Ausbildung von Errosionsgräben die Sputterrate entscheidend verändern kann (Abschnitt 2.2.3). Deswegen werden nach der Ratenbestimmung zwei Proben hergestellt und anschließend die Ratenbestimmung für die nächste Winkelposition durchgeführt. I[n Abbildung 4.4 i](#page-40-0)st die Ratenbestimmungsprobe für die Winkeleinstellung Nr. 3 aus [Tabelle 4.3](#page-40-1) abgebildet. Es sind die für die Schichtdickenmessung notwendigen klaren Kanten der Schicht erkennbar.

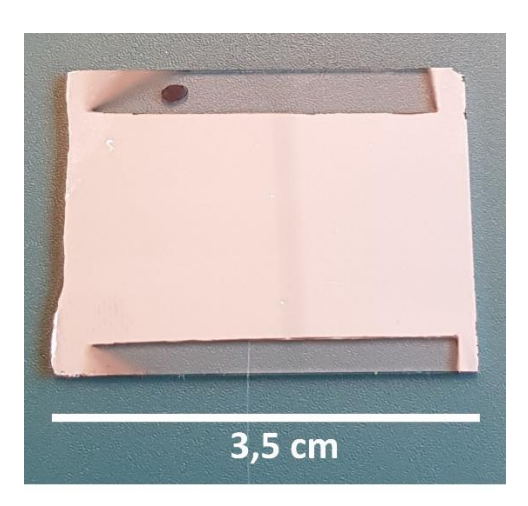

**Abbildung 4.4: Ratenbestimmungsprobe für Winkeleinstellung Nr. 3** 

## <span id="page-40-0"></span>**4.4 Beschichtungsvorgang**

I[n Tabelle 4.4](#page-41-0) sind die synthetisierten Proben aufgelistet. Der Beschichtungsvorgang ist für alle Proben ident. Nach Bestimmung der mittleren Beschichtungsrate für die jeweilige Winkeleinstellung und dem Erreichen des notwendigen Druckes von  $p_0 < 5 \cdot 10^{-6}$  mbar, wird das Substrat in die Vakuumkammer eingeschleust. Anschließend wird die Kammer bis zu einem Druck von 0,8 Pa mit Argon geflutet, danach das Plasma gezündet und damit die Beschichtung gestartet. Im Anhang [A.1 Beschichtungsprotokoll](#page-63-0) sind die Beschichtungsprotokolle, mit den jeweiligen Parametern, wie Leistung der Targets, Partialdrücke und Winkeleinstellungen, aufgeführt.

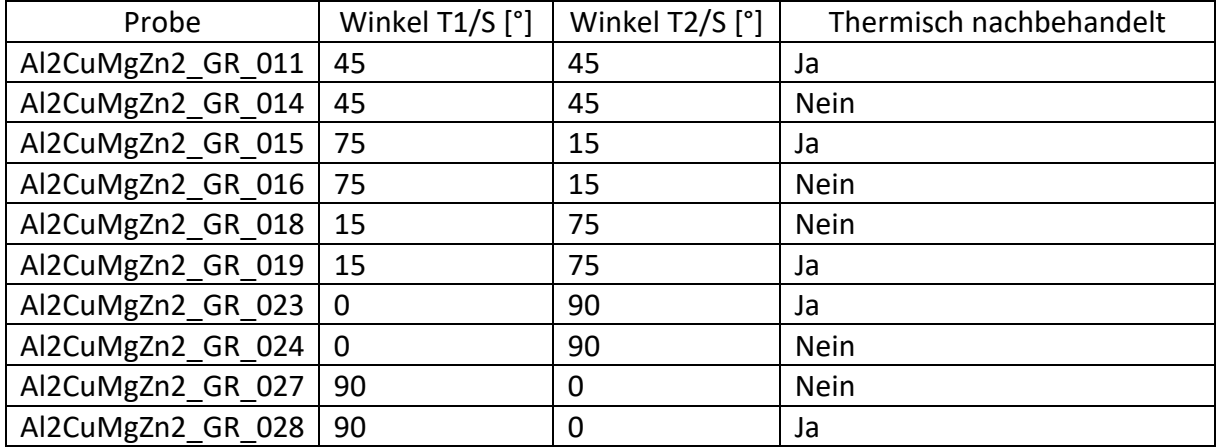

#### <span id="page-41-0"></span>**Tabelle 4.4: Hergestellte Proben**

Wie bereits erwähnt, wird nach der Synthetisierung zweier Proben jeweils eine Probe unter Argon-Atmosphäre thermisch nachbehandelt, um einen Vergleich zwischen thermisch nachbehandelt, auch als "Tempern" bezeichnet, und thermisch unbehandelter Schicht vornehmen zu können. Ein weiterer Grund für die Notwendigkeit des Temperns ist, dass für die Industrie hauptsächlich Werkstoffe im thermodynamischen Gleichgewicht interessant sind und auch vorwiegend Gleichgewichtsphasen produziert werden. Wie sich zeigt, werden durch das Zuführen von thermischer Energie die Atome in den hergestellten Schichten in ein quasithermodynamisches Gleichgewicht überführt und es kommt zur Ausbildung verschiedener kristallographischer Phasen. Bei ungetemperten Proben können praktisch keine konkreten Phasen nachgewiesen werden. In [Abbildung 4.5](#page-41-1) sind 2 hergestellte Proben abgebildet. In [Abbildung 4.5a](#page-41-1) handelt es um eine getemperte, in [Abbildung 4.5b](#page-41-1) um eine ungetemperte Schicht.

<span id="page-41-1"></span>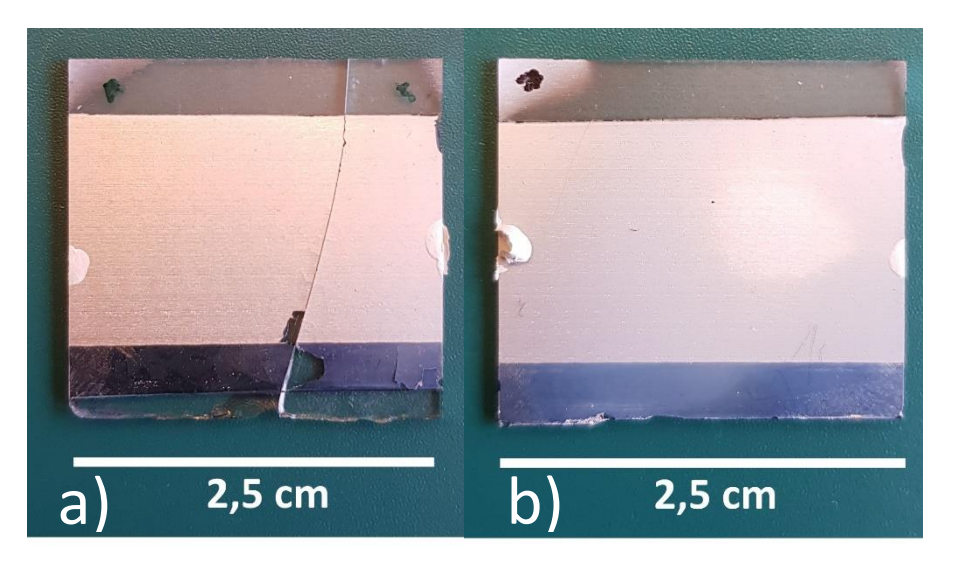

**Abbildung 4.5a: Probe Al2CuMgZn2\_GR\_015; 4.5b: Probe Al2CuMgZn2\_GR\_27**

## **5 Auswertung**

In diesem Kapitel werden die Ergebnisse der angewandten Untersuchungsmethoden dargelegt.

## **5.1 Rasterelektronenmikroskopie und Röntgenspektroskopie**

Um die chemische Zusammensetzung der Proben zu bestimmen, wird jede Probe im Elektronenmikroskop mittels Energiedispersiver Röntgenspektroskopie analysiert. Dabei werden pro Probe sieben Messungen im Abstand von 3,3 mm durchgeführt.

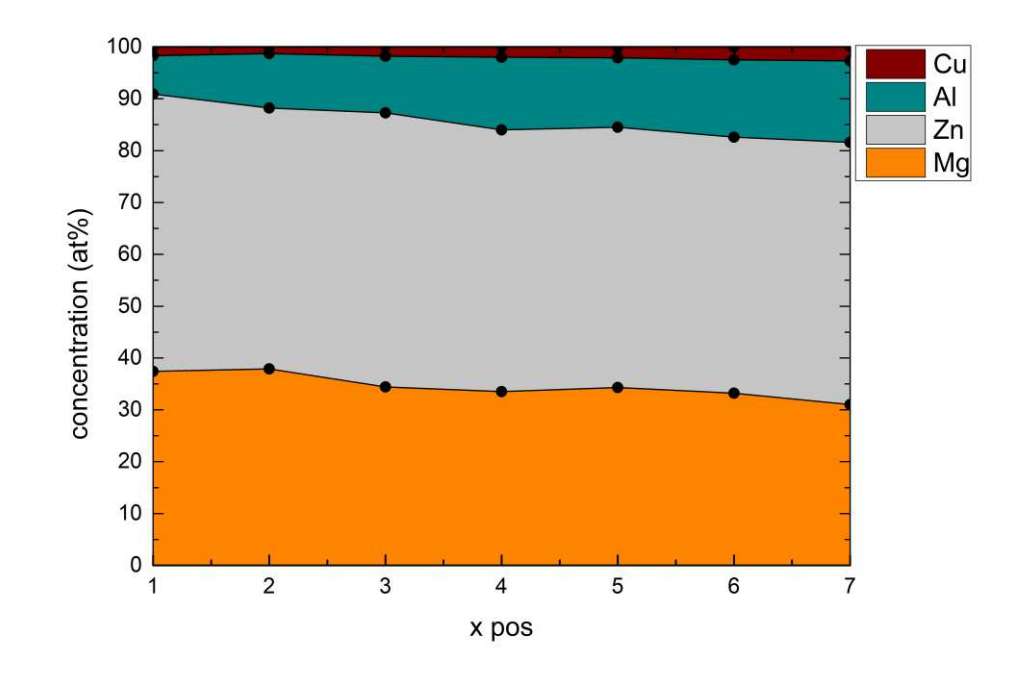

**Abbildung 5.1: EDX Messung Probe Al2CuMgZn2\_GR\_023** 

<span id="page-42-1"></span><span id="page-42-0"></span>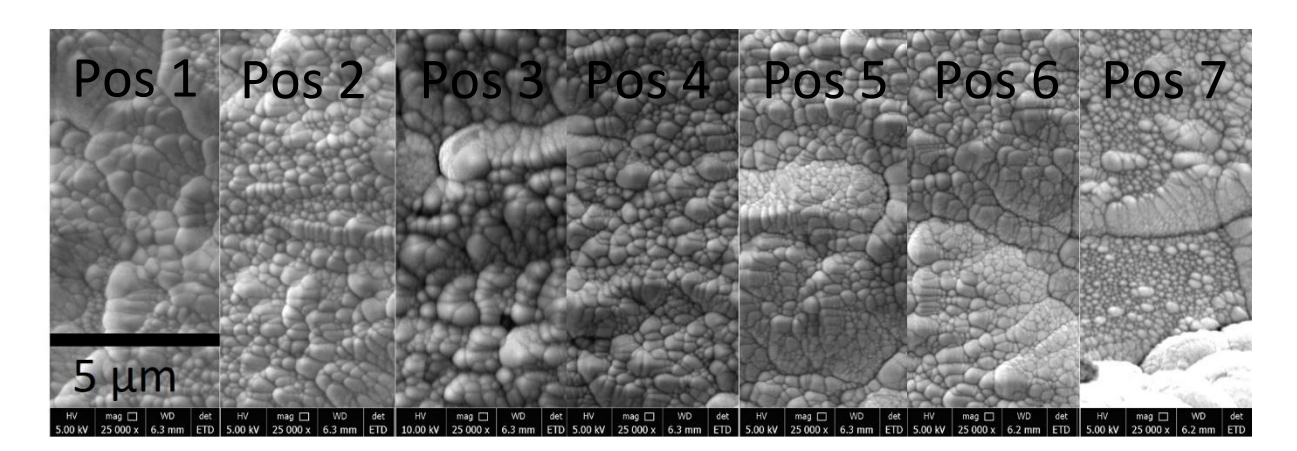

**Abbildung 5.2: REM Aufnahmen Probe Al2CuMgZn2\_GR\_023; Pos 1-7** 

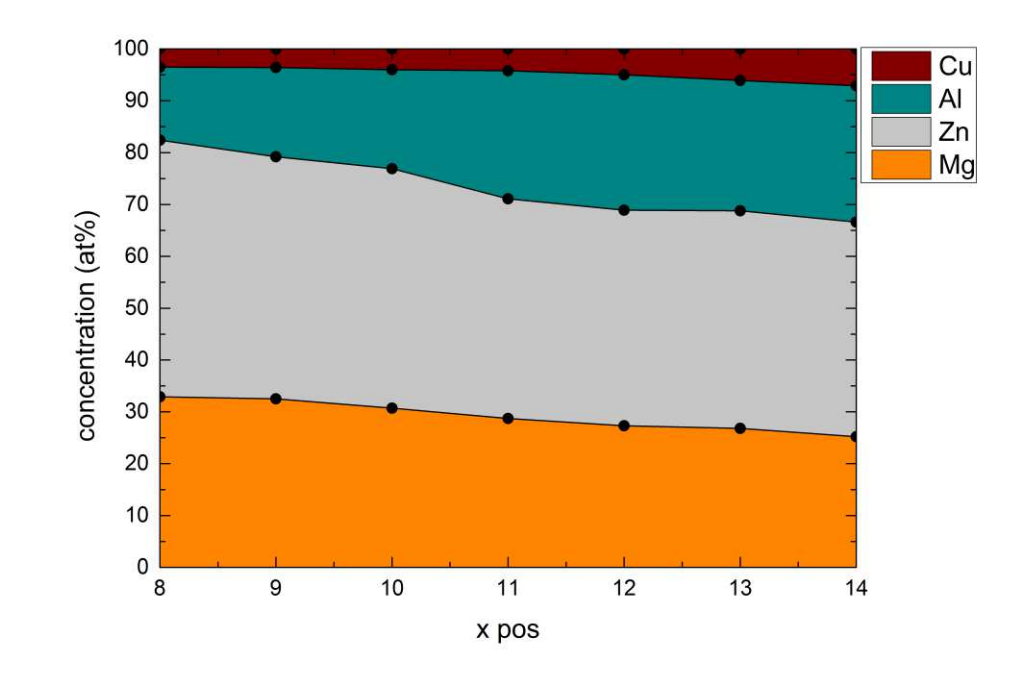

**Abbildung 5.3: EDX Messung Probe Al2CuMgZn2\_GR\_019** 

<span id="page-43-0"></span>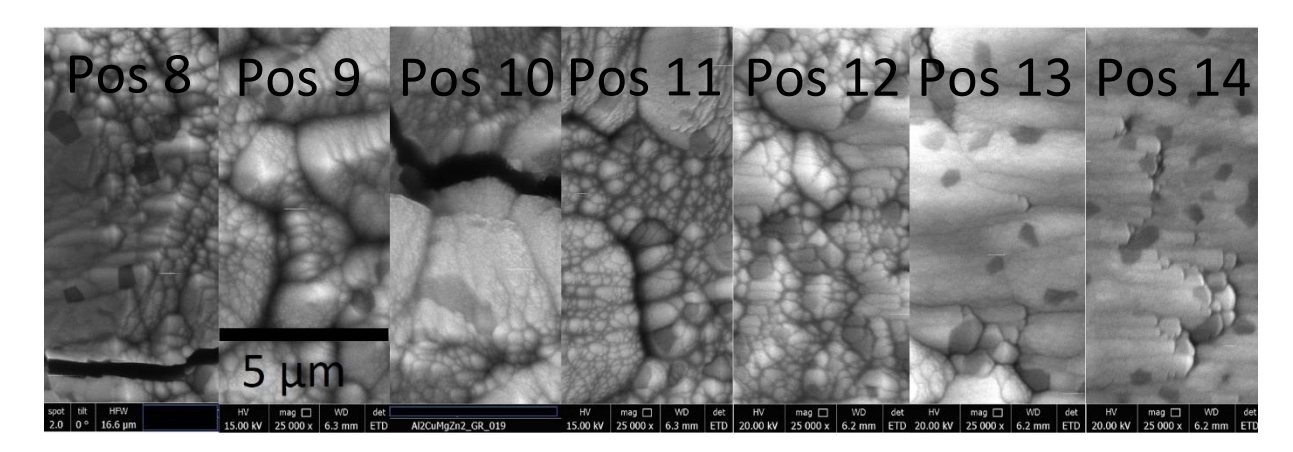

**Abbildung 5.4: REM Aufnahmen Probe Al2CuMgZn2\_GR\_019; Pos 8-14**

<span id="page-43-1"></span>In den [Abbildung 5.1,](#page-42-0) 5.3, 5.5, 5.7 und 5.9 ist der Verlauf der chemischen Zusammensetzung der Proben dargestellt. Es ist deutlich erkennbar, wie die Zusammensetzung der Schichten von der jeweiligen Winkeleinstellung abhängt. Die Abfolge der oben genannten Abbildungen entspricht dabei chronologisch den Winkelpositionen Nr. 1. bis 5. Die jeweiligen Winkelpositionen sind in Tabelle 4.4 angeführt.

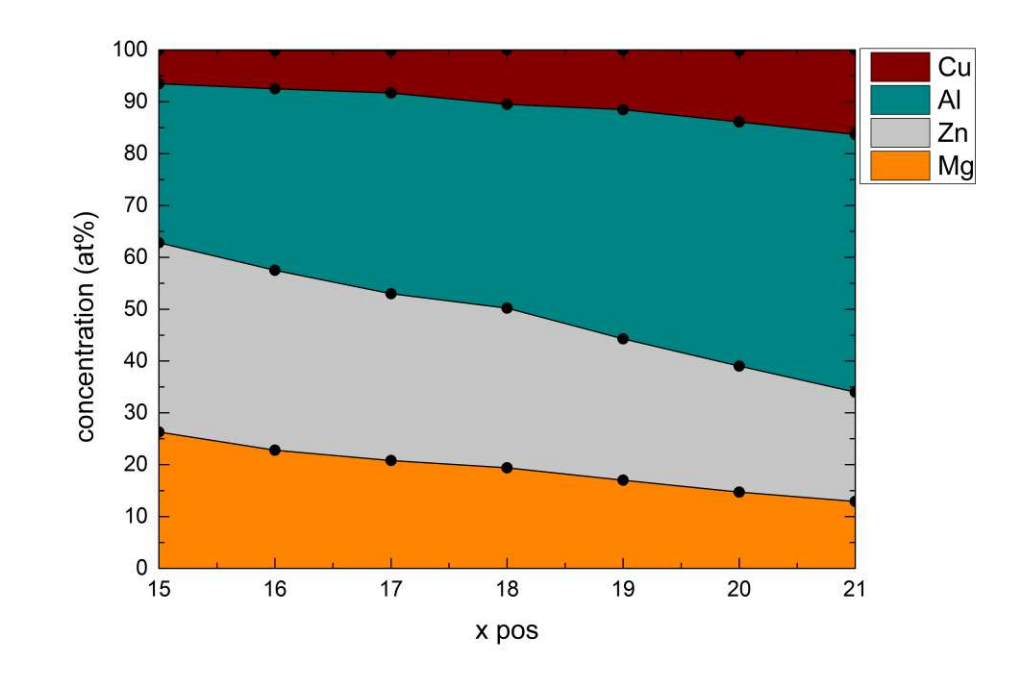

**Abbildung 5.5: EDX Messung Probe Al2CuMgZn2\_GR\_011** 

<span id="page-44-0"></span>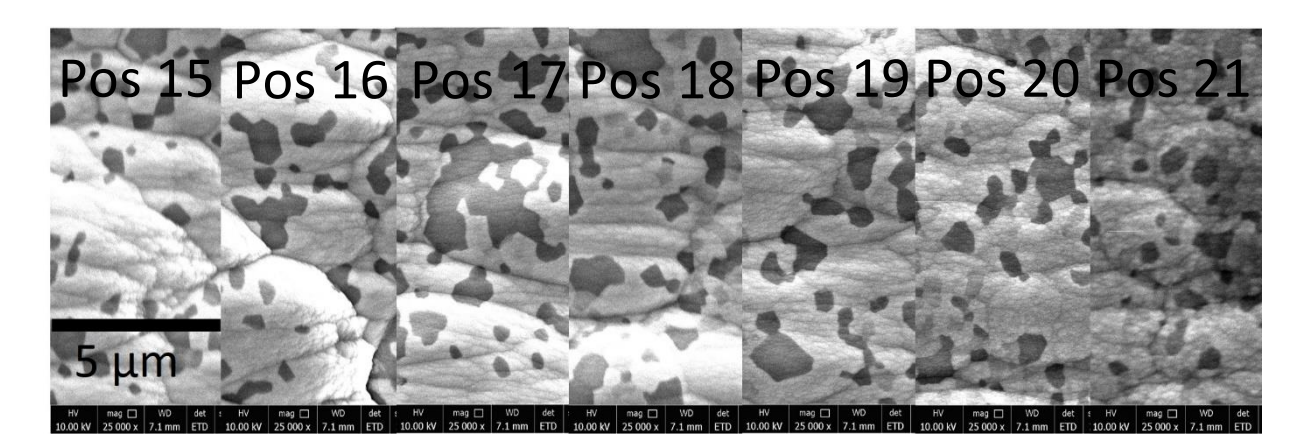

**Abbildung 5.6: REM Aufnahmen Probe Al2CuMgZn2\_GR\_011; Pos 15-21**

<span id="page-44-1"></span>Es existieren Sprünge der Elementarkonzentrationen im Verlauf, da gewisse Winkelbereiche bei der Herstellung überlappen. Dies stellt für die weiteren Untersuchungen jedoch kein Problem darstellt. Bei Winkelposition Nr. 1 befindet sich das Substrat parallel zu Target 1 (MgZn2), wodurch sich deutlich mehr Zink und Magnesium in diesem Bereich befindet [\(Abbildung 5.1\)](#page-42-0). Dies verhält sich genau umgekehrt im Bereich von Winkelposition Nr. 5, in welcher Target 2 parallel zum Substrat steht [\(Abbildung 5.9\)](#page-46-0). Zusätzlich zu den EDX-Messungen werden für jede Probe Bilder mit dem Elektronenmikroskop aufgenommen, um Informationen über die Oberfläche der Proben zu gewinnen. Bei den REM-Aufnahmen wird eine Beschleunigungsspannung von 10 kV und eine Spotsize von 2.0 gewählt. Es werden ausschließlich Aufnahmen von getemperten Proben abgebildet.

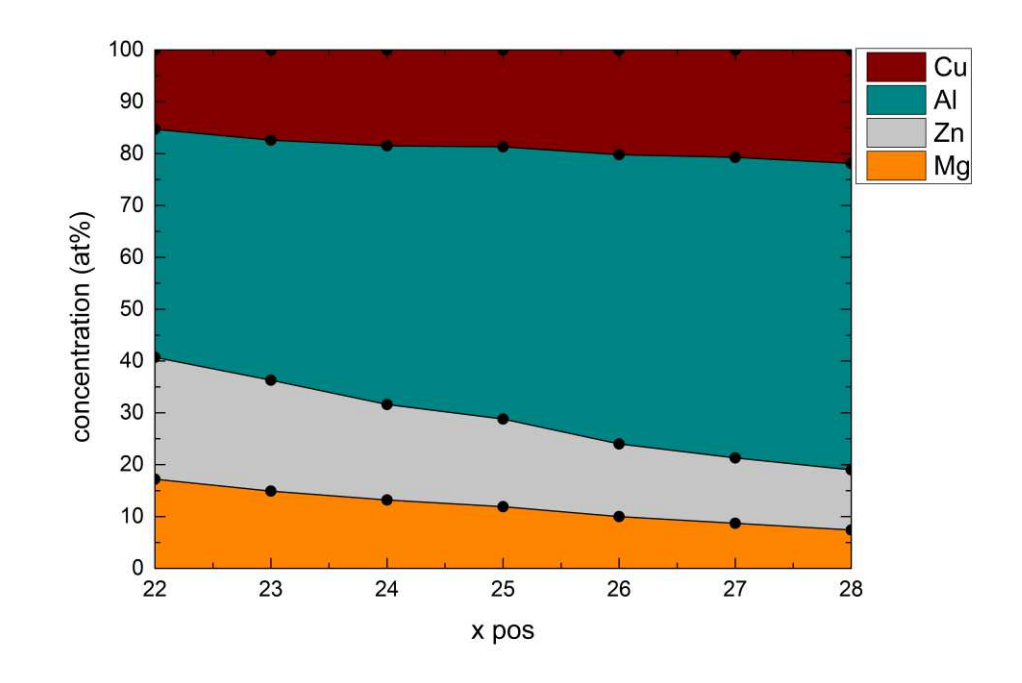

**Abbildung 5.7: EDX Messung Probe Al2CuMgZn2\_GR\_015** 

<span id="page-45-0"></span>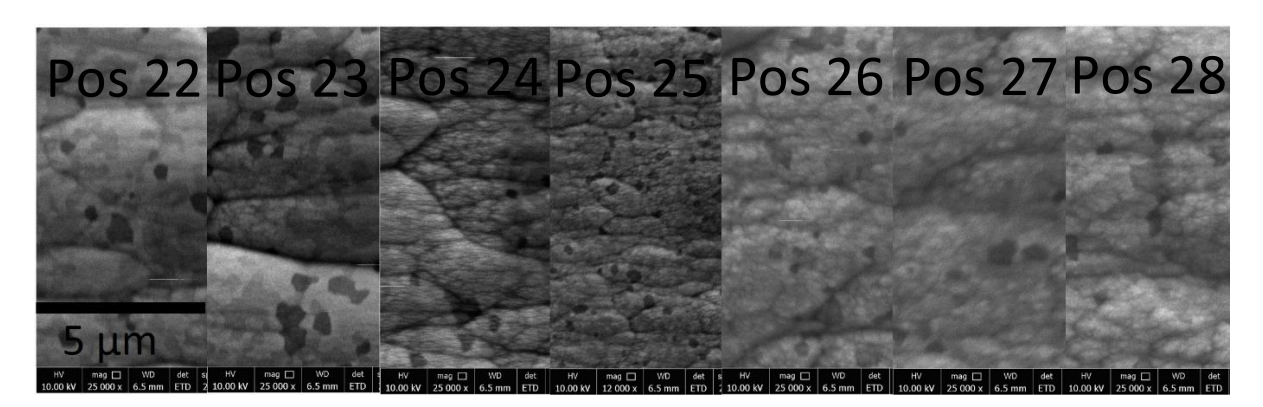

**Abbildung 5.8: REM Aufnahmen Probe Al2CuMgZn2\_GR\_015; Pos 22-28**

<span id="page-45-1"></span>Es ist erkennbar, dass sich im Bereich von Messpunkt Nr. 11 deutliche, dunkle Ausscheidungen zu bilden beginnen. Diese Ausscheidungen nehmen immer weiter zu, bis deren Anzahl auf dem Messpunkt Nr. 18 ein Maximum erreichen, danach wieder abnehmen und schließlich ab Messpunkt Nr. 29 nicht mehr vorhanden sind. Bei diesen schwarzen Bereichen handelt es sich um aluminiumreiche Ausscheidungen. Unter Berücksichtigung der auftretenden kristallographischen Phasen, lässt sich schlussfolgern, dass sich diese Ausscheidungen in den Bereichen zu formen beginnen, in denen unter anderem eine dominante monokline CuAl-Phase vorliegt.

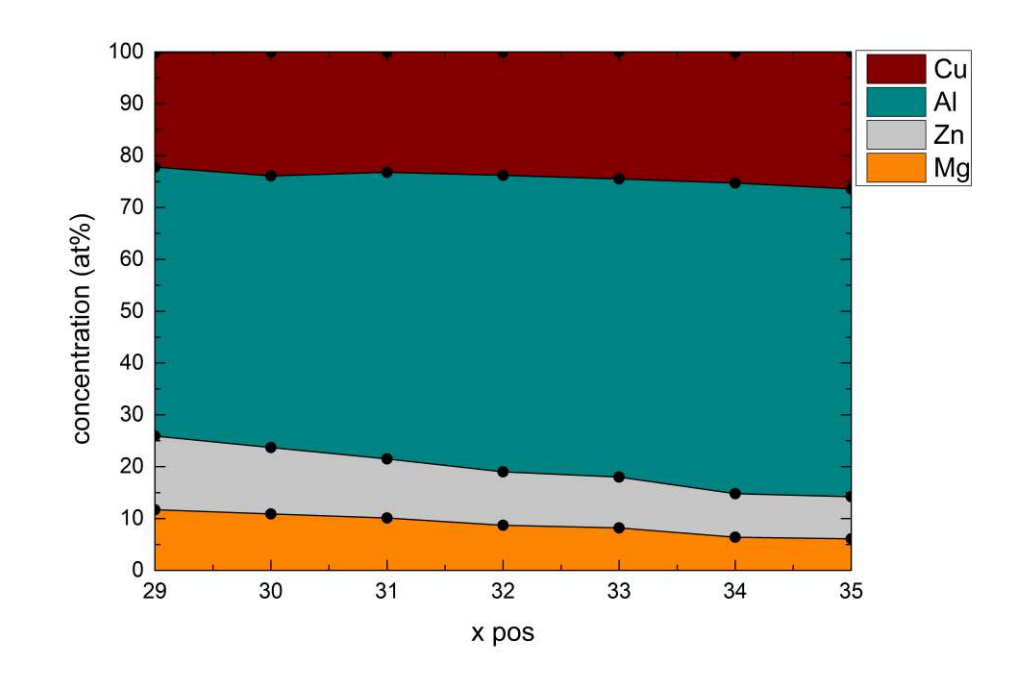

**Abbildung 5.9: EDX Messung Probe Al2CuMgZn2\_GR\_028** 

<span id="page-46-0"></span>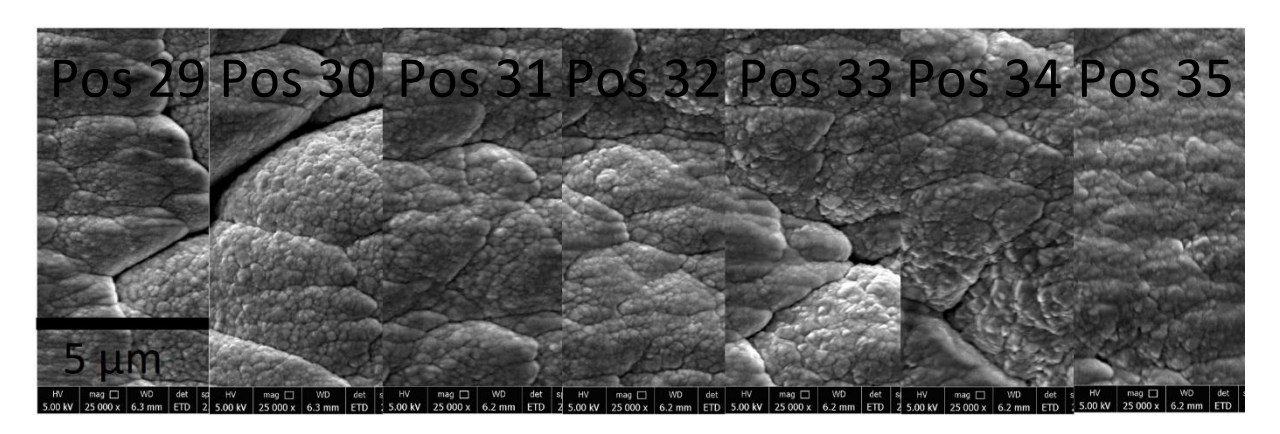

**Abbildung 5.10: REM Aufnahmen Probe Al2CuMgZn2\_GR\_028; Pos 29-35**

<span id="page-46-1"></span>In diesen Bereichen konnte keine andere Al-Phase gefunden werden. Dies legt nahe, dass sich, aufgrund des im Vergleich zu den anderen Legierungselementen relativ hohen Anteils an Aluminium, nach dem Tempern, aluminiumreiche Regionen ausbilden. Im späteren Verlauf des Probensystems wurde eine Tetragonale CuAl2 Phase gefunden und die Aluminiumausscheidungen bilden sich zurück.

## **5.2 Röntgendiffraktometrie**

Das Probensystem wird mittels Röntgendiffraktometrie vermessen, um Aussagen über die Kristallstruktur der hergestellten Schichten treffen zu können. Da es sich um

#### 5 Auswertung

Pulverdiffraktometrie handelt und dies keine eindeutige Messmethode ist, sind die gefundenen kristallographischen Phasen per Definition nicht 100% eindeutig. Es handelt sich lediglich um mögliche Kristallphasen. Vermessen werden sowohl die thermisch nachbehandelten als auch die thermisch nicht nachbehandelten Proben. Alle Proben werden sowohl mit Bragg als auch Parallelspiegeln vermessen. Beide Messmethoden funktionieren nach demselben Prinzip und zeigen Peaks an Winkelpositionen, an denen die Braggbedingung erfüllt ist. Der Unterschied liegt in der Eindringtiefe der Röntgenstrahlen in die Probe. Während die Eindringtiefe mit Braggspiegeln beim größten Winkel bei zirka 100µm liegt, treten die Strahlen mit Parallelspiegeln nur wenige µm in die Probe ein. Da die synthetisierten Proben 10 µm dick sind, erwies sich die Variante mit Parallelspiegeln als besser geeignet. Der Vorteil der Braggmethode ist eine höhere Signalrate und die kürzere Dauer der Messungen.

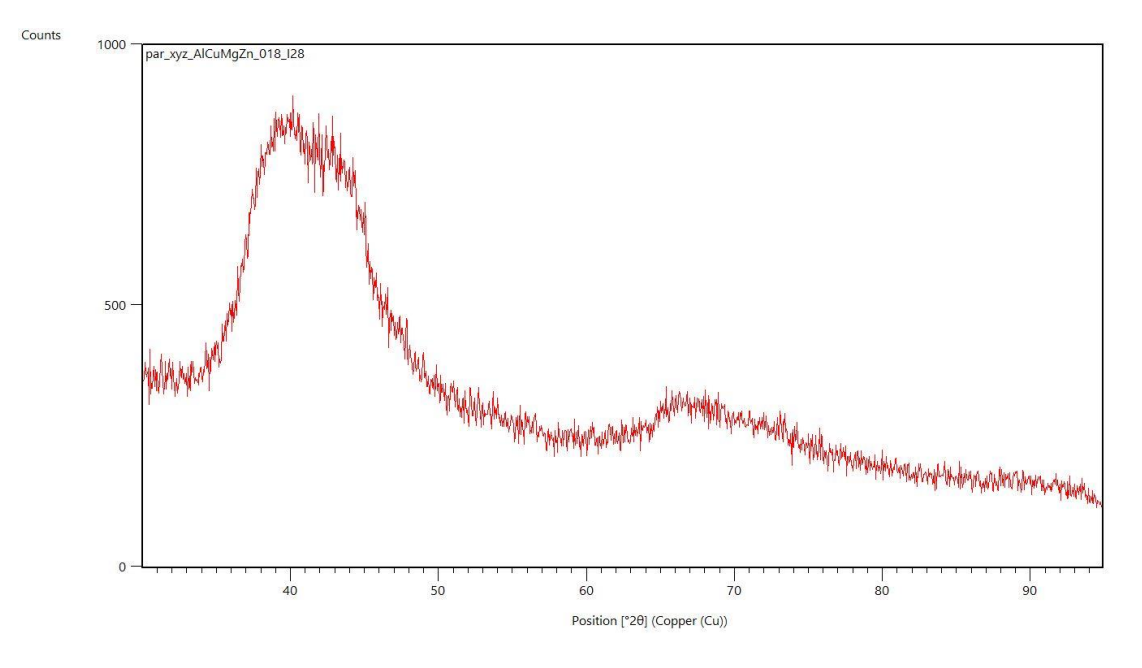

**Abbildung 5.11: Parallel-XRD-Diffraktogramm Al2CuMgZn2\_GR\_018 ungetempert** 

<span id="page-47-0"></span>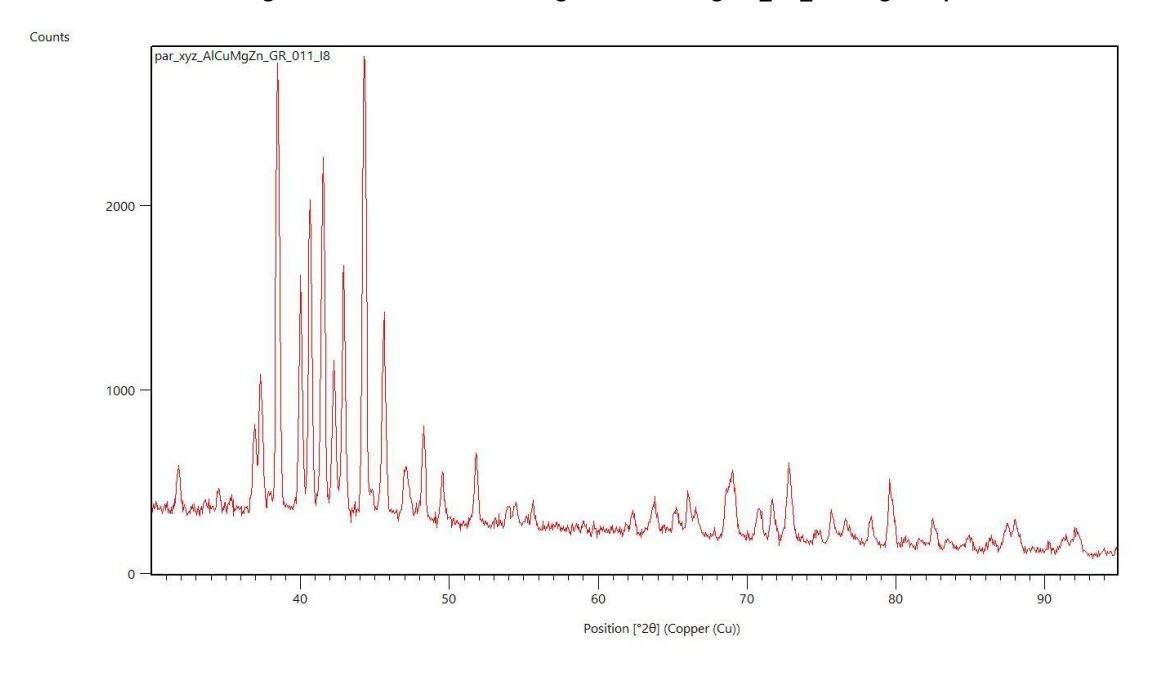

<span id="page-47-1"></span>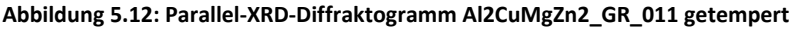

In [Abbildung 5.11](#page-47-0) und [Abbildung 5.12](#page-47-1) sind exemplarisch Diffraktogramme für eine ungetemperte [\(Abbildung 5.11\)](#page-47-0) und eine getemperte Probe [\(Abbildung 5.12\)](#page-47-1) dargestellt. Diese sollen einen Überblick darüber geben, wie die XRD-Messungen ausgewertet werden. In [Abbildung 5.11](#page-47-0) zeigt sich ein für eine amorphe Probe charakteristisches Diffraktogramm mit breiten Peaks. Da Sputtern ein Nichtgleichgewichtsprozess ist, kondensieren die Atome genau dort wo Sie auf das Substrat auftreffen. Ohne thermische Nachbehandlung sind die Schichten weitgehend amorph. Eine thermische Nachbehandlung ist notwendig, damit das System in ein thermodynamisches Gleichgewicht relaxieren kann. Erst durch das Tempern der Proben kommt es somit zur Ausbildung von Kristallphasen [\(Abbildung 5.12\)](#page-47-1). Zwischen Parallel- und Braggmessungen existiert qualitativ kein Unterschied, lediglich die Intensitäten sind unterschiedlich, was für die Phasenbestimmung keine Auswirkung hat. Daher werden keine Diffraktogramme, die mit der Braggmethode gemessen wurden, abgebildet.

Das Auswerten von ungetemperten Proben ist somit nicht aussagekräftig, da vor dem Tempern keine klar ersichtlichen Peaks vorhanden sind [\(Abbildung 5.11\)](#page-47-0). Bei getemperten Proben konnte eine Phasenanalyse durchgeführt werden. Die dazu verwendete Messsoftware ist "Highscore Plus" von der Firma Malvern Panalytical. Es konnten in den getemperten Proben folgende Phasen im System gefunden werden (Tabelle 5.1).

| Phase              | Kristallsystem | Konzentationsbereich | Konzentationsbereich | Proben    |  |
|--------------------|----------------|----------------------|----------------------|-----------|--|
|                    |                | von                  | bis                  |           |  |
| CuAl <sub>2</sub>  | tetragonal     | AlCu: 38 at%         | AlCu: 85 at%         | $11 - 28$ |  |
|                    |                | MgZn: 85 at%         | MgZn: 15 at%         |           |  |
| MgZn2              | Hexagonal      | AlCu: 9 at%          | AlCu: 85 at%         | $23 - 28$ |  |
|                    |                | MgZn: 91 at%         | MgZn: 15 at%         |           |  |
| CuAl               | monoklinisch   | AlCu: 18 at%         | AlCu: 81 at%         | $19 - 15$ |  |
|                    |                | MgZn: 82 at%         | MgZn: 19 at%         |           |  |
| Mg0,018Zn-         | kubisch        | AlCu: 60 at%         | AlCu: 81 at%         | 15        |  |
| 0,093Al0,889       |                | MgZn: 40 at%         | MgZn: 19 at%         |           |  |
|                    | Kubisch        | AlCu: 74 at%         | AlCu: 85 at%         | 28        |  |
| Cu <sub>2</sub> Mg |                | MgZn: 26 at%         | MgZn: 15 at%         |           |  |
|                    | Kubisch        | AlCu: 9 at%          | AlCu: 68 at%         | $23 - 19$ |  |
| Mg2Zn11            |                | MgZn: 91 at%         | MgZn: 32 at%         |           |  |

<span id="page-48-0"></span>**Tabelle 5.1: Gefundene phasenzugehörige Kristallsysteme, Konzentrationsbereiche und Probenbereiche** 

Die drei ersten Phasen (CuAl2, MgZn2, CuAl) spielen bei der Charakterisierung des vermessenen Probensystems eine dominante Rolle, da diese immer in mindestens drei Proben nachgewiesen und somit sinnvoll in Verbindung mit den Ergebnissen der EDX und der Härtemessung (Abschnitt 5.[35.3 Vickers- Härtemessung\)](#page-53-0) gebracht werden können. Um den Trend der Phasenausscheidung qualitativ zu beschreiben, wird zuerst die Bestimmung der Peaks zu den jeweiligen Phasen durchgeführt. Anschließend werden mittels Areafits der phasenzugehörigen Peaks die Phasenanteile bestimmt.

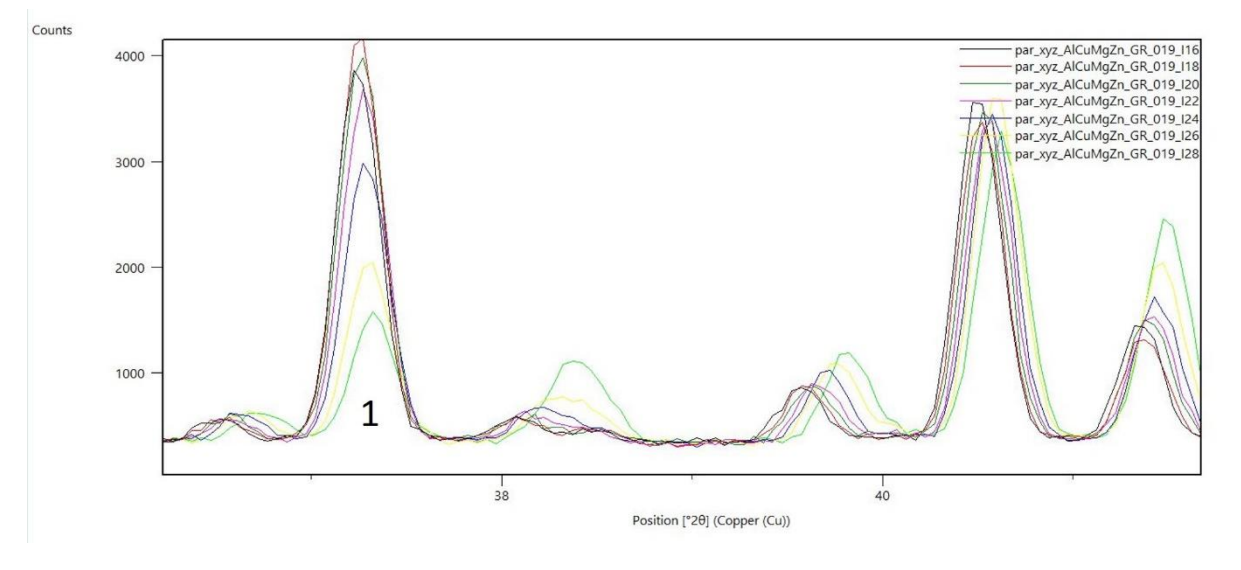

**Abbildung 5.13: Verschiedene Peaks** 

<span id="page-49-0"></span>In [Abbildung 5.13](#page-49-0) ist bei Peak 1 ersichtlich, wie die Zählrate für einen Peak über die gesamte Probe abnimmt. Wie in [Abbildung 5.14](#page-49-1) ersichtlich, handelt es sich hierbei um einen Peak der hexagonalen MgZn2 Phase. Auf diese Art werden alle Proben vermessen und anschließend der Verlauf der unterschiedlichen Phasen geplottet. Der Verlauf der relevanten Phasen ist in den [Abbildung 5.15](#page-50-0) bis [Abbildung 5.17](#page-51-0) ersichtlich. Die Verläufe der restlichen Phasen sind in Anhang [A.3 Restliche Phasen](#page-72-0) abgebildet.

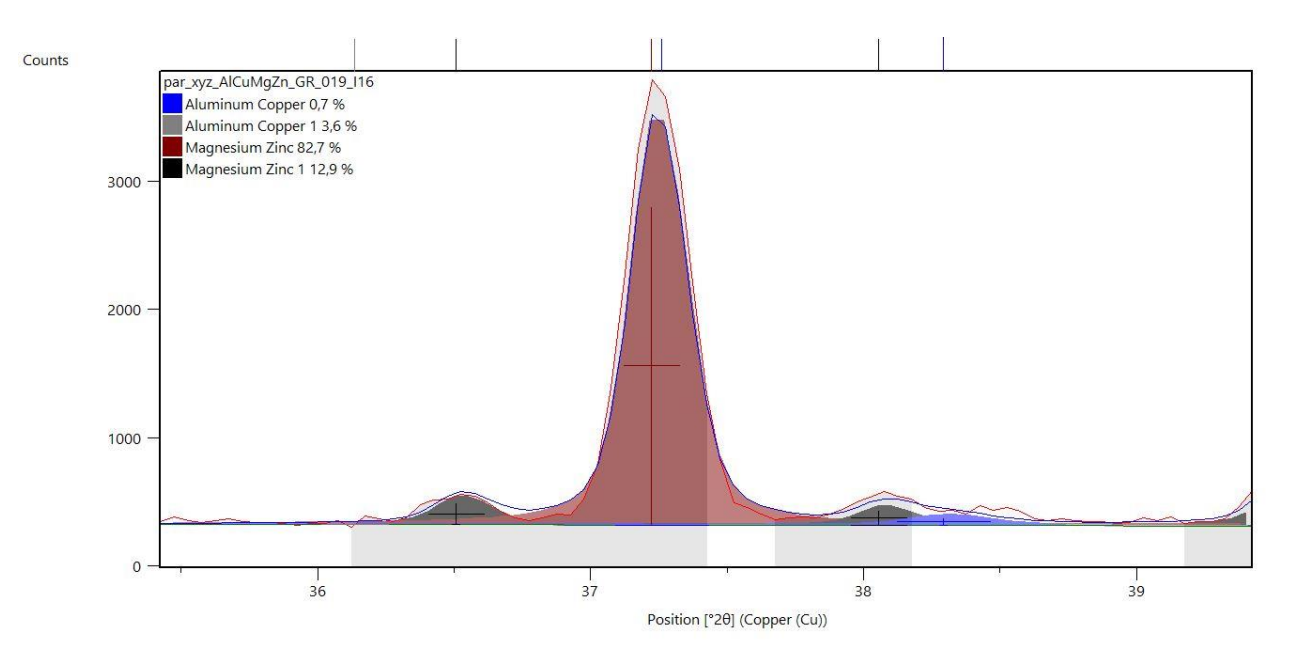

<span id="page-49-1"></span>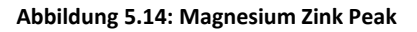

5 Auswertung

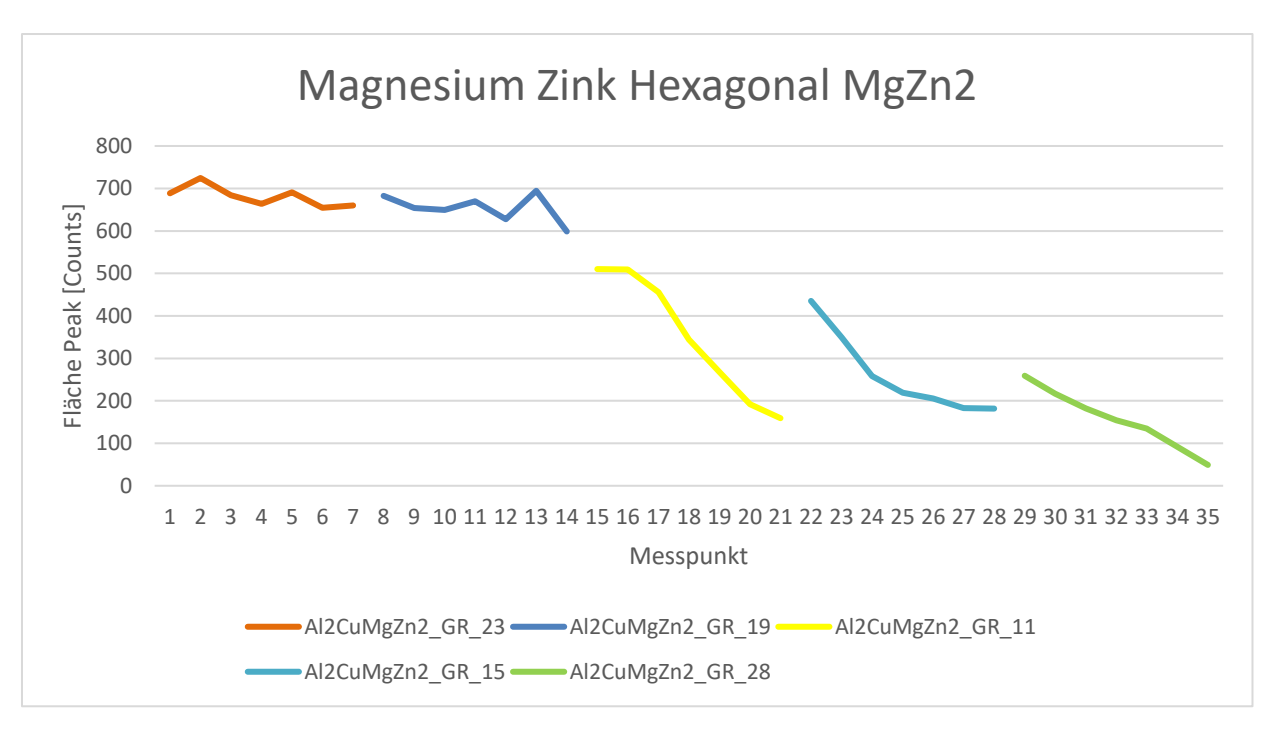

**Abbildung 5.15: Verlauf der Phase Magnesium Zink Hexagonal** 

<span id="page-50-0"></span>Die Werte auf der x-Achse entsprechen dabei der jeweiligen Messposition und sind für alle Proben und Messungen konsistent. Jede Zahl entspricht also jeweils genau einem Messpunkt. Die gefittete Fläche der jeweiligen Phase ist auf der y-Achse aufgetragen. Die jeweiligen x-Koordinaten sind in [Tabelle 5.2](#page-50-1) angeführt.

| Probe            | x-Koordinaten |
|------------------|---------------|
| Al2CuMgZn2 GR 23 | 1 - 7         |
| Al2CuMgZn2 GR 19 | 8-14          |
| Al2CuMgZn2 GR 11 | 15-21         |
| Al2CuMgZn2 GR 15 | $22 - 28$     |
| Al2CuMgZn2 GR 28 | 29-35         |

<span id="page-50-1"></span>**Tabelle 5.2: x-Koordinaten der Proben** 

Die gefundenen Phasen und die Verläufe stimmen sehr gut miteinander überein und lassen sich systematisch charakterisieren. Im MgZn-reichen Bereich von MgZn: 91 at% und AlCu: 9 at% bis MgZn: 70 at% und AlCu: 30 at% überwiegt die hexagonale MgZn2-Phase, welche über den Verlauf des Probensystems abnimmt. Besonders interessant sind die im mittleren Bereich gefundenen Phasen. Dabei handelt es sich um eine monokline Aluminium Kupfer Phase und eine tetragonale Aluminium Kupfer Phase. Die monokline Phase nimmt über den Konzentrationsbereich von MgZn: 82 at% und AlCu: 18 at% bis MgZn: 50 at% und AlCu: 50 at% zu und erreicht bei einer Konzentration von MgZn: 50 at% und AlCu: 50 at% ihr Maximum.

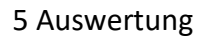

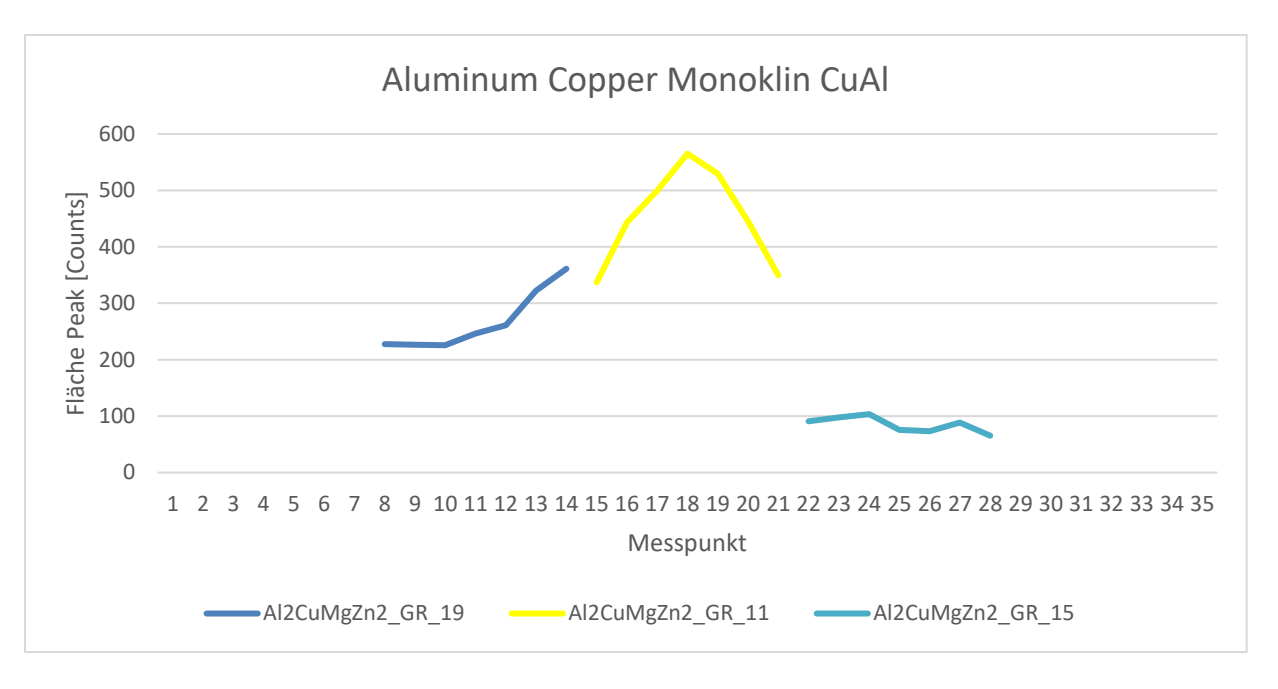

**Abbildung 5.16: Verlauf der Phase Aluminium Kupfer Monoklin** 

<span id="page-51-1"></span>An diesem Messpunkt tritt ebenfalls erstmalig die tetragonale Al2Cu Phase auf und die monokline beginnt abzunehmen, bis sie schließlich bei einer Konzentration von MgZn: 40 at% und AlCu: 60 at% abrupt zusammenbricht. Der Konzentrationsbereich von MgZn: 50 at% und AlCu: 50 at% ist also genau der Umschlagpunkt zwischen den beiden Phasen und die monokline Phase geht in eine tetragonale Phase über. Diese Ergebnisse lassen sich im weiteren Verlauf dieser Arbeit sehr gut mit der durchgeführten Härtemessung in Verbindung setzten. Die restlichen gefundenen Phasen spielen für die Charakterisierung des Probensystems keine entscheidende Rolle, da diese nur vereinzelt nachgewiesen werden können.

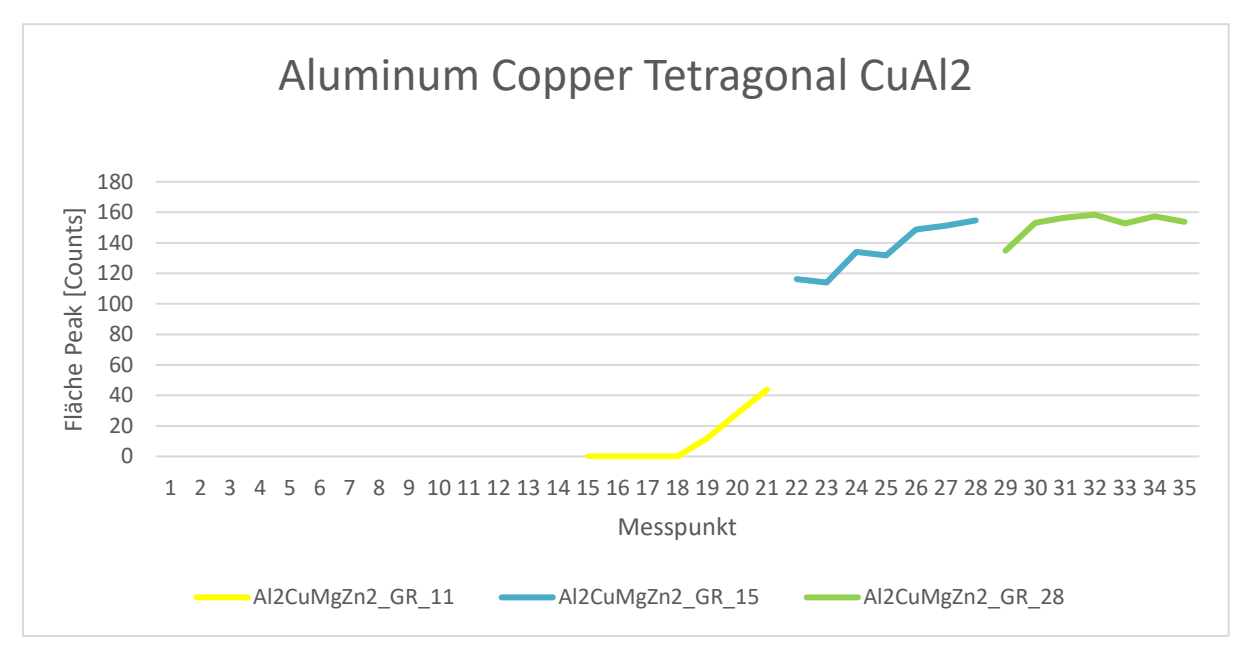

<span id="page-51-0"></span>**Abbildung 5.17: Verlauf der Phase Aluminium Kupfer Tetragonal** 

#### 5 Auswertung

Es werden auch Peaks in der MgZn2 Phase entdeckt, welche sich im Diffraktogramm verschieben. Ein Beispiel einer solchen Verzerrung im XRD-Diffraktogramm ist in [Abbildung](#page-52-0)  [5.18](#page-52-0) abgebildet, in welcher ersichtlich ist, wie sich der Peak 1 nach rechts verschiebt.

Sobald sich ein Peak derselben Phase in einem XRD-Diffraktogramm verschiebt, deutet dies darauf hin, dass die Elementarzellen verzerrt sind. Peak-Verschiebungen spiegeln eine Änderung der Gitterkonstanten und somit eine mögliche Verzerrung des Kristallgitters wider.

Nach der Braggbedingung (Formel 2.17[\)\(2.17\)](#page-24-0) bedeutet eine Verschiebung eines Peaks im Röntgendiffraktogramm zu größeren Winkelpositionen eine Verkleinerung der Elementarzelle und damit eine Verzerrung. Diese Verzerrungen werden auf Probe 19 in einem Bereich gefunden, in welchem überschüssiges Aluminium im System vorhanden ist. Das Aluminium segregiert aus den Elementarzellen und sammelt sich in konzentrierten Bereichen auf der Probe an. Die Vermutung, dass in diesen Bereichen überschüssiges Aluminium vorhanden ist, wird durch die EDX-Ergebnisse (aluminiumreiche Ausscheidungen), und da nur eine Phase vorhanden ist, in welcher Aluminium in einem Verhältnis von 1:1 zu Kupfer vorhanden ist, bestätigt. Dadurch kommt es in den Elementarzellen zu Fehlstellen und diese führen somit zu Gitterverzerrungen.

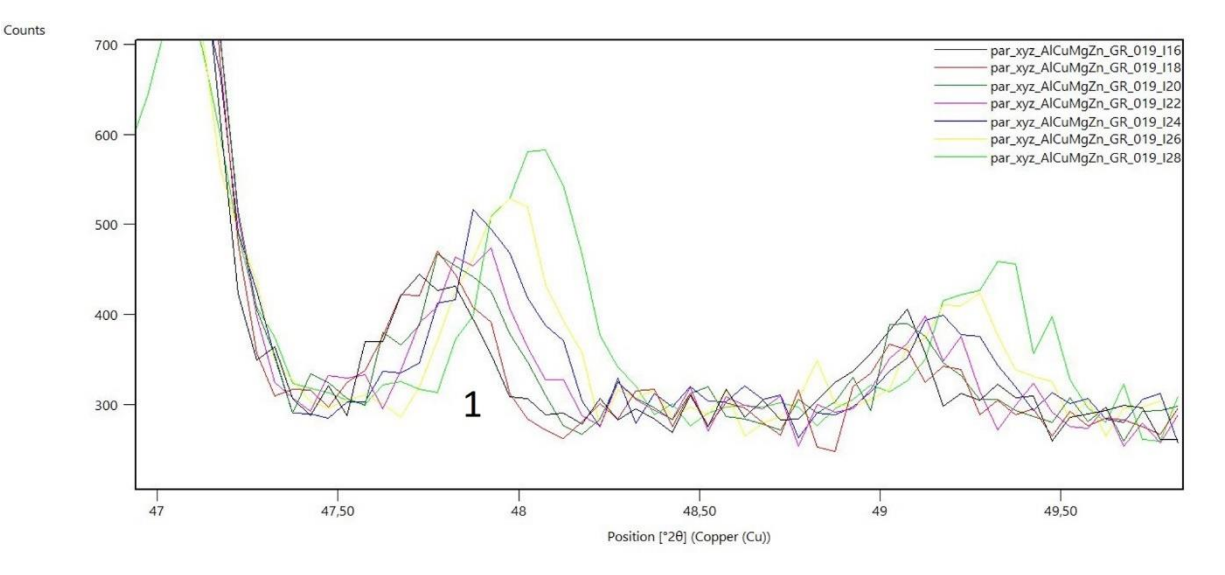

<span id="page-52-0"></span>**Abbildung 5.18: Diffraktogramm einer Verzerrung** 

## <span id="page-53-0"></span>**5.3 Vickers- Härtemessung**

Um die Ergebnisse der REM und XRD-Messungen besser miteinander in Bezug setzen und mechanische Eigenschaften zuordnen zu können, wird für das gesamte Probensystem eine Vickers-Härtemessung durchgeführt. Dabei werden für die Proben Al2CuMgZn2\_GR\_023- Al2CuMgZn2\_GR\_015 pro Probe sieben Messpunkte gewählt, da sich auf diesen Proben ein sehr interessantes und nicht triviales Härteverhalten gezeigt hat, während die Werte für die Probe Al2CuMgZn2\_GR\_028 annähernd konstant blieben.

In [Abbildung 5.19](#page-54-0) sind die Ergebnisse der Härtemessung abgebildet. Neben dem Probensystem werden auch Schichten mit reinem Al2Cu und reinem MgZn2 vermessen, um Vergleichswerte zu haben. Bei reinem MgZn2 hat sich eine Härte von 236,4 ± 21,40 HV und bei reinem Al2Cu 534,03 ± 54,46 HV ergeben. Ein höherer HV Wert entspricht dabei einer größeren Härte, dies erkennt man aus Formel 2.18. Je größer die Diagonalen des Eindrucks, umso niedriger ist der HV-Wert und damit die Härte des Prüfmediums. Wird davon ausgegangen, dass sich in den Proben an den Randbereichen, also Messpunkt 1 (MgZn-reich) und Messpunkt 35 (AlCu-reich), jeweils viel Mg und Zn bzw. Al und Cu befindet, werden in diesen Bereichen HV-Werte erwartet, die ungefähr den Vergleichswerten für reine Materialien entsprechen. Dies ist jedoch für das Al2Cu-Ende nicht der Fall, was darauf schließen lässt, dass nicht nur die verwendeten Elemente und deren Konzentration, sondern sehr wohl auch die vorkommenden Phasen und Kristallsysteme eine entscheidende Rolle spielen.

Dies kann durch einen anderen Zugang bekräftigt werden. Aus den HV-Literaturwerten und den EDX-Konzentrationen [\(Tabelle 5.3\)](#page-53-1) mittels

$$
HV_{tot} = \sum_{i=1}^{n} at_i\% \cdot HV_i
$$
 (5.1)

ergibt sich für Messpunkt 1 ein Wert von *HVtot* = 50,71 HV und für Messpunkt 35 ein Wert von *HVtot* = 201,65 HV. *ati%* entsprechen dabei den jeweiligen Atomprozent, *HV<sup>i</sup>* den HV Literaturwerten des jeweiligen reinen Elements. Wird dies mit den gemessenen Vergleichswerten für Al2Cu und MgZn2 verglichen, liegen die Werte weit unterhalb der gemessenen Werte. Dies ist eine weitere Bestätigung für die große Bedeutung der kristallinen Phasen und deren Auswirkungen auf die Härte der Proben und erklärt den weit abweichenden Vergleichswert für das Al2Cu-reiche Ende (Messpunkt35).

<span id="page-53-1"></span>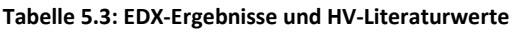

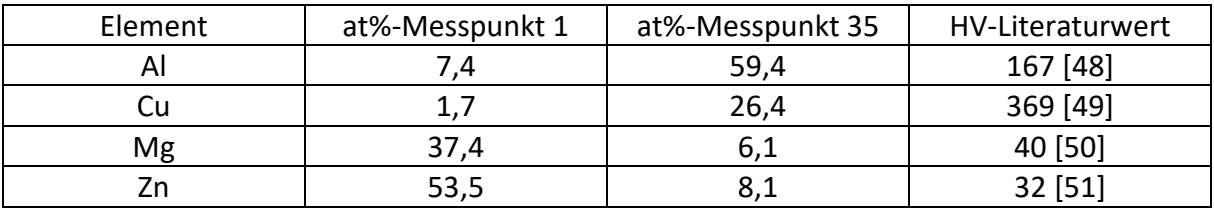

#### 5 Auswertung

Bei der in [Abbildung 5.19](#page-54-0) rot strichlierten Linie handelt es sich um einen linearen Fit der Messpunkte. Dieser Fit dient dazu den Trend der Härtemessung zu bestimmen. Die durchschnittliche Härte des Probensystems nimmt vom MgZn2-reichen hin zum Cu2Alreichen Bereich zu. In [Abbildung 5.19](#page-54-0) handelt es sich bei niedrigen x-Werten um den MgZnreichen Bereich, bei hohen x-Werten um den AlCu-reichen Bereich.

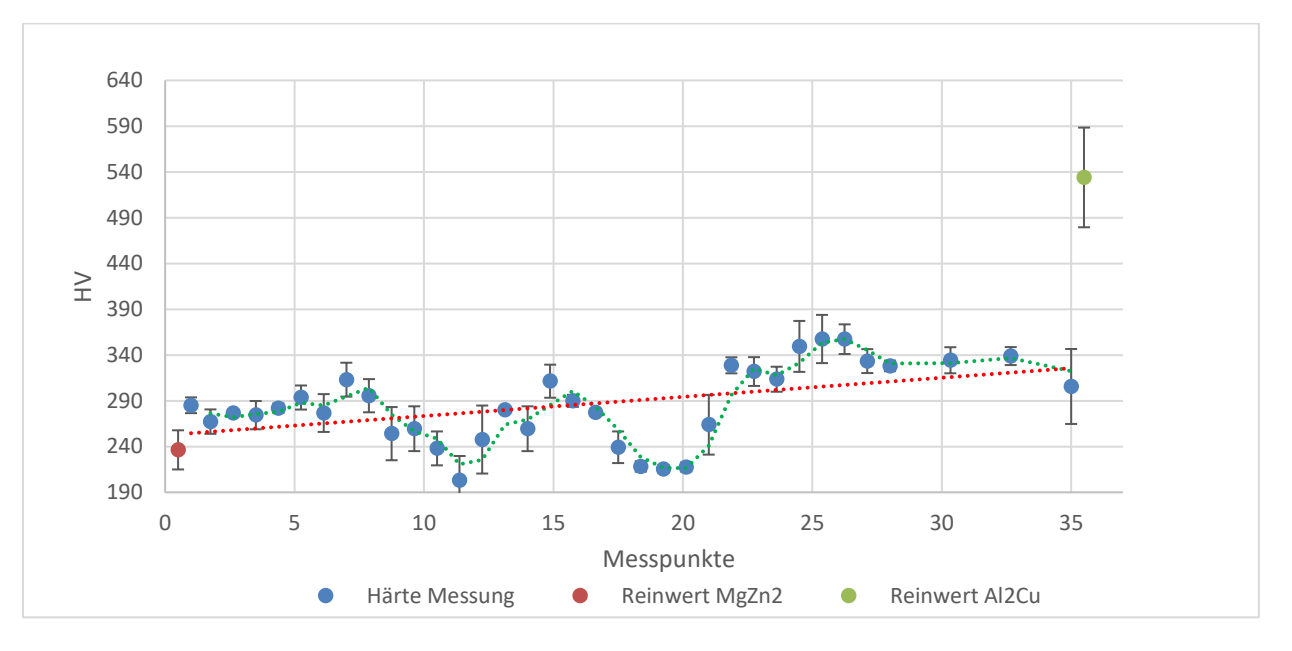

**Abbildung 5.19: Ergebnisse Vickers Härtemessung** 

<span id="page-54-0"></span>Bei der grün strichlierten Linie handelt es sich um einen Polynomfit, um die Härte des Systems genauer interpretieren zu können. Sehr interessant sind hierbei die zwei rapiden Ab- und Zunahmen der Härte im mittleren Bereich des Probensystems. Dieses Verhalten wird auf den Proben Al2CuMgZn2\_GR\_019 und Al2CuMgZn2\_GR\_011 beobachtet.

# **6 Zusammenfassung und Conclusio**

Das Probensystem Al2CuMgZn2 konnte schlüssig analysiert und Aussagen über die Auswirkung von einzelnen Materialien und Phasen auf das System getroffen werden.

Bemerkenswert ist vor allem, dass nicht triviale Härteverhalten des Systems und die vorhandenen Aluminiumausscheidungen. Der erste Härteabfall kann mittels der vorhandenen Verzerrungen der Elementarzellen erklärt werden da, sobald diese auftreten, die Härte der Probe abnimmt. Der erneute Anstieg der Härte liegt an der Ausbildung der monoklinen Aluminium Kupfer Phase. Diese Phase wird auf Probe 15 schlagartig aufgegeben und geht in eine tetragonale Aluminium Kupfer Phase über, was zur erneuten Abnahme der Härte führt. Der finale Anstieg der Härte ist auf das Ausbilden der tetragonalen Aluminium Kupfer Phase zurückzuführen. Dieses Ergebnis und jenes aus Abschnitt 5.3 lässt darauf schließen, dass das Härteverhalten nicht nur von der Konzentration der Elemente, sondern überwiegend von den vorkommenden kristallinen Phasen abhängt.

Des Weiteren legen die gefundenen aluminiumreichen Ausscheidungen auf den Proben nahe, dass Aluminium in diesem Verband nicht optimal geeignet ist, um eine High Entropy Alloy herzustellen.

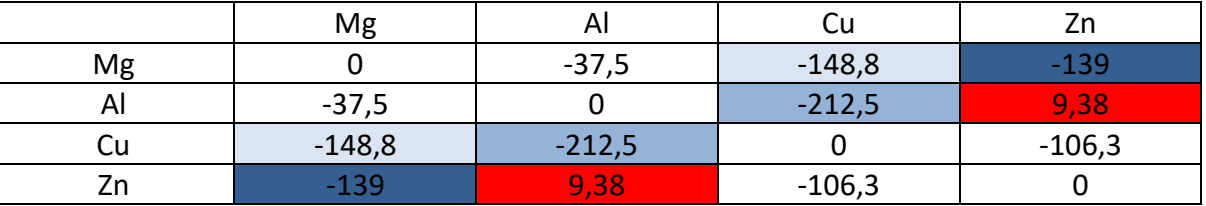

<span id="page-55-0"></span>**Tabelle 6.1: Binäre atomare Bildungsenthalphien für die verwendeten Elemente in [MeV] [52]** 

Die binären atomaren Bildungsenthalpien der verwendeten Elemente stimmen sehr gut mit den gefundenen Phasen überein. Je niedriger diese sind [\(Tabelle 6.1\)](#page-55-0), umso höher die Wahrscheinlichkeit, dass zwei Elemente miteinander eine Phase bilden. Daher wird im Magnesium-Zinkreichen Bereich eine sehr dominante Phase dieser zwei Elemente gefunden. Dies erklärt auch warum keine Aluminium-Magnesium-oder Aluminium-Zink-Phasen gefunden werden können.

Dies bedeutet, wird Aluminium zur Produktion einer High Entropy Alloy verwendet, sollte dies eher in niedrigen Konzentrationen vorliegen, da dessen Bildungsenthalpie zu Magnesium und Zink in diesem Elemente System sehr hoch ist. Wird dies nicht berücksichtigt, können sich sehr schnell Bereiche mit einer hohen Aluminiumkonzentration bilden, welche die Ausbildung eines einzigen Kristallgitters verhindern.

In [Form 6.1](#page-56-0) befinden sich die jeweiligen Messpunkte der angewandten Untersuchungsmethoden immer genau auf derselben x-Position, was ein einfaches Gegenüberstellen der Daten ermöglicht.

#### 6 Zusammenfassung und Conclusio

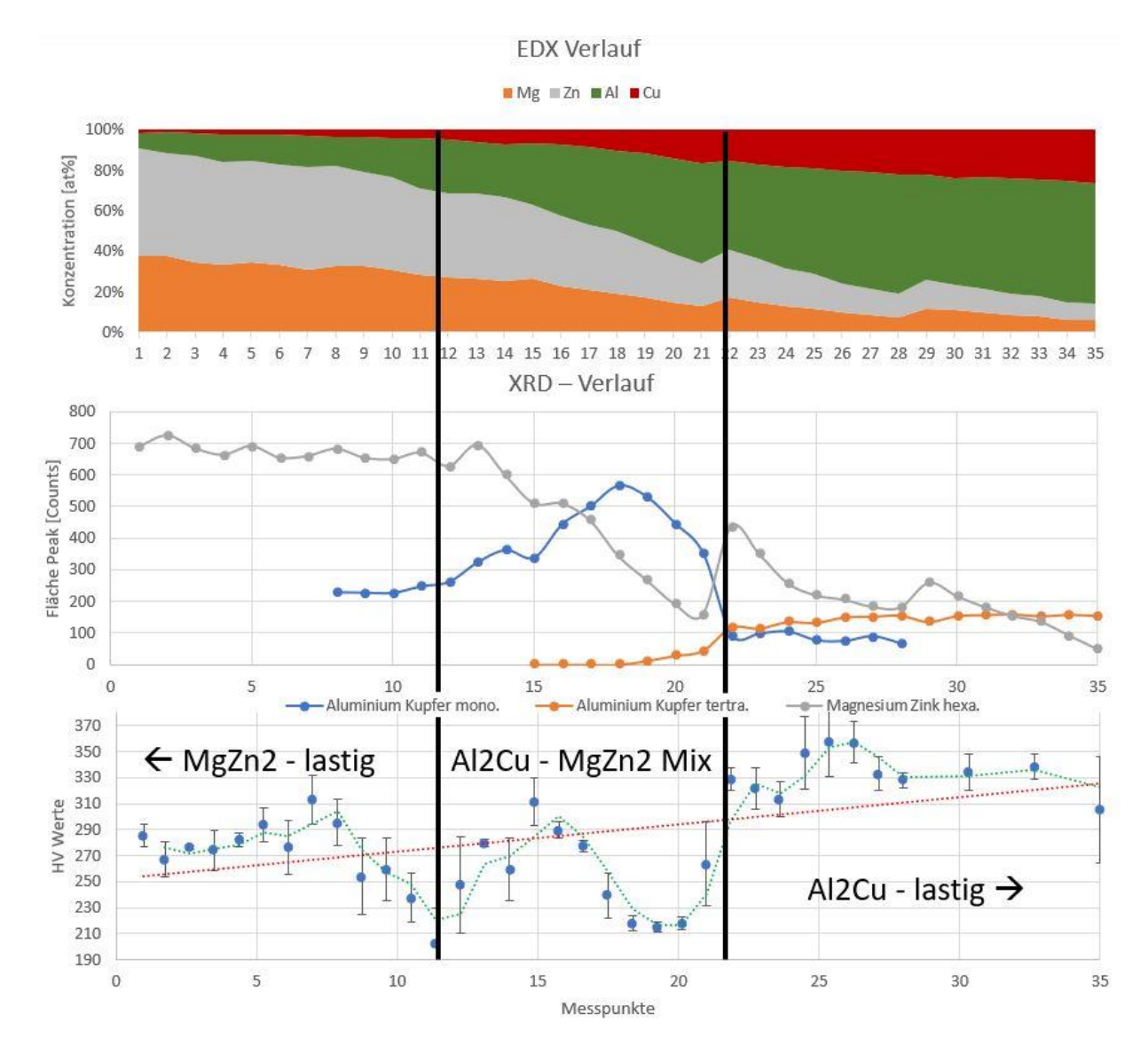

**Form 6.1: Zusammenfassender Plot von EDX- XRD- und Vickers-Härtemessung-Ergebnissen** 

<span id="page-56-0"></span>Es kann eine Aufsplittung auf mehrere intermetallischen Phasen nachgewiesen werden. Dies bekräftigt das Prinzip des High Entropy Alloy Ansatzes, da durch die Zugabe von vielen verschiedenen Elementen eine Randomisierung des Systems verursacht wird. Eine High Entropy Alloy zeichnet sich durch ein einfaches Kristallsystem aus, dessen Gitterplätze von verschiedenen Elementen zufällig besetzt werden. In dem betrachteten System kam es aufgrund der zu hohen Aluminiumkonzentration jedoch zur Phasenseparierung von Aluminium und dadurch zur Ausbildung von Aluminium verarmten bzw. angereicherten Bereichen, was Fehlstellen im Kristallgitter zur Folge hatte, was durch eine Verzerrung der Elementarzellen gezeigt wird.

Daher war dieses System auf Grund der zu hohen relativen Aluminiumkonzentration jedoch nicht dazu geeignet, dieses Prinzip vollständig nachzuweisen.

# **Abbildungsverzeichnis**

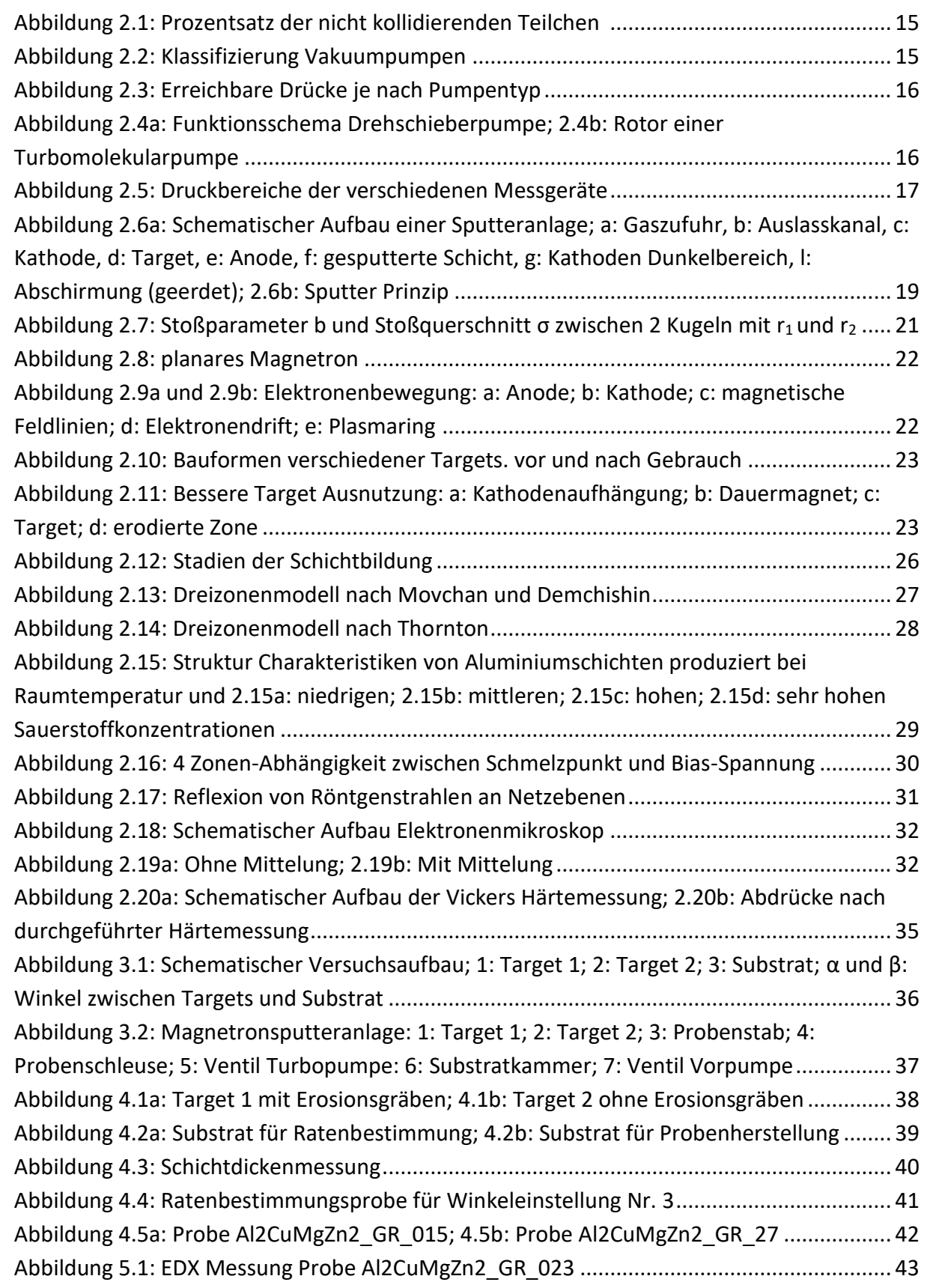

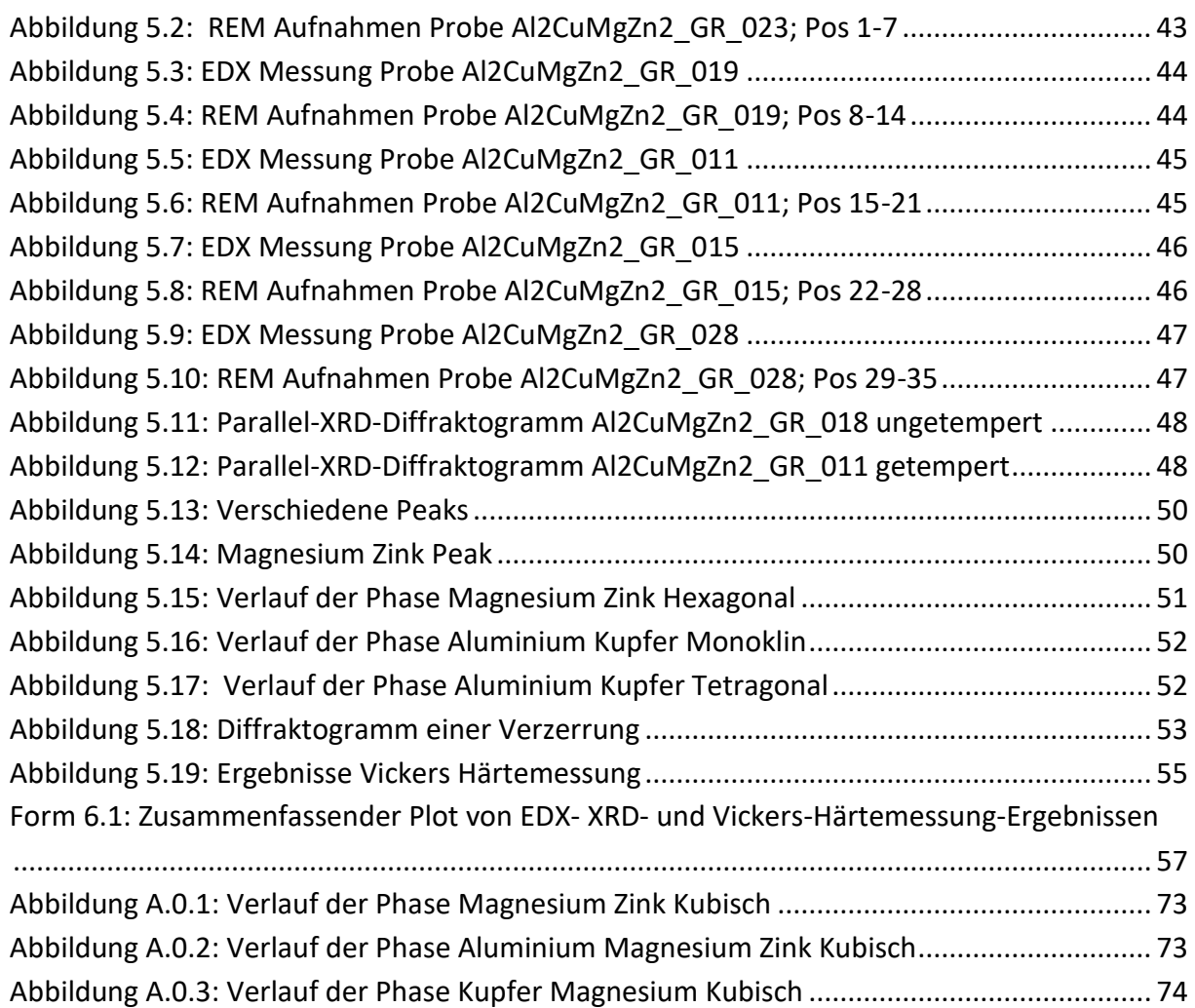

# **Tabellenverzeichnis**

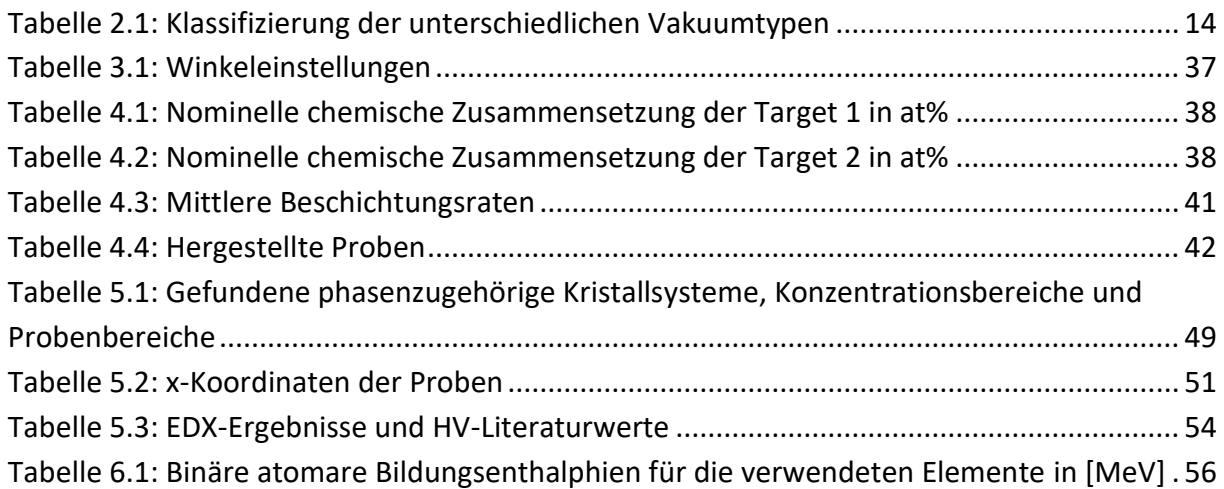

## **Literaturverzeichnis**

[1] F. Otto, Y. Yang, H. Bei, E. P. George

*Relative effects of enthalpy and entropy on the phase stability of equiatomic highentropy alloys*.

In: *Acta Materialia*. Band 61, Nr. 7, 1. April 2013, ISSN 1359-6454, S. 2628-2638, doi: 10.1016/j.actamat.2013.01.042

- [2] public domain (August. 31, 2019), High Entropy alloys, [Online]. Verfügbar: https://www.mpie.de/3679520/high\_entropy\_alloys
- [3] H. Frey, H. R. Khan; *Handbook of Thin-Film Technology;* 2015: 1. Auflage, Springer Verlag, S. 5-12
- [4] W. Demtröder; Experimentalphysik *1: Mechanik und Wärme,* 2013, 6. Auflage, S. 240
- [5] H. Frey, H. R. Khan; *Handbook of Thin-Film Technology;* 2015: 1. Auflage, Springer Verlag, S. 6
- [6] W. Demtröder; Experimentalphysik *1: Mechanik und Wärme,* 2013, 6. Auflage, S. 244
- [7] W. Demtröder; Experimentalphysik *1: Mechanik und Wärme,* 2013, 6. Auflage, S. 244
- [8] W. Demtröder; Experimentalphysik *1: Mechanik und Wärme,* 2013, 6. Auflage, S. 245
- [9] W. Demtröder; Experimentalphysik *1: Mechanik und Wärme,* 2013, 6. Auflage, S. 247
- [10] W. Demtröder; Experimentalphysik *1: Mechanik und Wärme,* 2013, 6. Auflage, S. 250- 254
- [11] W. Demtröder; Experimentalphysik *1: Mechanik und Wärme,* 2013, 6. Auflage, S. 244
- [12] W. Demtröder; Experimentalphysik *1: Mechanik und Wärme,* 2013, 6. Auflage, S. 244-250
- [13] Donald M. Mattox; Handbook of Physical Vapor Deposition (PVD) Processing, 2010, Elsevier Inc., ISBN 978-0-8155-2037-5; DOI: https://doi.org/10.1016/C2009-0-18800- 1
- [14] H. Frey, H. R. Khan; *Handbook of Thin-Film Technology;* 2015: 1. Auflage, Springer Verlag, S. 144
- [15] H. Frey, H. R. Khan; *Handbook of Thin-Film Technology;* 2015: 1. Auflage, Springer Verlag, S. 133-164
- [16] N. Matsunami, Energy dependence of the yields of ion-induced sputtering of monatomic solids, 1983, S. 3f.
- [17] W. Demtröder; *Experimentalphysik 1: Mechanik und Wärme,* 2013, 6. Auflage, S. 196-197
- [18] W. Demtröder; *Experimentalphysik 1: Mechanik und Wärme,* 2013, 6. Auflage, S. 196
- [19] W. Demtröder; *Experimentalphysik 1: Mechanik und Wärme,* 2013, 6. Auflage, S. 196-197
- [20] H. Frey, H. R. Khan; *Handbook of Thin-Film Technology;* 2015: 1. Auflage, Springer Verlag, S. 152
- [21] H. Frey, H. R. Khan; *Handbook of Thin-Film Technology;* 2015: 1. Auflage, Springer Verlag, S. 152
- [22] H. Frey, G. Kienel, Dünnschicht Technologie, 1987, ISBN: 3-18-400670-0, S. 122
- [23] H. Frey, H. R. Khan; *Handbook of Thin-Film Technology;* 2015: 1. Auflage, Springer Verlag, S. 157
- [24] H. Frey, G. Kienel, Dünnschicht Technologie, 1987, ISBN: 3-18-400670-0, S.122-132
- [25] H. Frey, G. Kienel, Dünnschicht Technologie, 1987, ISBN: 3-18-400670-0, S. 126
- [26] H. Frey, H. R. Khan; *Handbook of Thin-Film Technology;* 2015: 1. Auflage, Springer Verlag, S. 73
- [27] H. Frey, G. Kienel, Dünnschicht Technologie, 1987, ISBN: 3-18-400670-0, S. 176f.
- [28] Maissel und Glang, Handbook of Thin Film Technology, McGraw-Hill, Inc. 1970, S.8-32
- [29] Maissel und Glang, Handbook of Thin Film Technology, McGraw-Hill, Inc. 1970, S.8-33
- [30] H. Frey, G. Kienel, Dünnschicht Technologie, 1987, ISBN: 3-18-400670-0, S. 176-182
- [31] H. Frey, G. Kienel, Dünnschicht Technologie, 1987, ISBN: 3-18-400670-0, S. 176-182
- [32] H. Frey, G. Kienel, Dünnschicht Technologie, 1987, ISBN: 3-18-400670-0, S. 177
- [33] H. Frey, G. Kienel, Dünnschicht Technologie, 1987, ISBN: 3-18-400670-0, S. 176-182
- [34] H. Frey, G. Kienel, Dünnschicht Technologie, 1987, ISBN: 3-18-400670-0, S. 179
- [35] P.B. Parna, M. Adamik

"Fundamental structure forming phenomena of polycrystalline films and the structure zone models"

1998: The Solid Films 317, S. 32

[36] P.B. Parna, M. Adamik

"Fundamental structure forming phenomena of polycrystalline films and the structure zone models"

1998: The Solid Films 317, S. 32

[37] C. Eisenmenger-Sittner, H. Bangert, H. Störi, J. Brenner, P.B. Barna

"Stranski-Krastanov growth of Sn on a polycrystalline Al film surface initiated by the wetting of Al by Sn"

2001: Surface Science 489, S. 161-168

- [38] H. Frey, G. Kienel, Dünnschicht Technologie, 1987, ISBN: 3-18-400670-0, S. 181
- [39] L. Spieß, R. Schwarzer, H. Behnken, G. Teichert, Moderne Röntgenbeugung, 1. Auflage, 2005, Teubner Verlag, S. 81-83
- [40] L. Spieß, R. Schwarzer, H. Behnken, G. Teichert, Moderne Röntgenbeugung, 1. Auflage, 2005, Teubner Verlag, S. 82
- [41] Flegler, Heckmann, Klomparens, Elektronenmikroskopie, Spektrum Akademischer Verlag Heidelberg, 1995, ISBN 3-86025-341-7, S. 84
- [42] Flegler, Heckmann, Klomparens, Elektronenmikroskopie, Spektrum Akademischer Verlag Heidelberg, 1995, ISBN 3-86025-341-7, S. 81-99
- [43] Flegler, Heckmann, Klomparens, Elektronenmikroskopie, Spektrum Akademischer Verlag Heidelberg, 1995, ISBN 3-86025-341-7, S. 88
- [44] Flegler, Heckmann, Klomparens, Elektronenmikroskopie, Spektrum Akademischer Verlag Heidelberg, 1995, ISBN 3-86025-341-7, S. 81-99
- [45] Flegler, Heckmann, Klomparens, Elektronenmikroskopie, Spektrum Akademischer Verlag Heidelberg, 1995, ISBN 3-86025-341-7, S. 219-243
- [46] public domain (Januar. 15, 2020), Vickers Härte, [Online]. Verfügbar: https://www.koegel-leipzig.de/vickers\_haerte.php
- [47] public domain (Januar. 14, 2020), koegel-leipzig [Online]. Verfügbar: https://www.koegel-leipzig.de/vickers\_haerte.php
- [48] public domain (Januar. 14, 2020), pt. kle.cz/de [Online]. Verfügbar: https://pt.kle.cz/de\_DE/index.html
- [49] public domain (Januar. 14, 2020), pt. kle.cz/de [Online]. Verfügbar: https://pt.kle.cz/de\_DE/index.html
- [50] public domain (Januar. 14, 2020, goodfellow.com [Online]. Verfügbar: http://www.goodfellow.com/G/Magnesium.html
- [51] public domain (Januar. 14, 2020, mineralienatlas [Online]. Verfügbar: https://www.mineralienatlas.de/lexikon/index.php/MineralData?lang=deundmineral =Zink
- [52] public domain (Dezember. 17, 2019, Aflow database [Online]. Verfügbar: http://aflowlib.org/

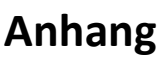

# <span id="page-63-0"></span>**A.1 Beschichtungsprotokoll**

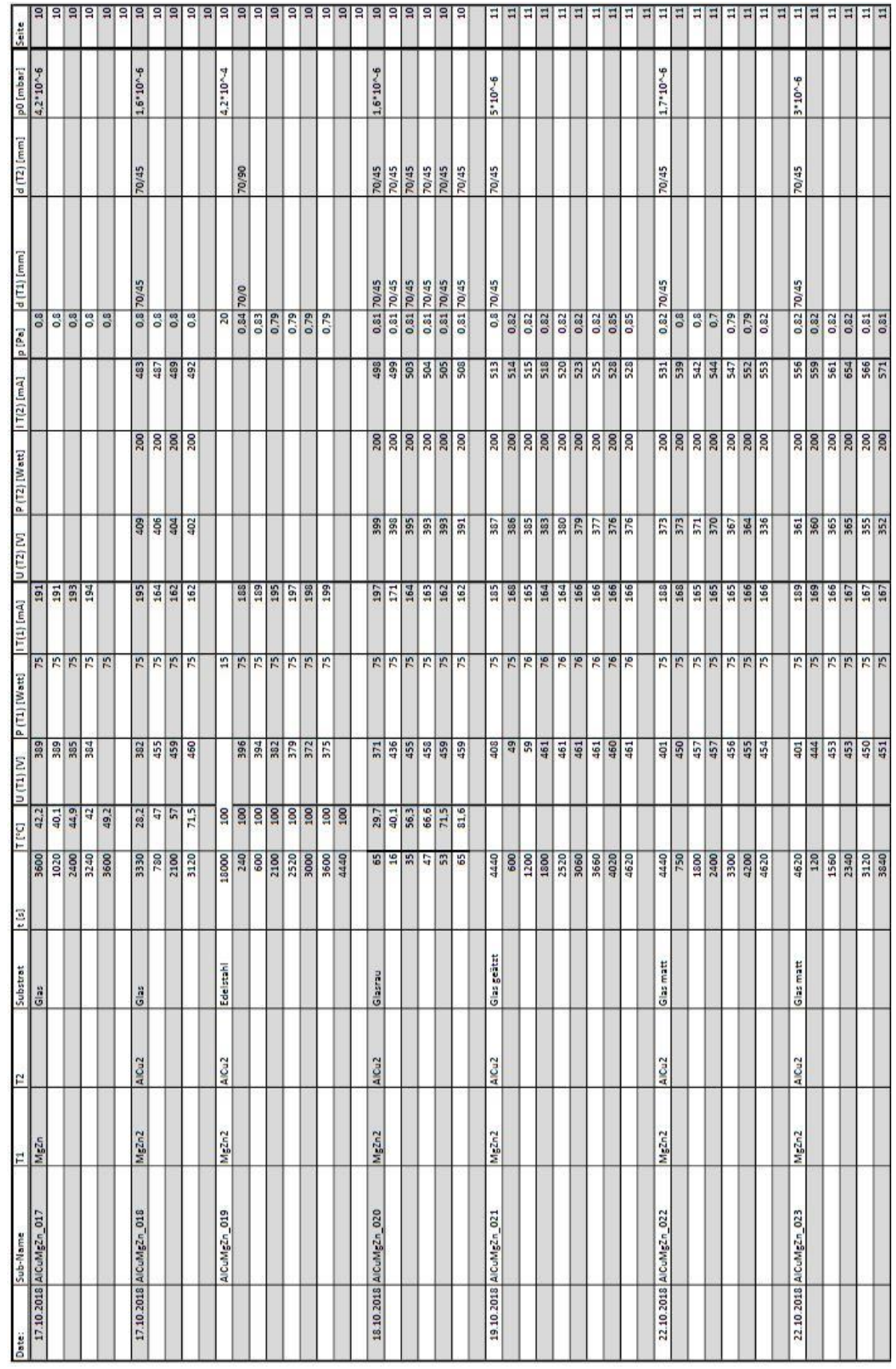

TUB: 10 TOTO CONTROLS The approblerte gedruckte Originalversion dieser Diplomarbeit ist an der TU Wien Bibliothek verfügbar.<br>WIEN Your knowledge hub The approved original version of this thesis is available in print at TU Die approbierte gedruckte Originalversion dieser Diplomarbeit ist an der TU Wien Bibliothek verfügbar. The approved original version of this thesis is available in print at TU Wien Bibliothek.

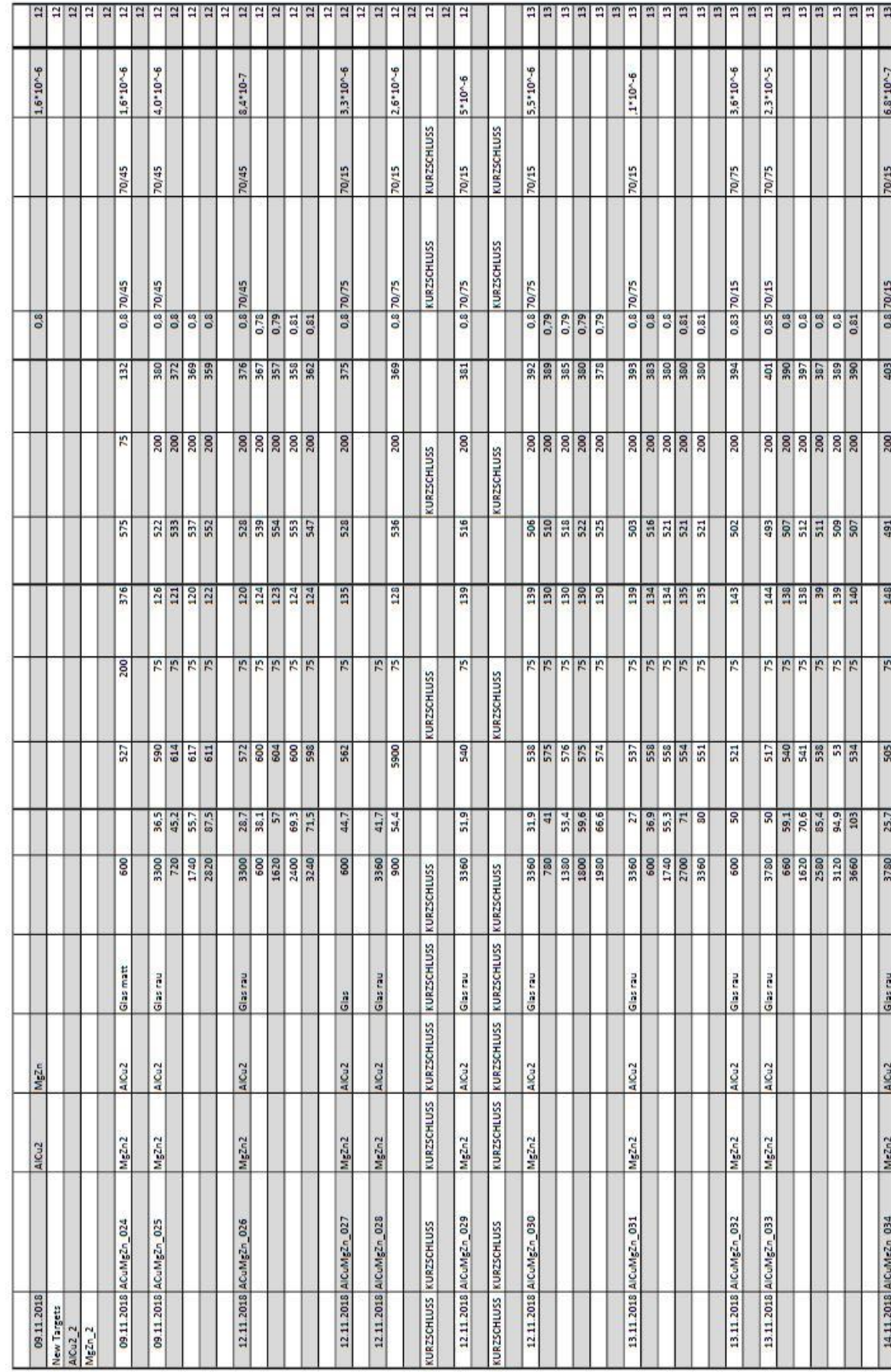

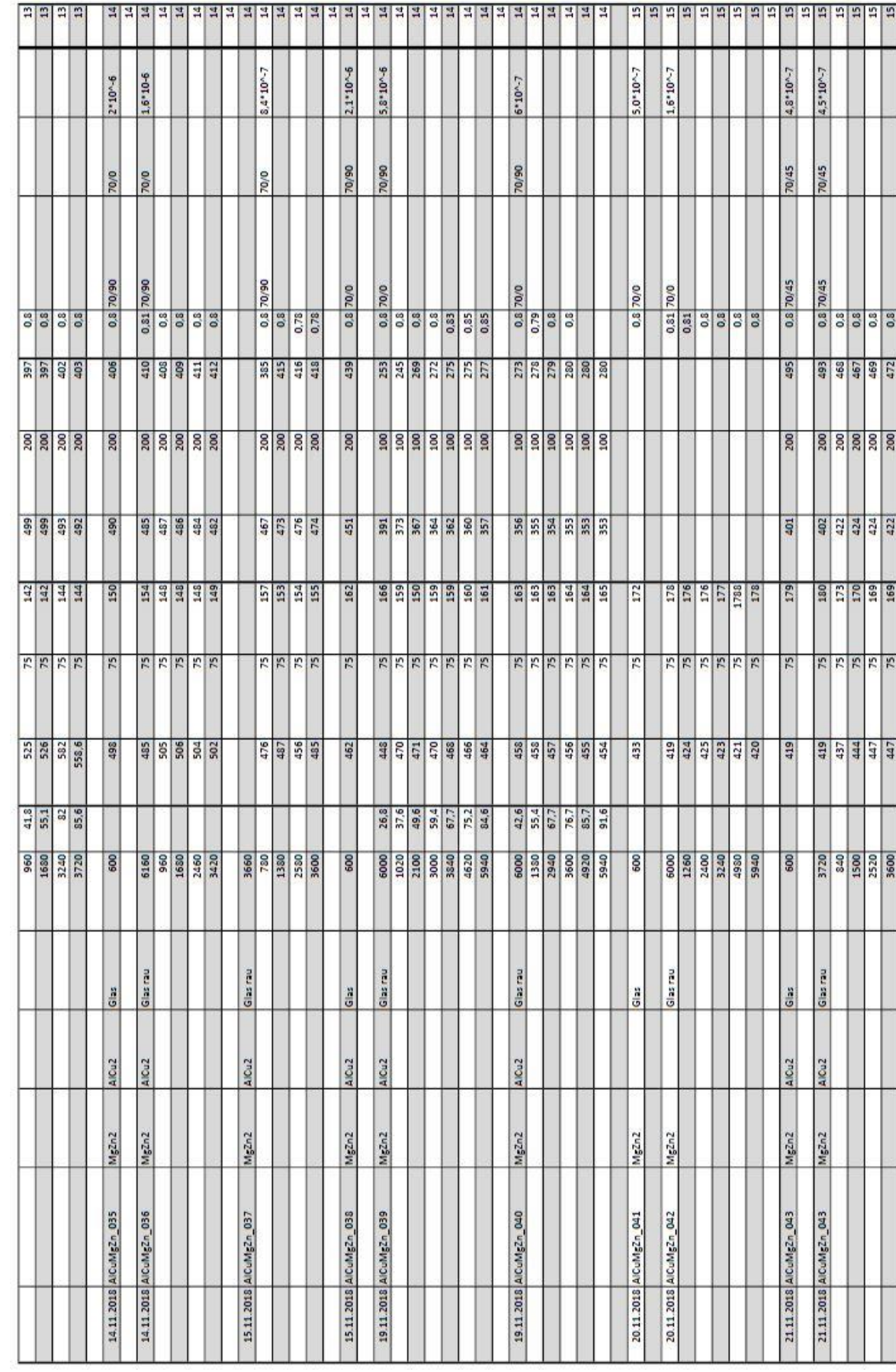

TUB: 10 TOTO CONTROLS The approblerte gedruckte Originalversion dieser Diplomarbeit ist an der TU Wien Bibliothek verfügbar.<br>WIEN Your knowledge hub The approved original version of this thesis is available in print at TU Die approbierte gedruckte Originalversion dieser Diplomarbeit ist an der TU Wien Bibliothek verfügbar. The approved original version of this thesis is available in print at TU Wien Bibliothek.

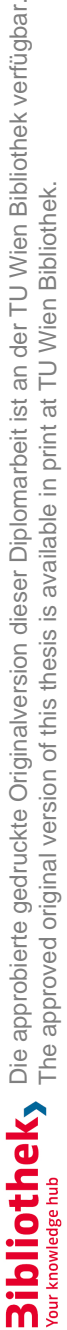

 $P_{\frac{1}{2}}$ 

J.

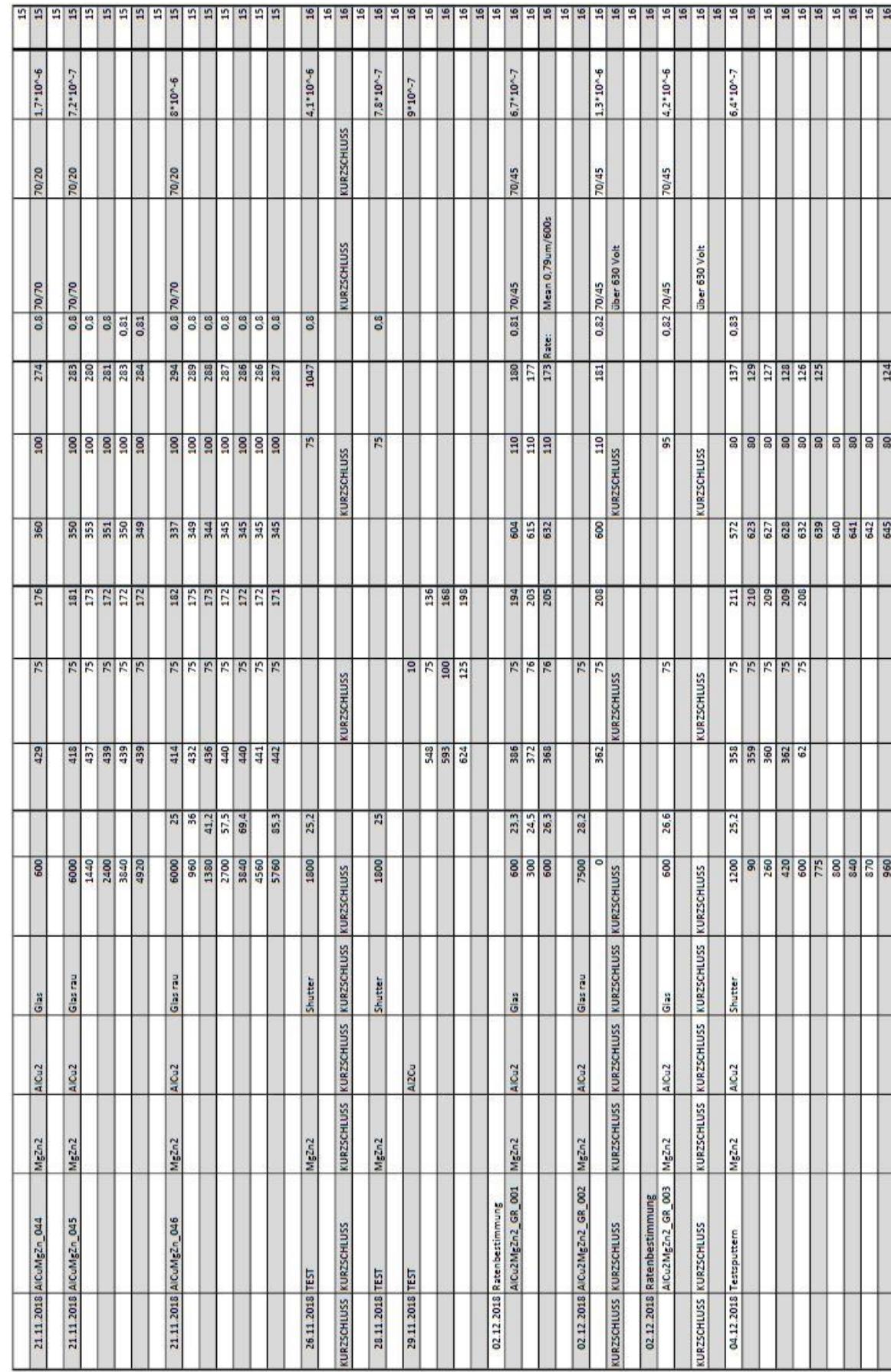

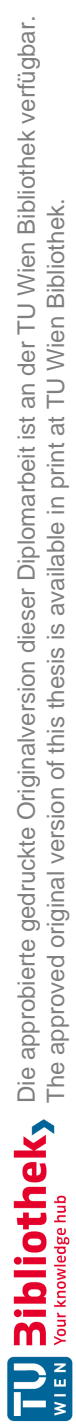

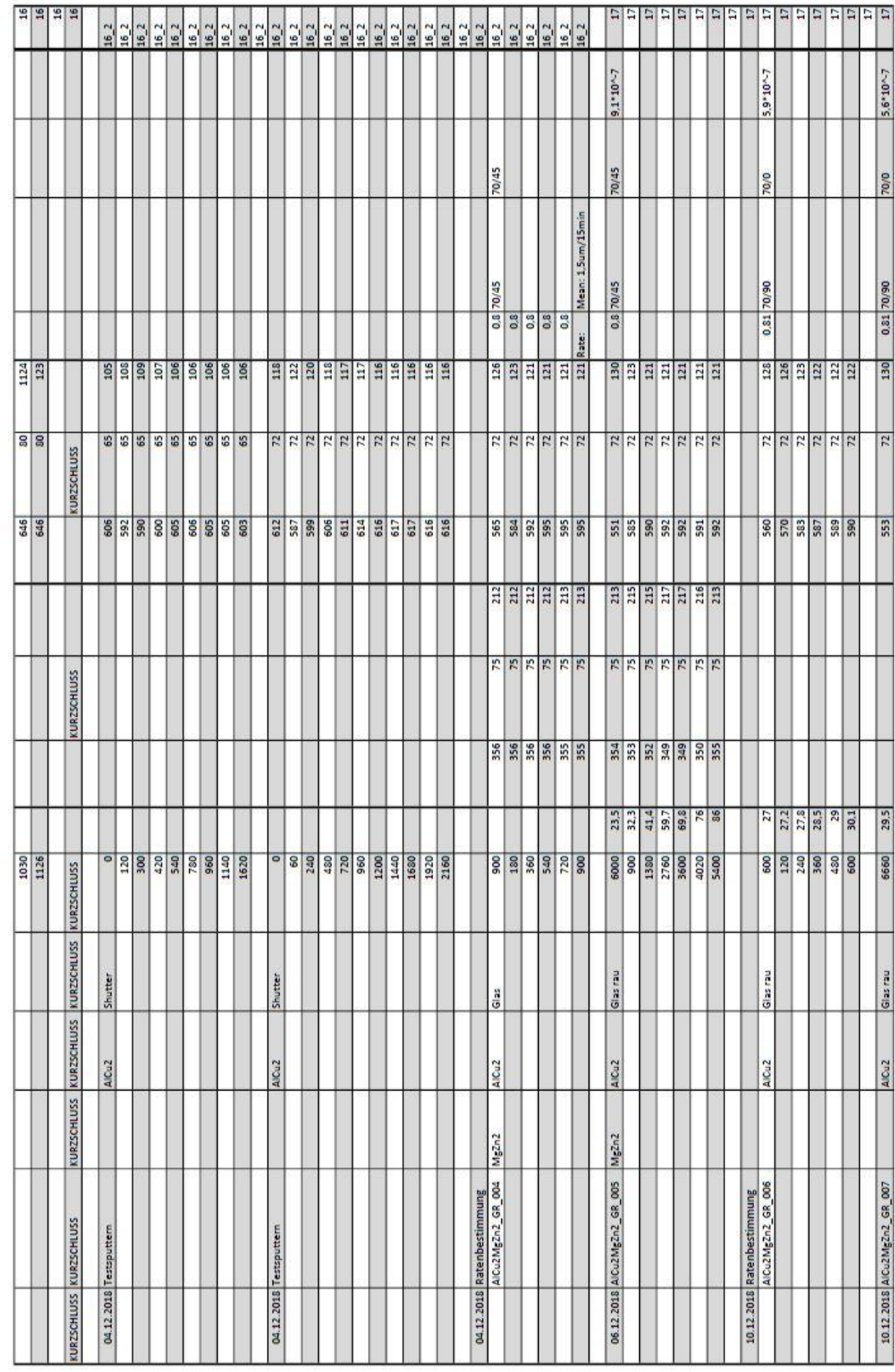

68

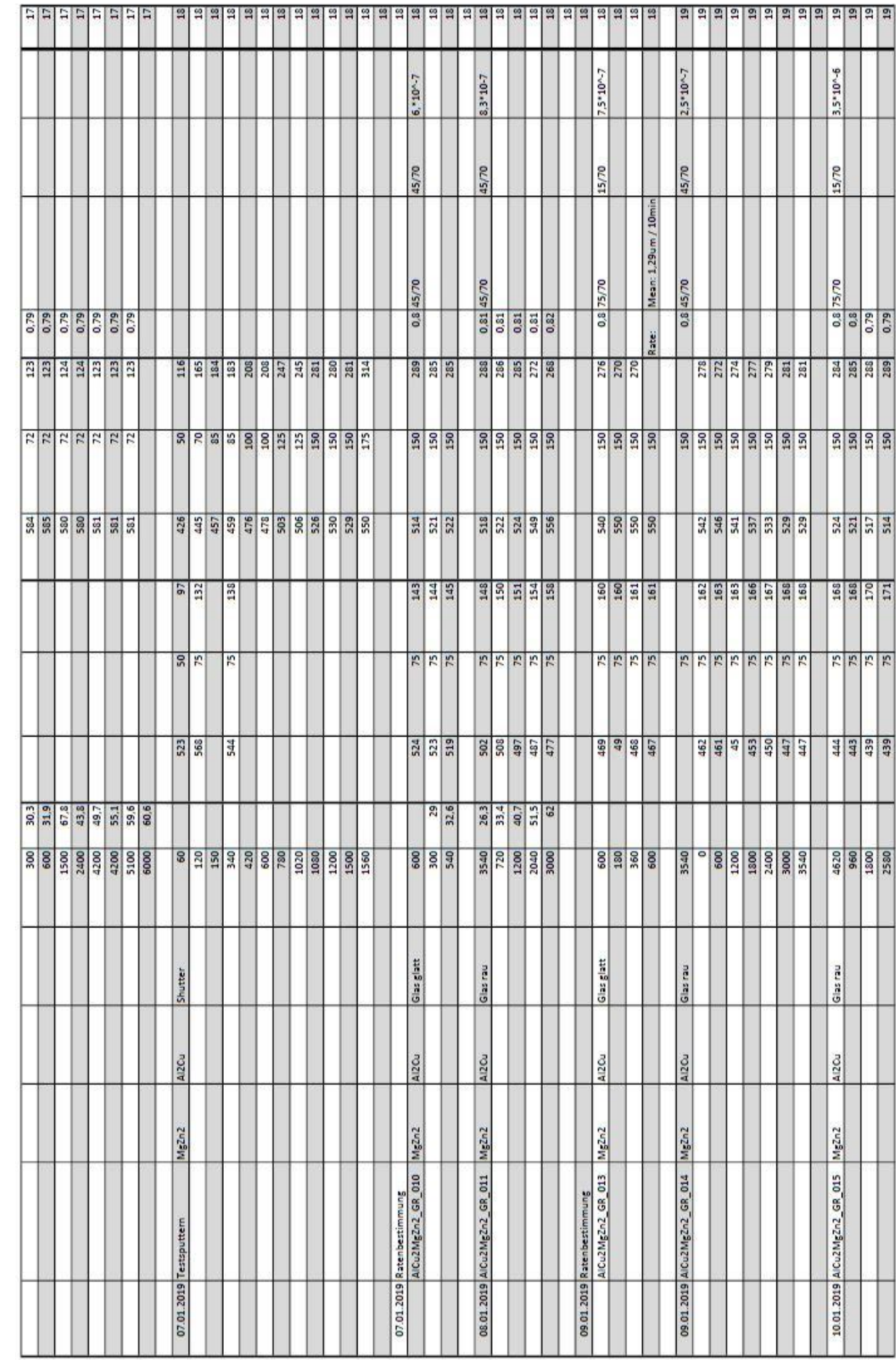

69

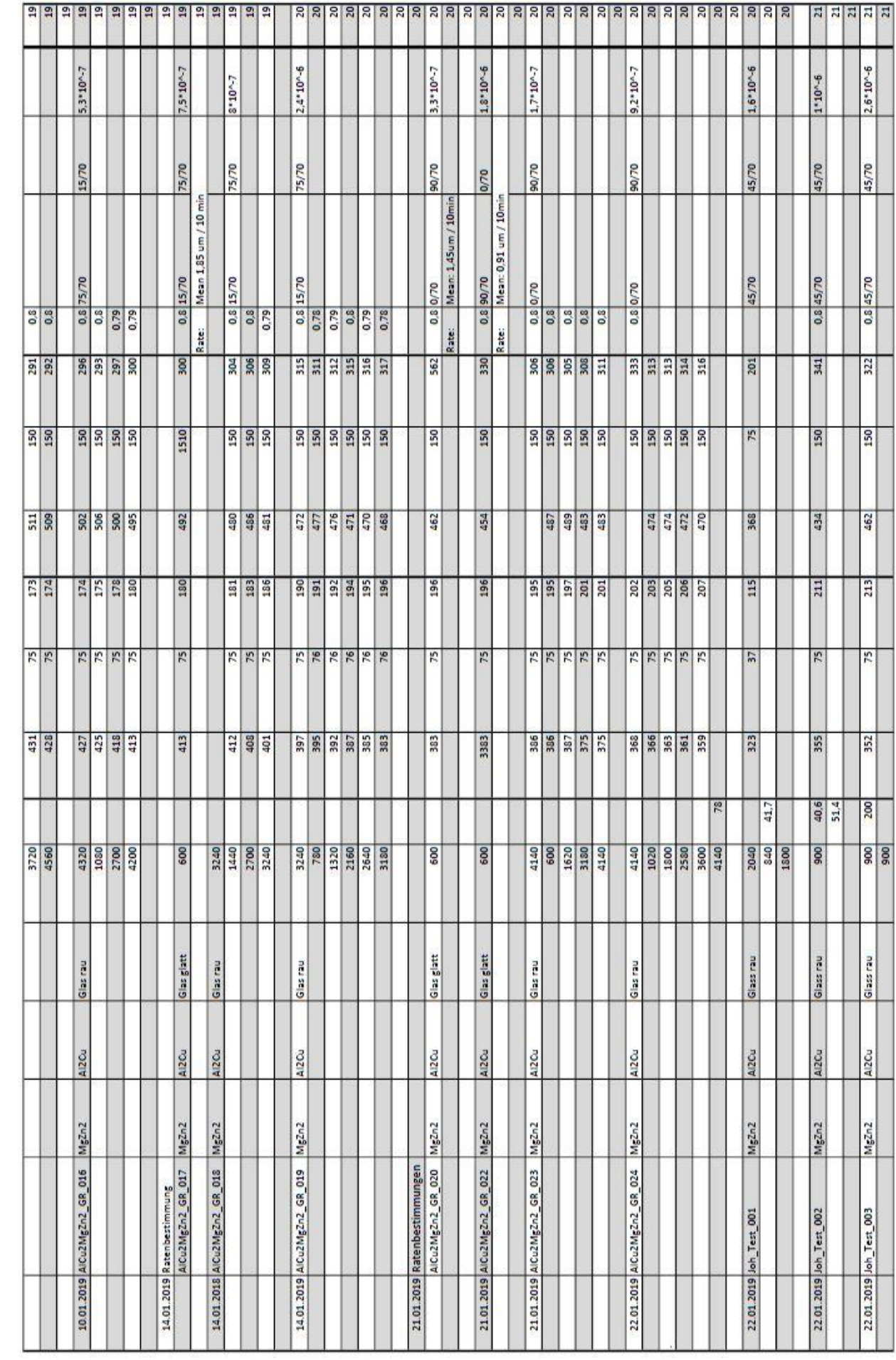

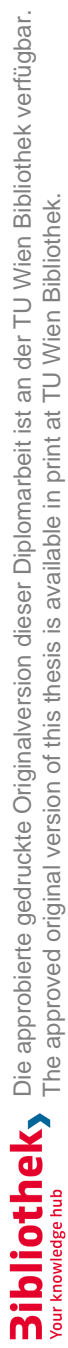

 $\mathbf{P}^{\mathbf{z}}_{\mathbf{s}}$ 

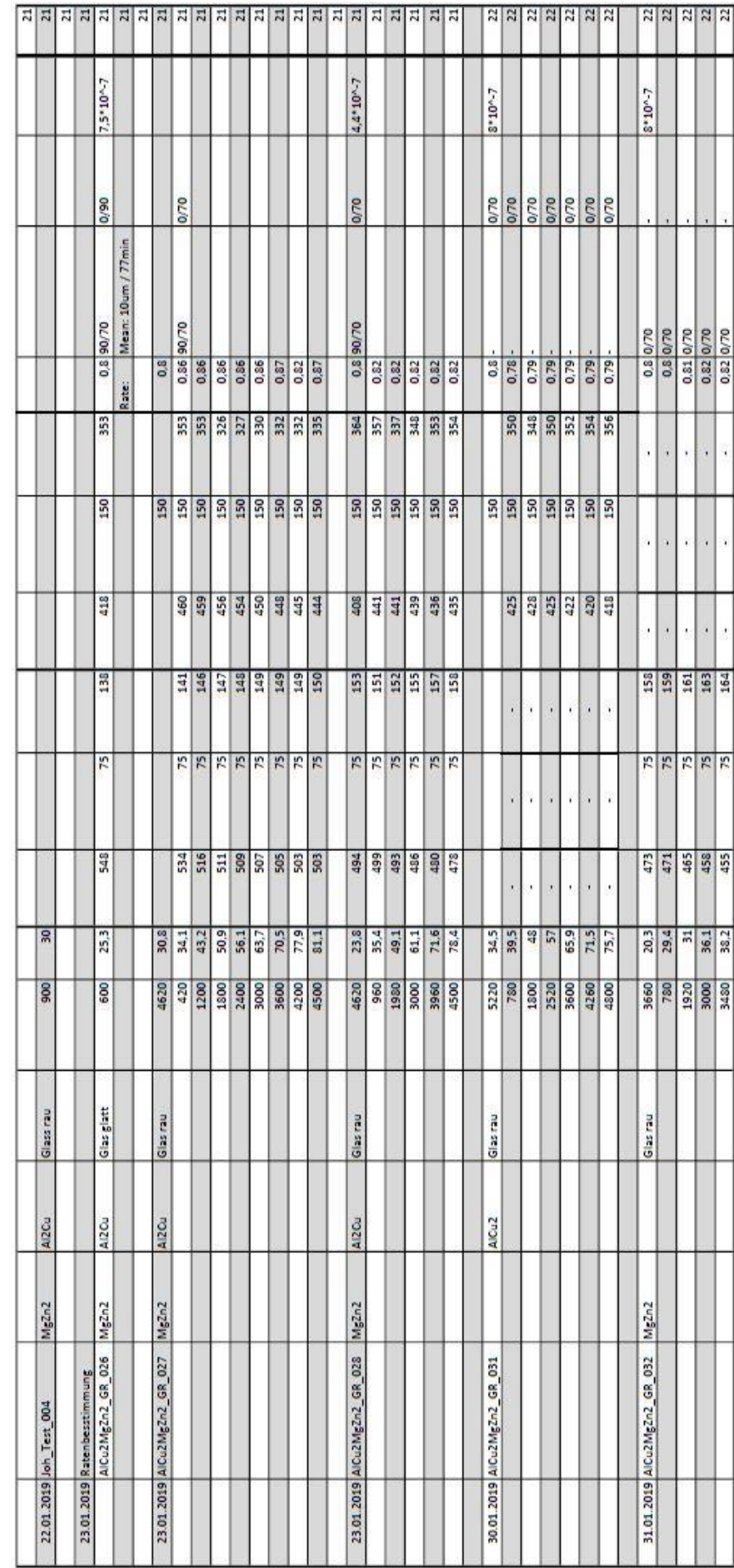

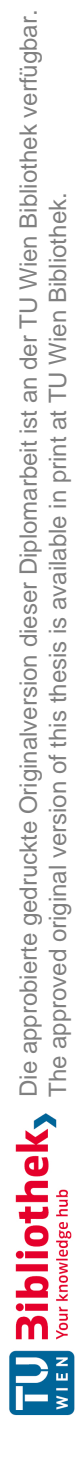

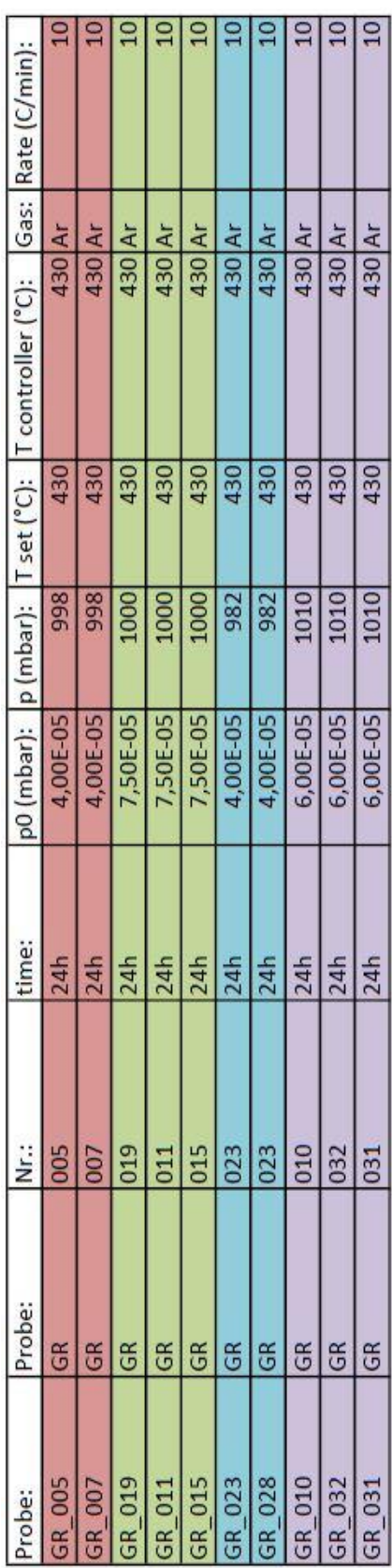

**A.2 Temperprotokoll**
Anhang

## **A.3 Restliche Phasen**

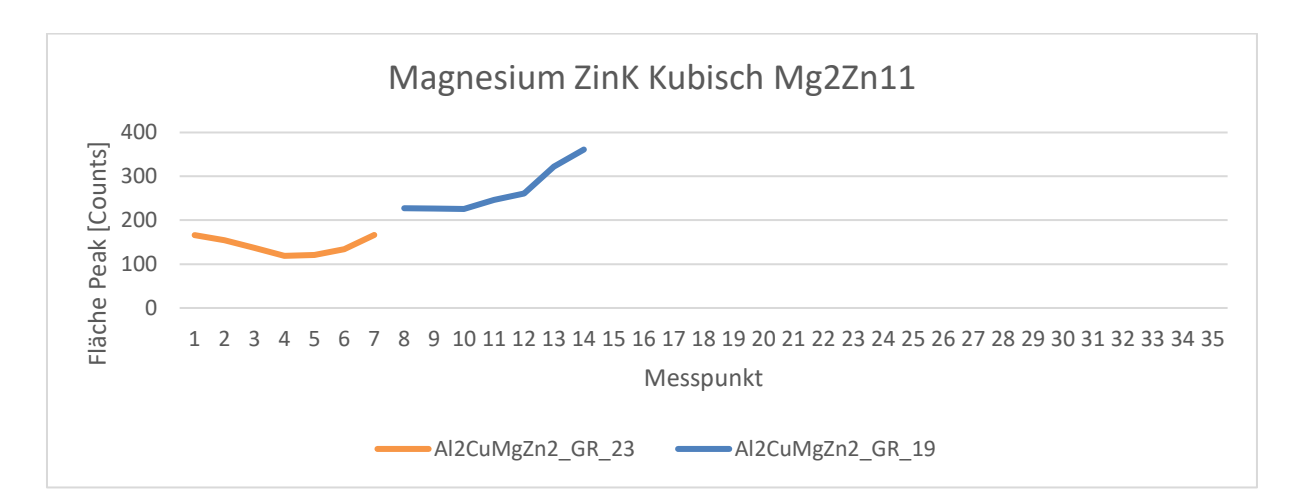

**Abbildung A.0.1: Verlauf der Phase Magnesium Zink Kubisch** 

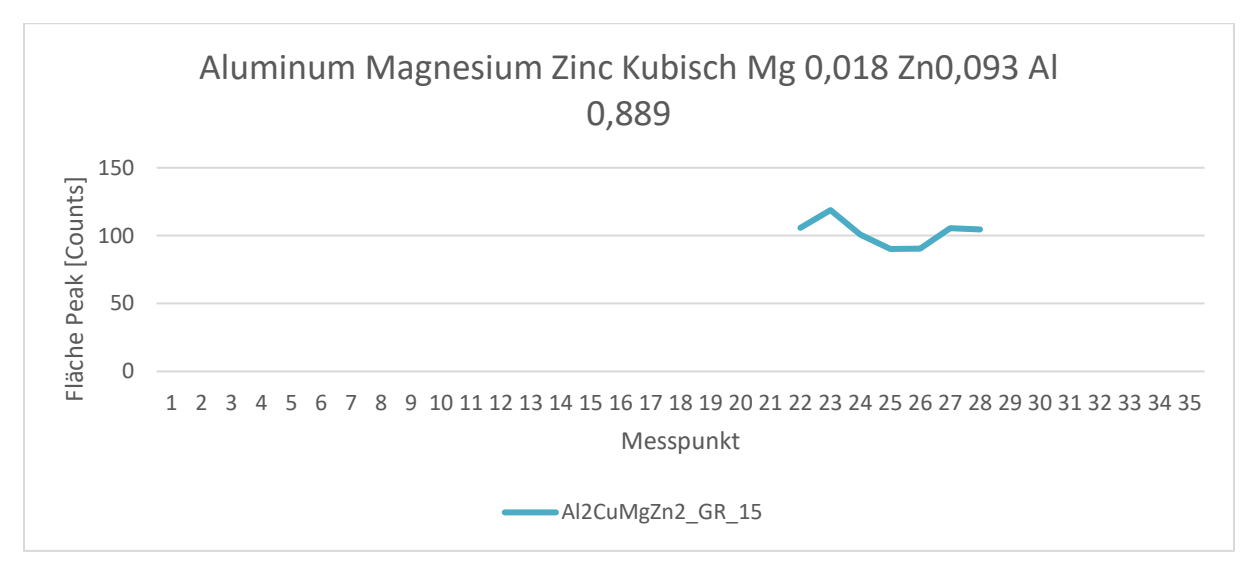

**Abbildung A.0.2: Verlauf der Phase Aluminium Magnesium Zink Kubisch** 

## Anhang

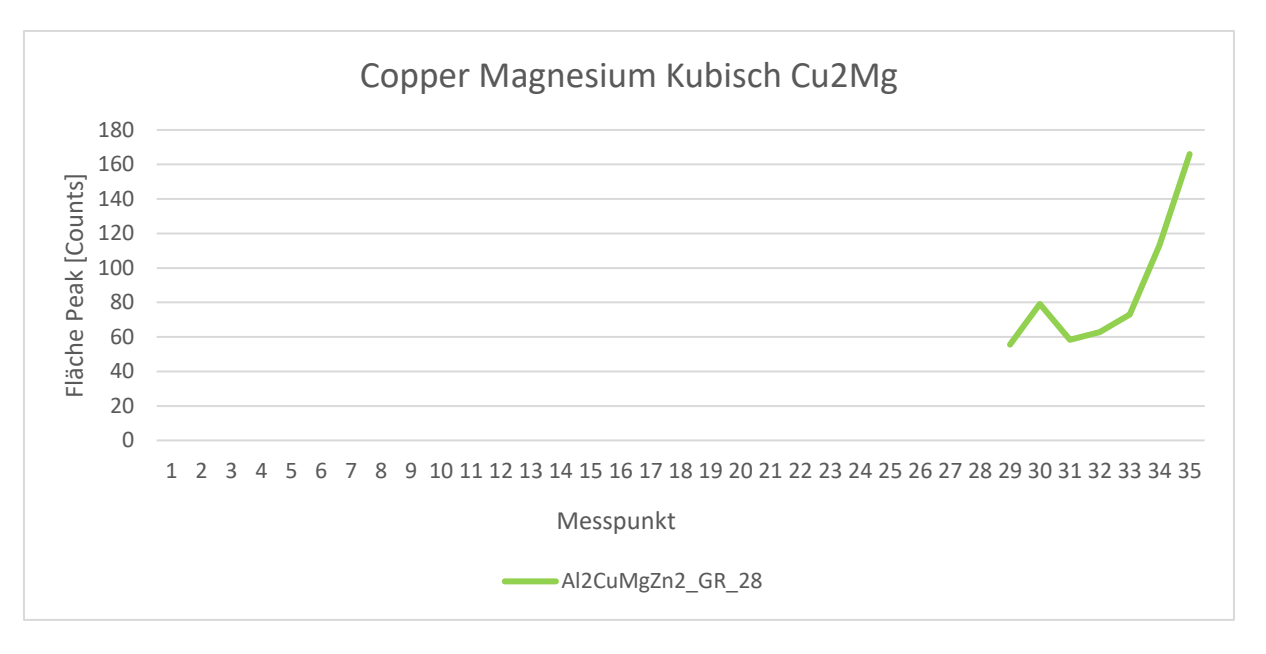

**Abbildung A.0.3: Verlauf der Phase Kupfer Magnesium Kubisch**